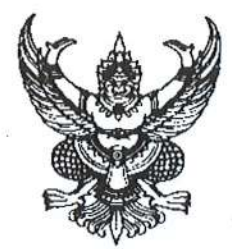

ประกาศกรมควบคมโรค เรื่อง เผยแพร่แผนการจัดซื้อจ้าง งบลงทุน ประจำปีงบประมาณ พ.ศ. ๒๕๖๕

ตามพระราชบัญญัติการจัดซื้อจัดจ้างและการบริหารพัสดุภาครัฐ พ.ศ. ๒๕๖๐ กำหนดให้ หน่วยงานของรัฐจัดทำแผนการจัดซื้อจัดจ้างประจำปี และประกาศเผยแพร่แผนในระบบเครือข่ายสารสนเทศ ของกรมบัญชีกลางและของหน่วยงานของรัฐตามที่กรมบัญชีกลางกำหนด และให้ปิดประกาศโดยเปิดเผย ณ สถานที่ปิดประกาศของหน่วยงานของรัฐ นั้น

กรมควบคุมโรคได้จัดทำแผนการจัดซื้อจัดจ้าง งบลงทุน ประจำปีงบประมาณ พ.ศ. ๒๕๖๔ เพื่อให้การดำเนินการจัดซื้อจัดจ้างเป็นไปด้วยความโปร่งใส่ และตรวจสอบได้ ตามรายละเอียดแนบท้ายประกาศนี้

จึงประกาศให้ทราบโดยทั่วกัน ประกาศ ณ วันที่  $\omega$  ก็นยายน พ.ศ. ๒๕๖๔ (นายปรีชา เปรมปรี) รองอธิบดี ปฏิบัติราชการแทน อธิบดีกรมควบคุมโรค

ด้าแหน่ง นักวิเคราะทันโยบายและแผน นธิะพิงางสัตวิตของดีดวิทางทั้งสิน (แลง) พบเท้าจาน) ที่จัดทำ (ราชบรีชา เปรมเรี)<br>รองอธิบดี ปฏิพิราชการแทน<br>อธิบดีกรมควบคุมโรค **Mithe**  $\n *ecob*,  
boo$ ลงขือ........ ตำแหน่ง ผู้อำนวยการกลุ่มพัฒนาระบบบริหาร (ขางเบญจนาภรณ์ ภิญิโญพรพาณิชย์) Wagan Ask กอนกนา ...........

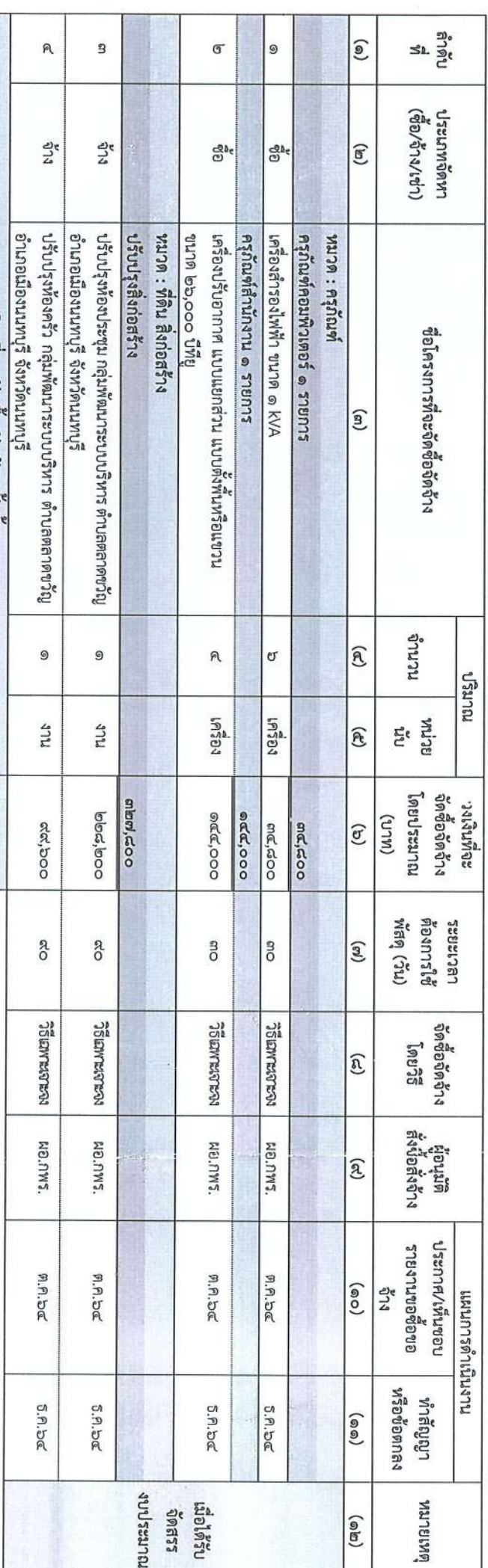

หน่วยงาน กลุ่มพัฒนาระบบปริหาร กรมควบคุมโรค จังหวัด นายทบุรี แผนการจัดซื้อจัดจ้าง ประจำปี้งบประมาณ พ.ศ. ๒๕๖๕

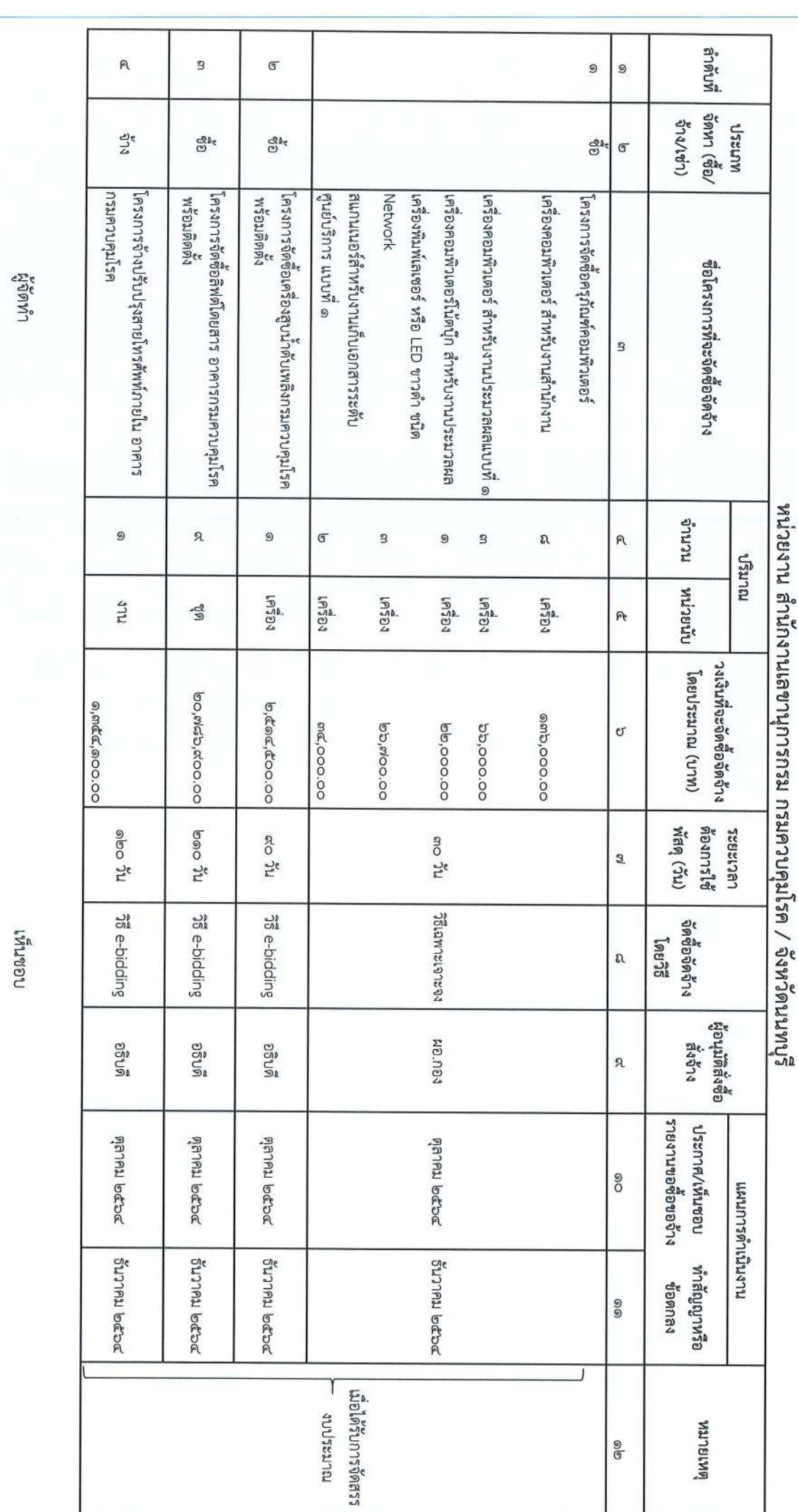

**ดามาย อามันต์**<br>รองอธิบดี ปฏิบัติราชการแทน<br>อธิบดีกรมควบคุมโรค

ลงชื่อ เกรียงศักดิ์ เพาะโภชน์ (นายเกรียงศักดิ์ เพาะโภชน์)

ตำแหน่ง เลขานุการกรม

ตำแหน่ง นักจัดการงานที่ว่าปฏิบัติการ

ลงชื่อ ศิริรัตน์ เพิ่งสอน

(นางศิริรัตน์ เพ็งสอน)

Grund 19980

 $\sqrt{3}$ 

 $\mathcal{N}$ 

แผนการจัดซื้อจัดจัาง ประจำปีงบประมาณ พ.ศ.๒๕๖๕

ทบดเล็  $\binom{6}{2}$  $\overline{a}$ เประเภทจัดหา (ซีอ/จ้าง/เช่า) යා<br>ල  $\widehat{\mathbb{E}}$  $\widehat{\mathsf{G}}$ ตำแหน่ง... นางที่ |เครื่องพิมพ์ชนิดเลเซอร์หรือ LED ขาวดำซนิด Network โครงการจัดซือครุภ์ผฑ์คอมพิวเตอร์จำนวน 1 รายการ านางเบอจรรณ ปรีชาที่ซ)<br>ไกจัดการงานทั่วไปข้านาอการ  $\sqrt{1}$ ชื่อโครงการที่จะจัดซื้อจัดจ้าง ผู้จัดทำ January  $\binom{m}{2}$ หน่วยงาน กองบริทารทรัพยากรบุคคล กรมควบคุมโรค /จังหวัด นานทบุรี จำนวน | หน่วยนับ  $\widehat{\mathbb{R}}$  $\overline{C}$ ปริมาณ นพลากตรสบฏิษ ดิษธิธยอร<br>(ริปนะโบ กรริษยา)  $19704$  $\widehat{\mathcal{P}}$ อธิบดีกรมควบคุมไรค **Burke** จัดจ้างโดยประมาณ วงเงินที่จะจัดซือ 17,800  $(M\cup A)$  $\widehat{\mathfrak{C}}$ งารใจงารใช้ ารณ์นาลา PRRP 30  $\binom{3}{2}$ จัดซอจัดจำง  $35121/18$ เจาะจง  $\begin{bmatrix} 0 & 0 & 0 \\ 0 & 0 & 0 \end{bmatrix}$  $\widehat{\mathsf{R}}$ งซื้อ........  $\widehat{\mathfrak{g}}$ |<br>ผู้อนุมติสังซิอ nanas เรียนนาย มาระ<br>สงจาง  $\begin{pmatrix} 2 \end{pmatrix}$ your Lh เหนชอบ รายงานขอซื้อขอจัาง | หรือข้อตกลง ประกาศ/เห็นขอบ **PARIS 2564**  $\begin{pmatrix} 0 & 0 \\ 0 & 0 \end{pmatrix}$ นางนาวรด้าเนินงาน **Bunnal 2564** พำสัญญา  $(\circledcirc)$ งการะราย) กรู้ดูใดนี้)

แผนการจัดซื้อจัดใจ ประจำปีงบประมาณ พ.ศ.2565

 $\epsilon$ 

 $\mathbb{R}^2$ 

**WAJBLISH** 

5513100

 $(\mathbf{e}|\mathbf{e})$ 

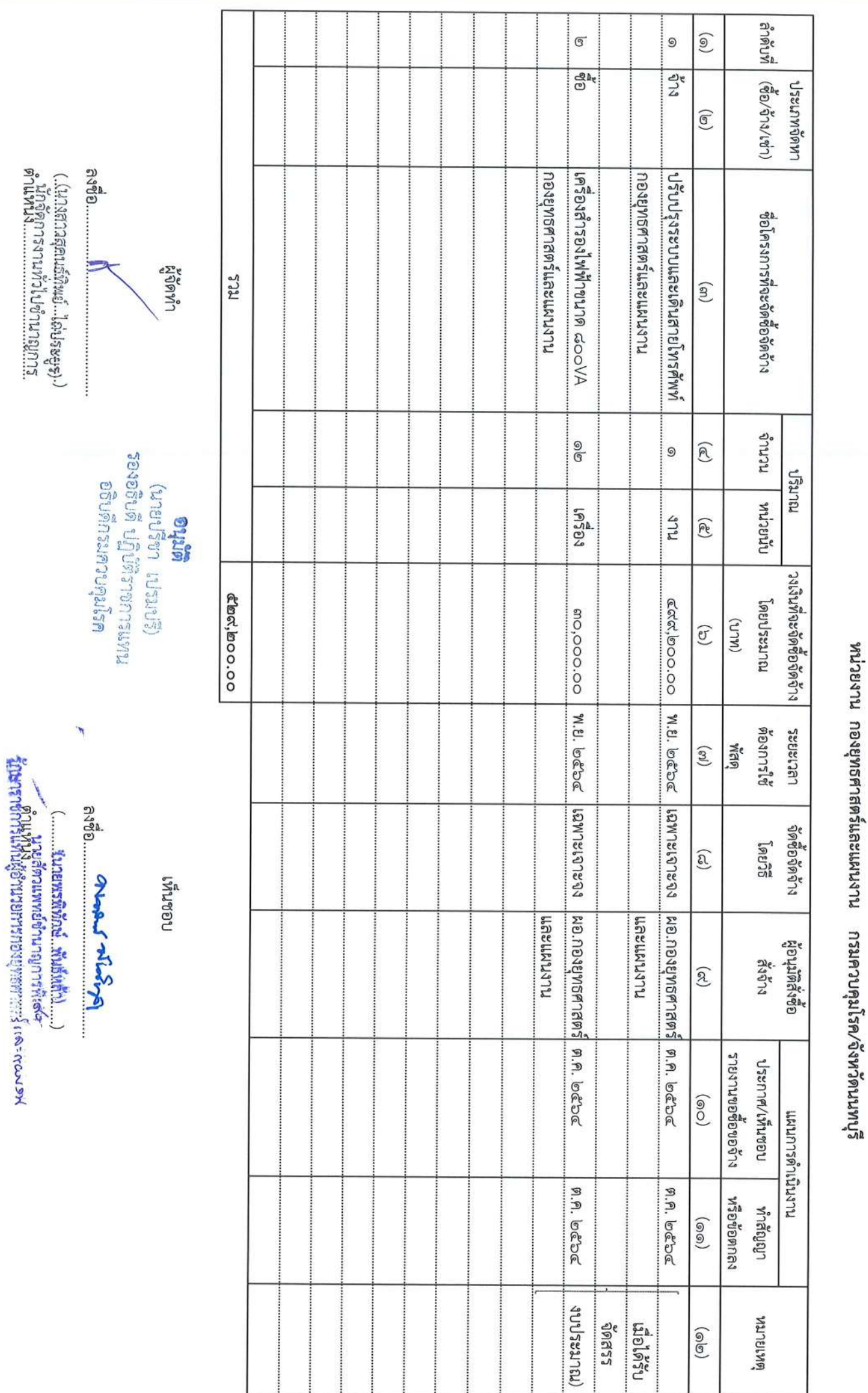

แผนการจัดซื้อจัดจัาง ประจำปีงบประมาณ พ.ศ. ๒๕๖๕

וירגוויטוויפוון הקראקאיפרן נרפוזכוניש<br>וירגוויטוויפוויפול ມັນ<br>ການທີ່ສາງ ເຄາໂລ/ລາຍ

 $\triangleright$ 

นกษูเย 9 งดหา(ซื้อ/ จ้าง/เข่า) หมาะกุ es, วันที่ พอ สิงหาคม ๒๕๖๔ ศูนย์สารสนเทศ ตำบลตลาด<br>ขวัญ อำเภอเมืองนนทบุรี สำหรับการพัฒนาสู่ DDC บริหารจัดการแบบรวมศูนย์ ระบบจัดการข้อมูลเพื่อการ <.⊙ 5ະປະກິ⊕ จึงหวัดนนทบุรี ขื่อโครงการที่จะจัดข้อจัด (นางสาวอร์สิน ดิฉิน) นักวิชาการพัสดุ ผู้จัดทำ **TELS STR** pr gra nence  $\mathbf{Q}$ บาน นทุนละนั้น **NARE** วงเงินที่จะจัดซื้อจัด ช้างโดยประมาณ หน่วยงาน ศูนย์สารสนเทศ กรมควบคุมโรค / จังหวัดนนทงเร็ lani, 000,000 bal,000,000 แผนการจัดชื่อจัดจ้าง ประจำปีงบประมาณ พ.ศ. ๒๕๖๕  $(M\cup R)$ រាងក្រុមកន្ទ្រីម ត្រូវទី០៖<br>មានបានកន្ទ្រីម ត្រូវទី០៖ ខែ อธิบลีกระครบลูนริก entre ตด กรกฎาคม bcoc) (a Panau lococ -กำหนดต้องการใช้ ນອກິບ 0 **Wan** วิธีประกาศเชิญชวน<br>ทั่วไป ด้วยวิธีประกวด ราคาอิเล็กทรอนิกส์ (ebidding) จัดซือจัดจ้างโดยวิธี ង៉ូอนุมติสังซิอสัง เทียนกานลางปลุ่ม **BLB**  $\frac{2}{5}$ วันที่ พอ สิงหาคม ๒๕๖๔ เอ็งนวยการศูนย์สารสนเทศ (มายยงเจิด เหล่าศิริถาวร์) รายงานขอชื่อขอจำง ประกาศ/เห็นชอบ **POLA POLA** by the ะ<br>ขั้นตอนการจัดซื้อจัดจ้าง (ประมาณ) **Lenger** พฤศจิกายน ๒๕๖๔ ทำสัญญาหรือ **Vannas WAJBLAN** 

 $\mathcal{S}$ 

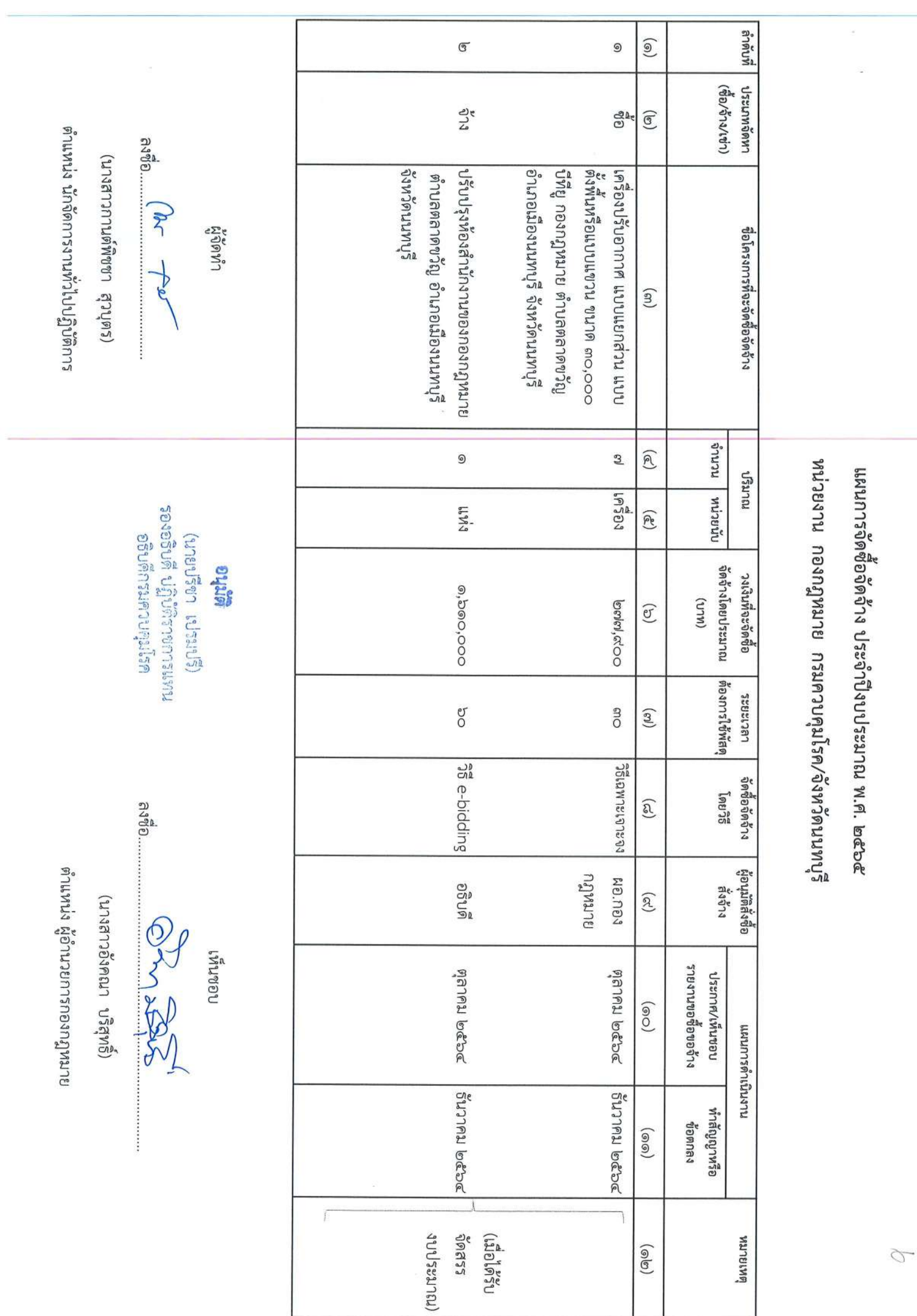

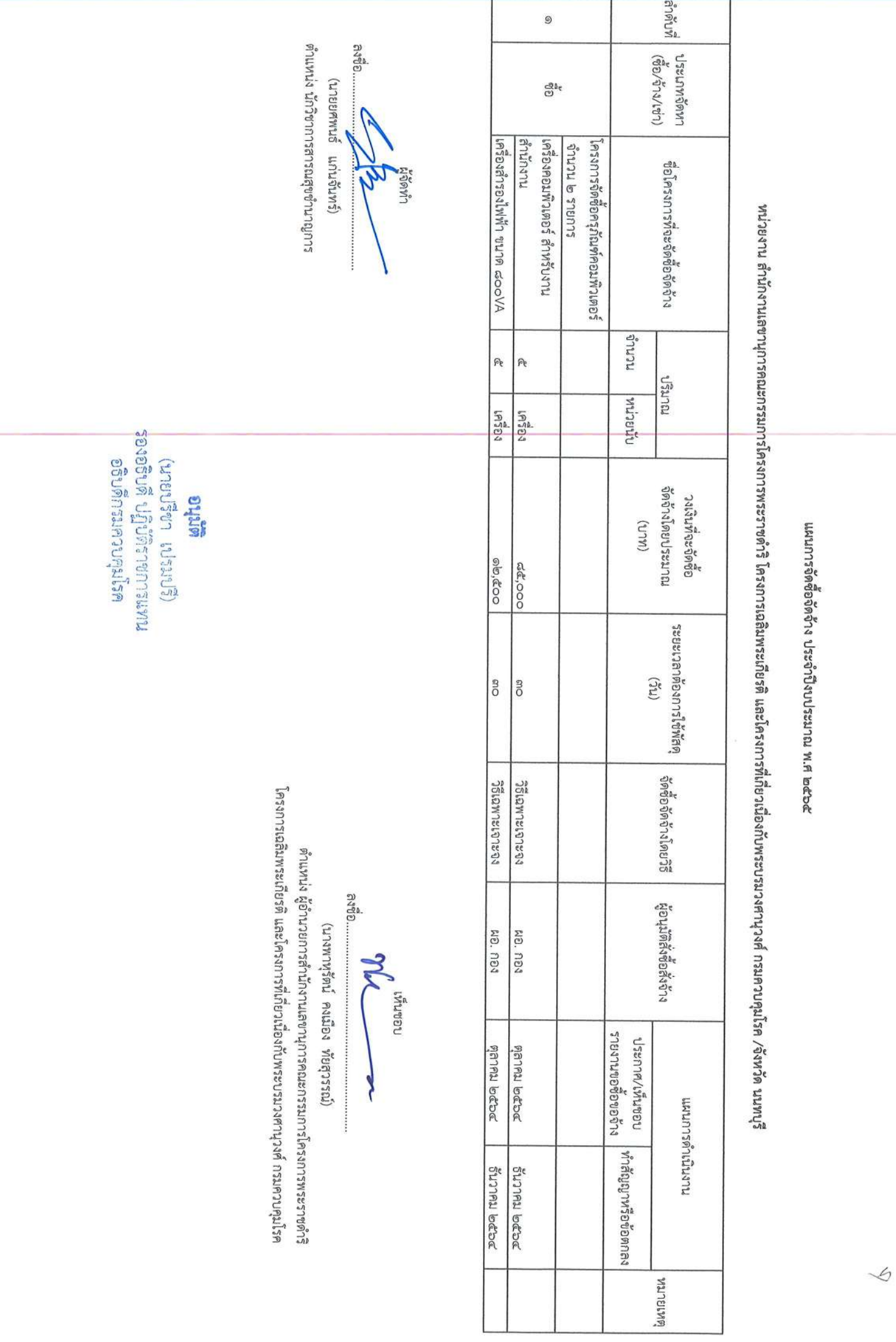

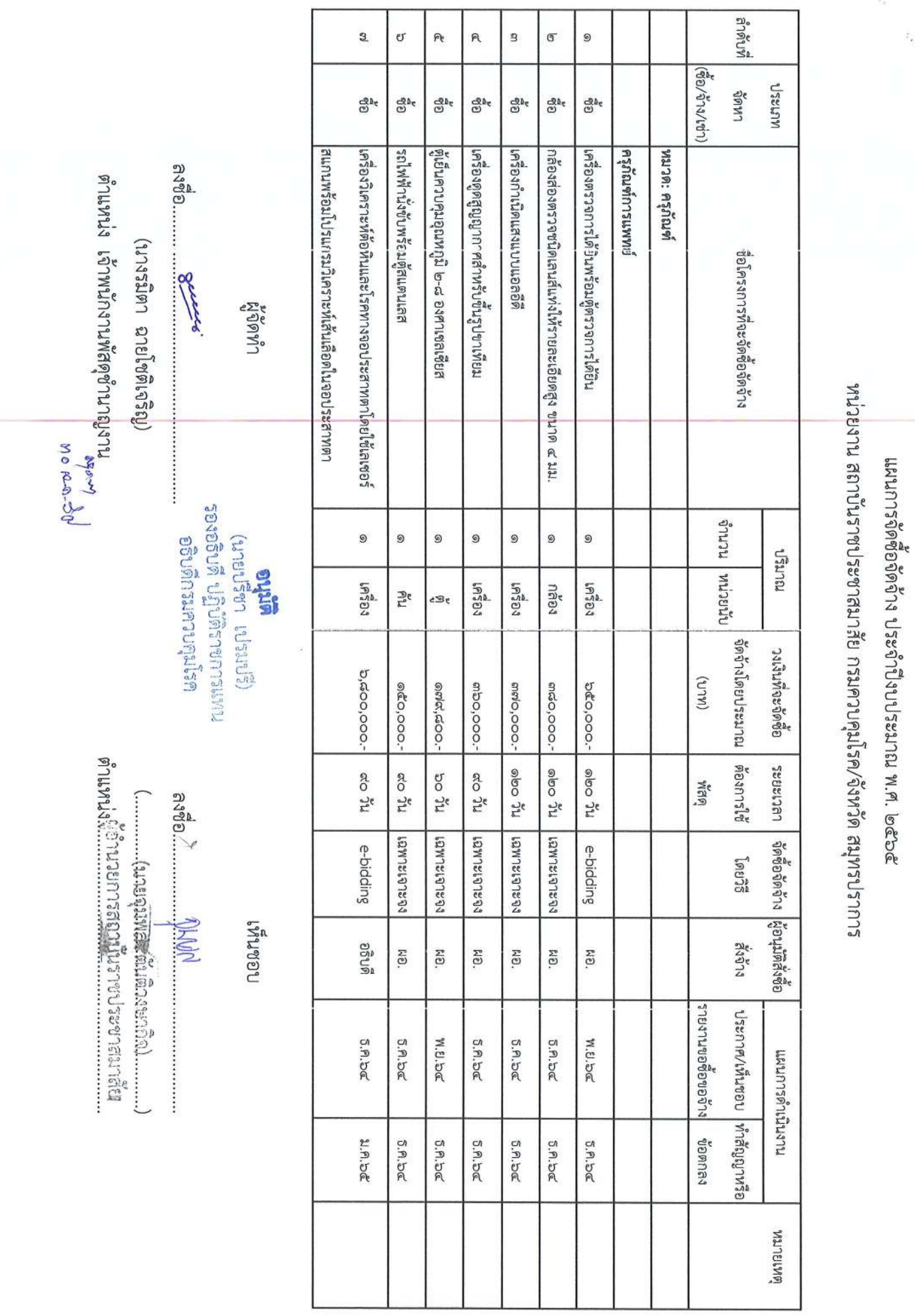

 $\infty$ 

ý.

 $\label{eq:zeta} \hat{z}_\star$  $\mathcal{I}_{\mathcal{F}}$ เงาต้นที่ மு <u>ේ</u>  $^{\circ}$  $\frac{8}{10}$  $\mathfrak{g}$  $\mathbf{a}$ (ซื้อ/จ้าง/เช่า) จัดหา  $1459721$ ල්<sup>විද</sup>  $\frac{a}{2}$  $\mathcal{C}^{\text{Re}}$ ල්ද  $\frac{d^2k}{dt^2}$ ಡ್ರೀ |อุปกรณ์ป้องกันเครือข่าย (Next Generation Firewall) แบบที่๒ ร้อตเกพิเธอค์ของกัรค กวุ่งกลยบนความรวยภายูงกรรม |ตั้งโลอดเชื้อ ขนาด ๔ พุ่ต(Biological Safety Cabinets class II) ครูถัณฑ์วิทยาศาสตร์ |กลืองจุลทรรศน์ ชนิด ๒ ตา งานวิจัย ต้นมเซื้อ (Incubator) เครื่องเพาะเลี้ยงเขื้อแบคทีเรียในเลือดอัตโนมัติ (Hemoculture) ลงซื้อ......... ผาแหน่ง เจ้าพนกหาพสดุจำนาญงาน (ผางรมิตา ฉายโซติเจริญ) ชื่อโครงการที่จะจัดซื้อจัดจำง Bring ที่จัดทำ หน่วยงาน สถาบันราชประชาสมาสัย กรมควบคุมโรค/จังหวัด สมุทรปราการ Area Are-Da  $........................$ แผนการจัดซื้อจัดวัน ประจำปี่งบประมาณ พ.ศ. ๒๕๖๕ เทนะกุราชาว เประเชิญ<br>รองอธิบลี ปฏิบัติราชกุรแทน นานาน | หนายนา 9  $\circ$  $\circ$ 9  $\overline{\mathbb{G}}$  $^{\circ}$ อรินาคกรมควบคูมโรค การมาย **Suth**  $19304$  $19303$ **haav**  $19304$ eB5 eSe จัดจำงโดยประมาณ ต้องการใช้ อลิงสาที่จะจัดซือ 0,000,000.  $(MLI)$ Cach, 000.**bco,ooo.** ancla, coo.-900,000co,ooo.- $\frac{1}{6}$  on ระยะเวลา จัดซือจัดจ้าง ผู้อนุมัติส่งชื่อ ne og ao vu me op ರ್ಥಿ ೦ ne og WAR  $\frac{d}{6190}$ หลงเจาะเจาะจง **PERLEIRLME1 PERLEIRLME1** ครายทายเจาะจง **LEW12/P1293** e-bidcling  $22001$ เหนงอบ ที่จังว่าง NO. RO. NO. S. NO. NÐ. | ประกาศ/เห็นซอบ |ทำสัญญาหรือ งายงานขอซื้อของว่าง W.U.bc W.U.S& W.U.S& W.U.SE W.U.SQ W.8.bc ทเหนาเจิร์กกันมาน ขอตกลง 5.A.DC 5.9.5 5.9.56 5.A.bc 5.9.5 5.9.5¢ **ANTERY** 

ś

 $\frac{a}{2}$ 

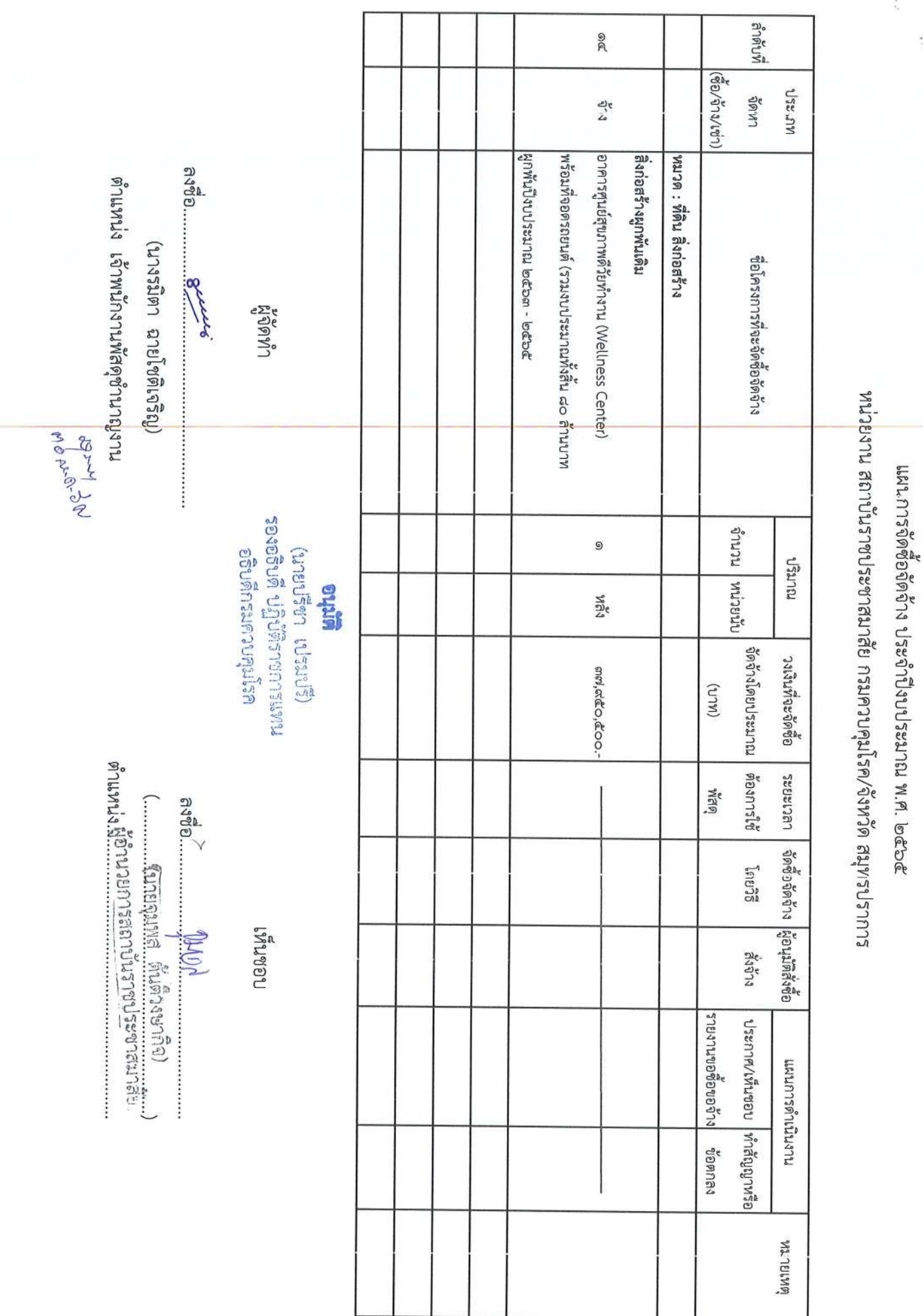

 $\frac{\partial \mathcal{L}_{\alpha}}{\partial \mathcal{L}_{\alpha}}$ 

 $\ddot{\cdot}$ 

 $\frac{1}{2}$ 

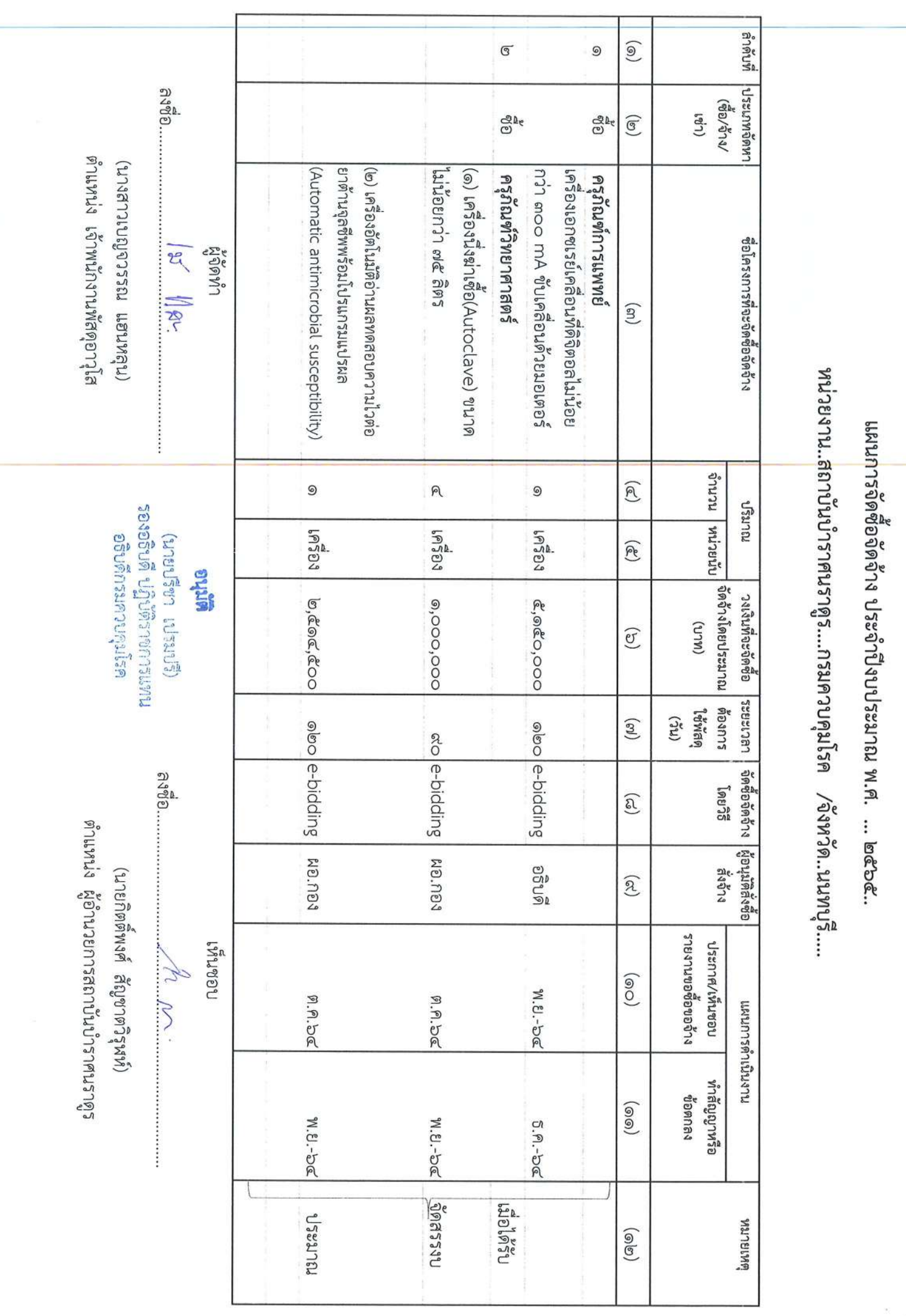

 $\mathcal{Q}$ 

เมนะกางรางการแกรก<br>คนมะกางรางการแกร

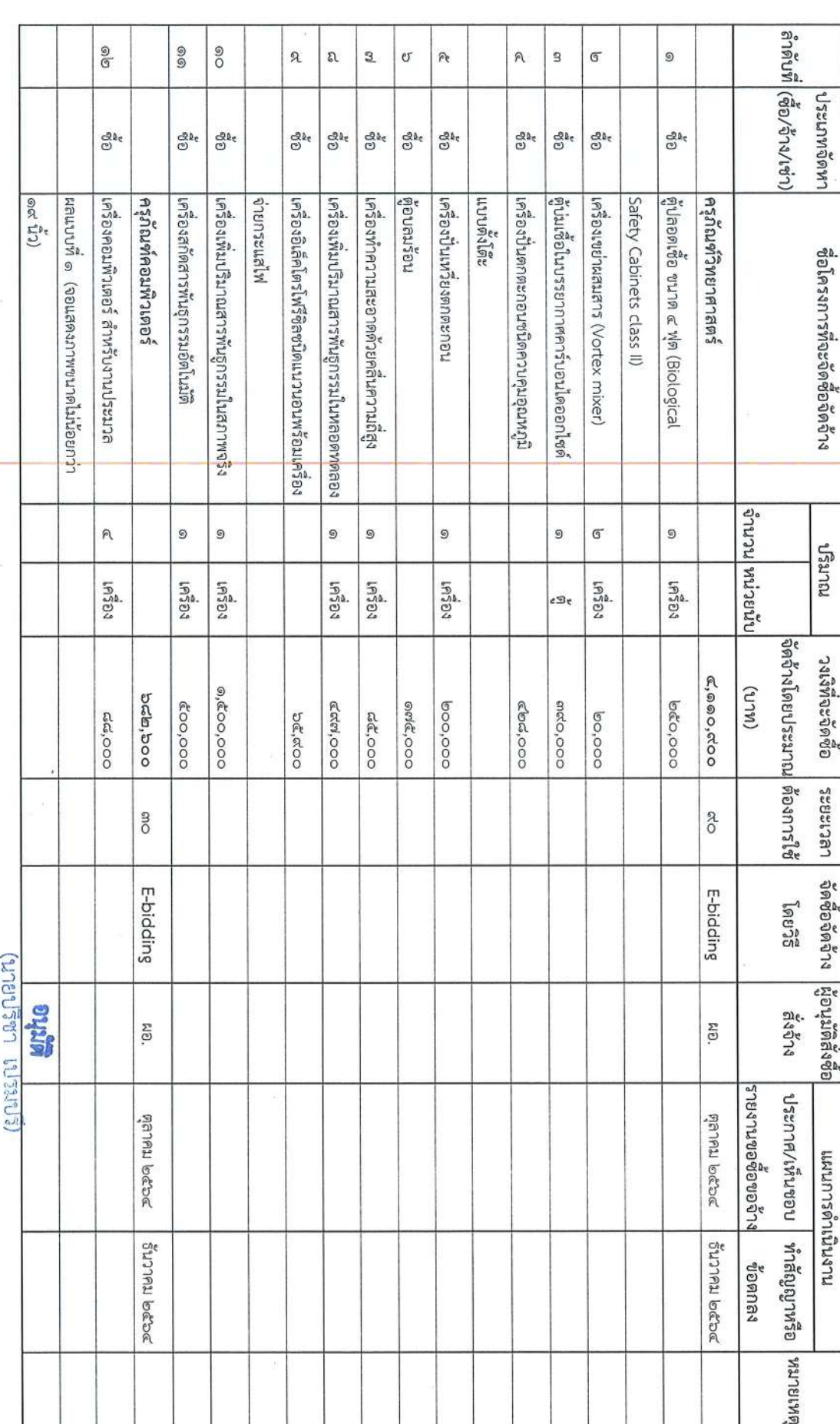

แผนการจัดซือจัดจำง งบลงทุน ครุกณฑ์ ที่ดินและสิ่งก่อสร้าง ประจำปึงบประมาณ ๒๕๖๕ หน่วยงาน สถาบันป้องกันควบคุมโรคเขตเมือง

 $\mathcal{F} \in \mathcal{F}^{(m,n)}$ 

 $\hat{\boldsymbol{\sigma}}$ 

 $\overrightarrow{O}$ 

ูลำตับที่ <mark>(ซีอ/จ</mark>ำง/เช่า) e<br>S **Pa**  $\frac{9}{5}$ ತಿ@ 98  $\frac{1}{2}$  $\bar{\psi}$ เประเภทจัดหา  $\frac{e}{2}$ ಲೇ<br>ಲೀ  $\mathcal{C}^{\Omega_{\varepsilon}}$  $\mathbb{S}^{\mathbb{R}}$ ಡೀ ಡೀ |ก่อสร้างปอบำบัดน้ำเสีย การที่งางปีเดียว หนวด : พิดิน สิ่งก่อสร้าง «,ooo ANSI Lumens เครืองมัลติมีเดียโปรเจคเตอร์ ระดับ XGA ขนาด รพมยนเรลมาและเมียนรัก เครืองสำรองไฟฟ้า ขนาด ๑ KVA ศูนย์บริการ แบบที่ ๒ สแกนเนอร์ สำหรับงานเก็บเอกสารระดับ (ระ ๖๏ เก้าหงนาดไม่น้อยกว่า ๑๙ นิว) เครื่องคอมพิวเตอร์ ลำหรับลำนักงาน ∣ครืองคอมพิวเตอร์โนตบุ๊กสำหรับงานประมวลผล ซื้อโครงการที่จะจัดซื้อจิดจำ นักวิชาการพัสดุปฏิบัติกา าราคร<br>ราย<br>ราย |ขานวน||หน่ายนั้ง 2  $\mathbb{G}$ G  $\frac{1}{2}$  $\circledcirc$  $\overline{G}$ (มาขยาริชา เประโยสิ)<br>มหมะการพันธุ์ ซึ่งซื้อจะ<br>อธิบดิกฆมควบคุมโรค บายนาย  $165$  $19303$  $19304$  $16304$  $16591$ nus urha |ขีดจ้างโดยประมาณ ต้องการใช้ องเจ็ที่จะจัดซือ  $\not\in \nabla$  $(M\cup N)$ obel, boo becc,000 *<b>OCC, OOO* bal, looo **Čá,ooo** |ระยะเวลา คิดซื้อจัดจ้าง ผู้อนุมัติสังซื้อ ಂಜಂ ano ปฏิบัติราชการแทนผู้อำนวยการสถาบันปัจงกันควบคุมโรคเขตเมือง รอะเอพาะเจาะจง E-bidding ระเดง <u>ត</u>ាំទី៦...... รงสัญญานวารสถาบันปัองกันควบคุมโรคเขตเมือง sevection คนข้าง (นายสุขสันต์ จิตติมณี) MÐ. เหนชอบ | ประกาศ/เห็นชอบ | ทำสัญญาหรือ |หมายเหตุ งายงานขอชื่อของว่าง วันวาคม ๒๕๖๔ bean ruled นางทารดำเนินงาน **Depa Rulha PORA NULLED** ขอตกลง  $\overrightarrow{C}$ 

|ลำดับที่ | ประเภทจัดหา  $\overline{\mathbb{G}}$ 9 (ก่ซูปง/เช่า) යෑ<br>ල  $\frac{d^2k}{dt^2}$ **Bane** โครงการจัดซื้อเครื่องปรับอากาศพร้อมติดต จักนวน ๓ รายการ โครงการจัดซือครุภัณฑ์คอมพิวเตอร์ - เครืองสำรองไฟ - เครื่องคอมพิวเตอร์ สำหรับงานสำนักงาน - เครือเคยมพิวเตอร์โนตบุ๊ค (ตกเกิน คริกแนร์สถารเกม) ชื่อโครงการที่จัดซื้อจัดจ้าง DASPOR นักจัดการงานทั่วไป ผู้จัดทำ จานวน | หนายนั  $_{\odot}^{\tiny\textregistered}$  $_{\odot}^{\tiny\textregistered}$  $\mathcal{P}$  $\mathbbmss{C}$ การมาย เหนะการสบัญี่ สิบธิอะอร<br>เหนะการสบัญี่ สิบธิอะอร egeus ลำนักงานคณะกรรมการควบคุมเครื่องดื่มแอลกอฮอล์ กรมควบคุมโรค /จังหวัด นนทบุรี (ยายกรีชา เปรมปรี) |จัดจ้างโดยงบประมาณ | ต้องการใช้ **Mitha** วงเงินที่จะจัดซือ  $(M\cup R)$ แผนการจัดซื้อจัดจ๊าง ประจำปี้งบประมาณ พ.ศ. ๒๕๖๕ abo,000 000'000 000'000 **bč,000 LBC12822 Ous SBM** g **BO SO** วิธีเฉพาะเจาะจง รษณะกรเจาะจ วิธีเฉพาะเจาะจง วิธีเฉพาะเจาะจง จัดซือจัดจ้าง ริกิยลิ agae **និង ដូតដូច**ដូ<br>១០ប្តូរត្រីតទី១១ หนดเล คณะกรรมการควบคุมเครืองดินแอลกอฮอล์ ΝÐ. NO. ξĐ.  $\stackrel{\text{\tiny def}}{\sim}$ น้ำนวยการสำนักงาน (ตะบุหนานอยู่ จนทนท์เวซ) งายงานขอชื่อของว่าง perso libued pean ruud **ACAM** RALB **WATER USSE** ประกาศ/เพิ่นชอบ  $\Rightarrow$ กอฌนุหา นารด้าเนินงาน วันวาคม ๒๕๖๔ ชี้นวาคม ๒๕๖๔ | พิษประมาณ Sunnal lococ วันวาคม ๒๕๖๔ ทำสัญญาหรือ ขอตกลง SSBORSLU เมื่อได้รับ **GRIBLICK** 

 $\rightarrow$ 

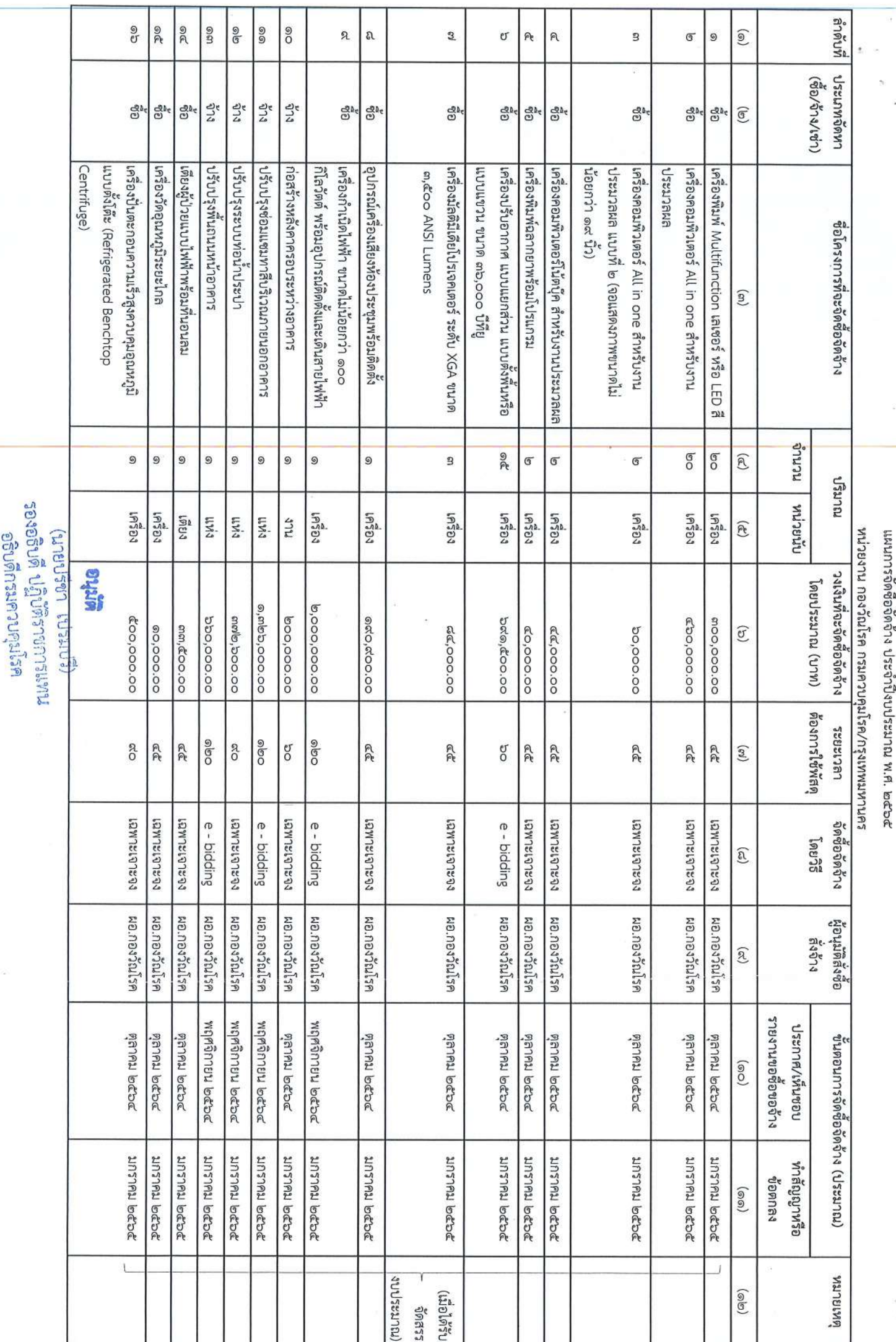

แผนกรจัดซื้อจัดจักจันระวันใงบประมาณ พ.ศ. ๒๕๖๕

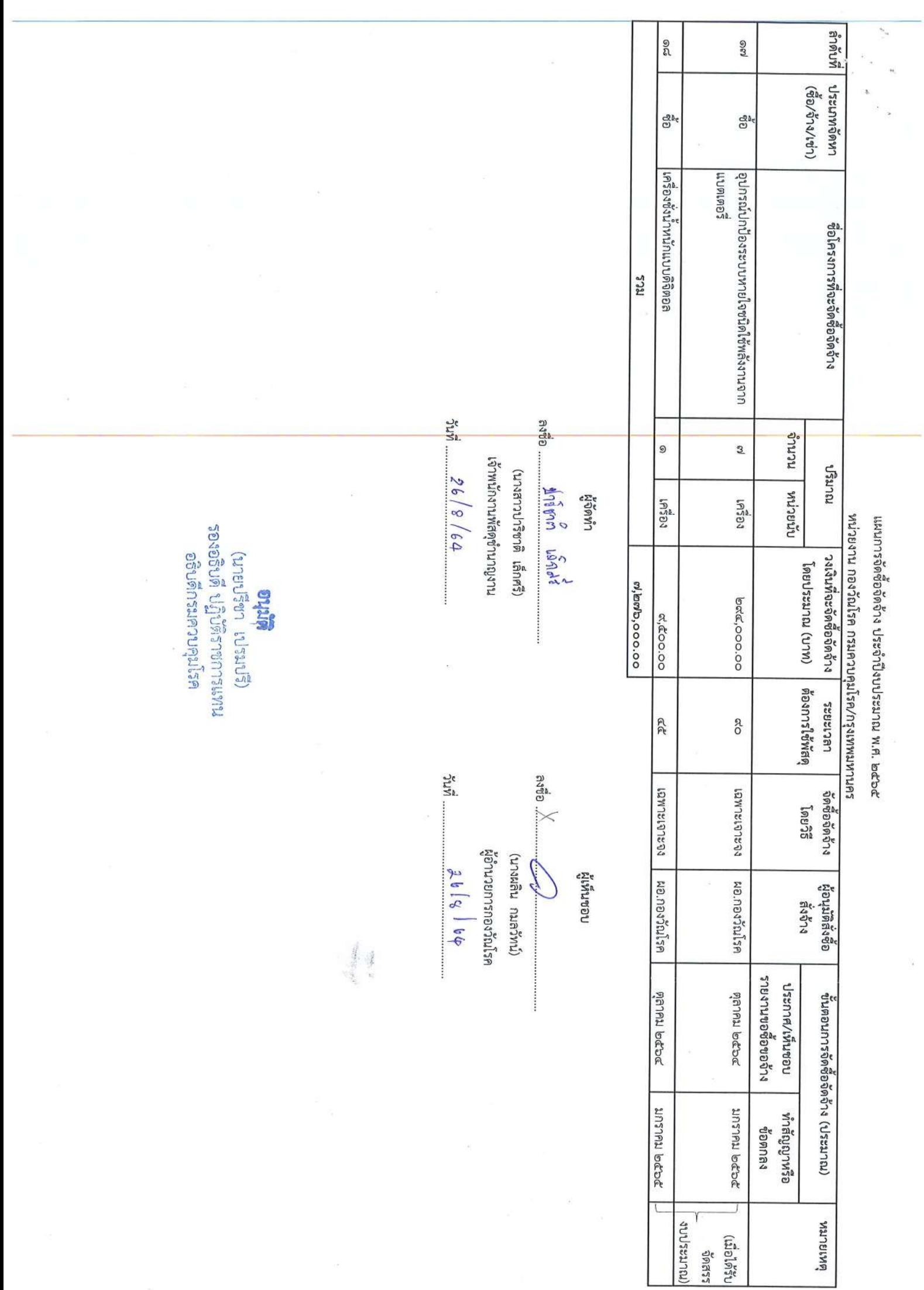

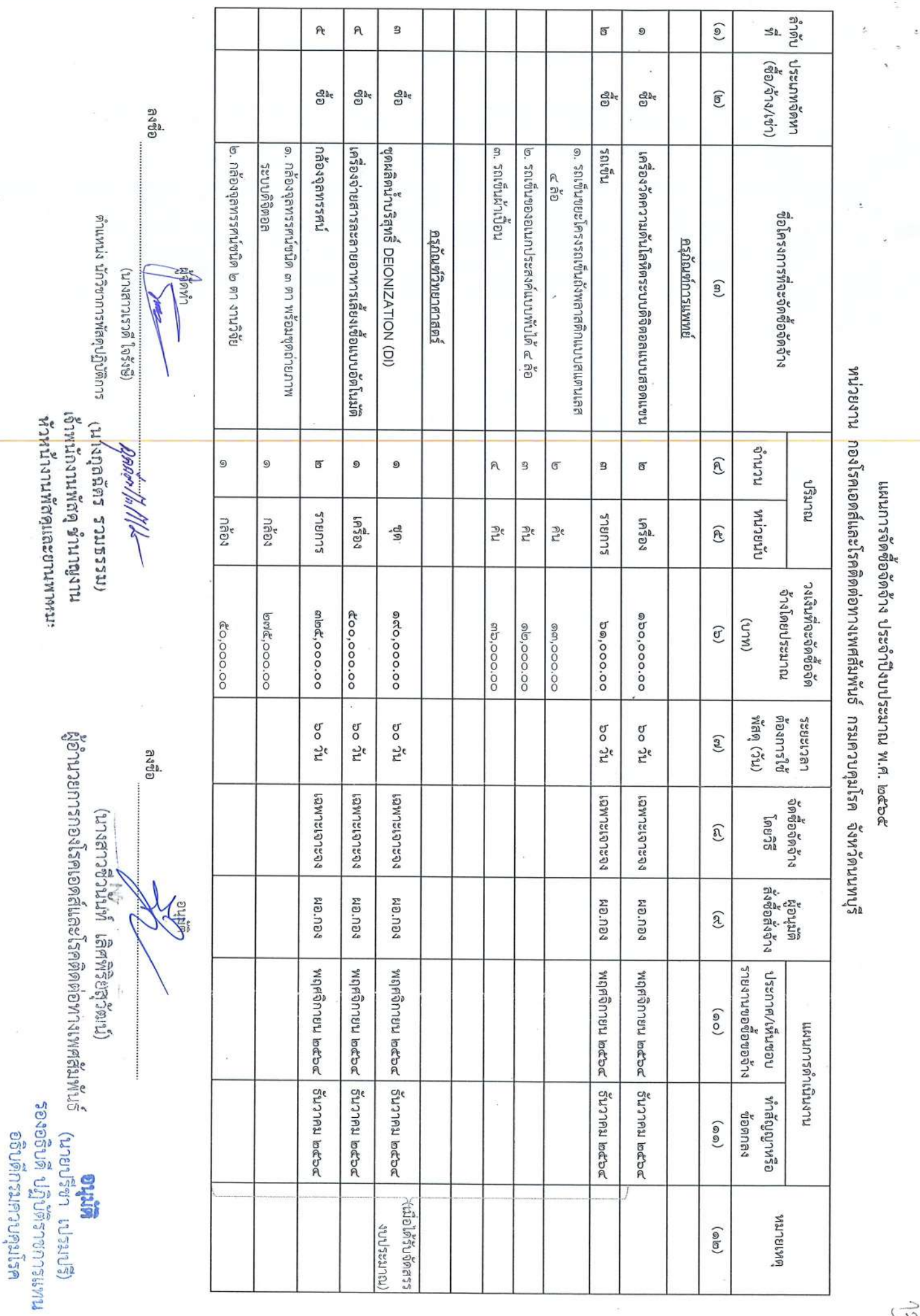

 $\overline{\phantom{a}}$ 

 $\tilde{\omega}$ 

 $\frac{1}{\alpha}$ 

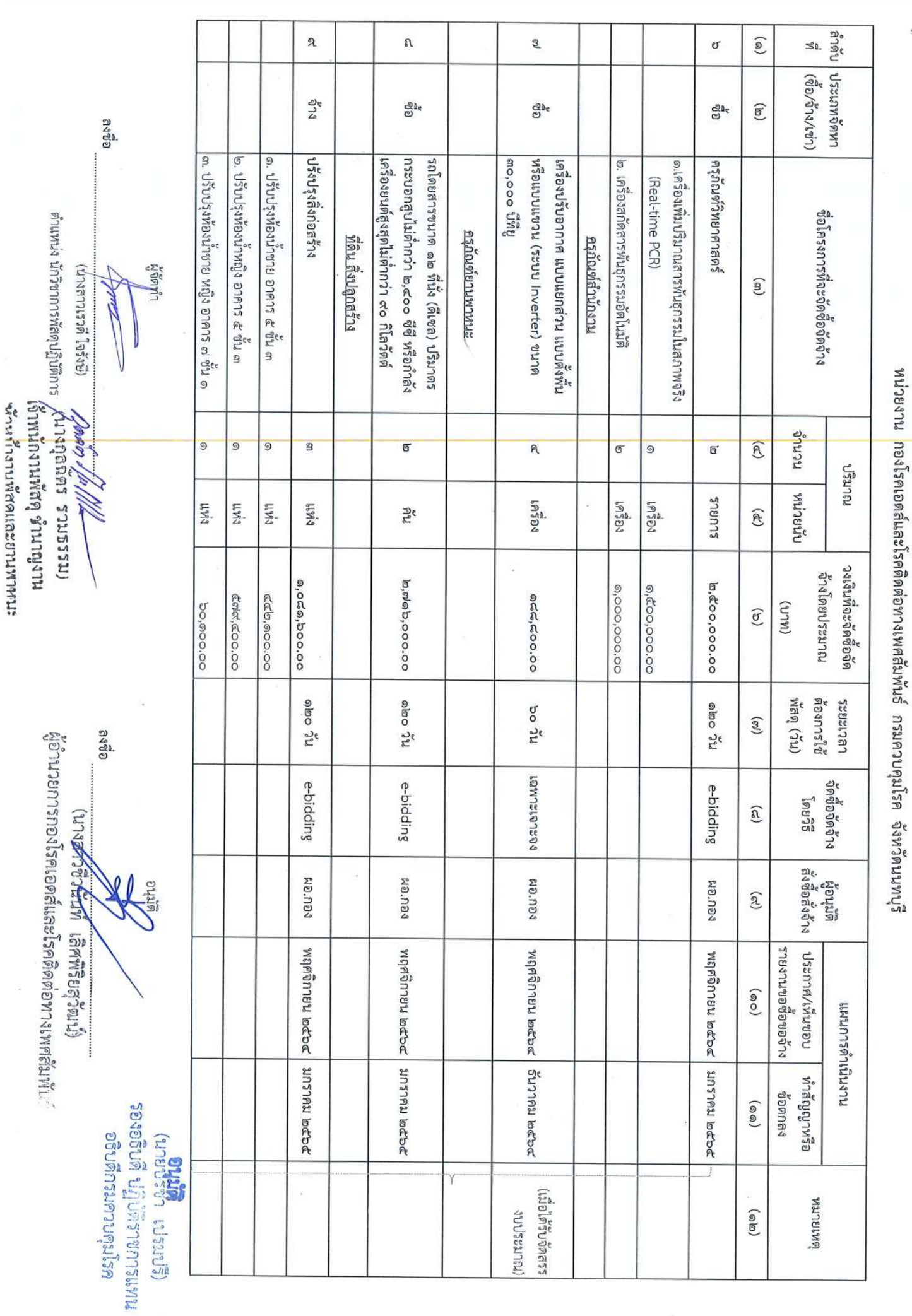

แผนการจัดขี้อจัดจ้าง ประจำปีงบประมาณ พ.ศ. ๒๕๖๕

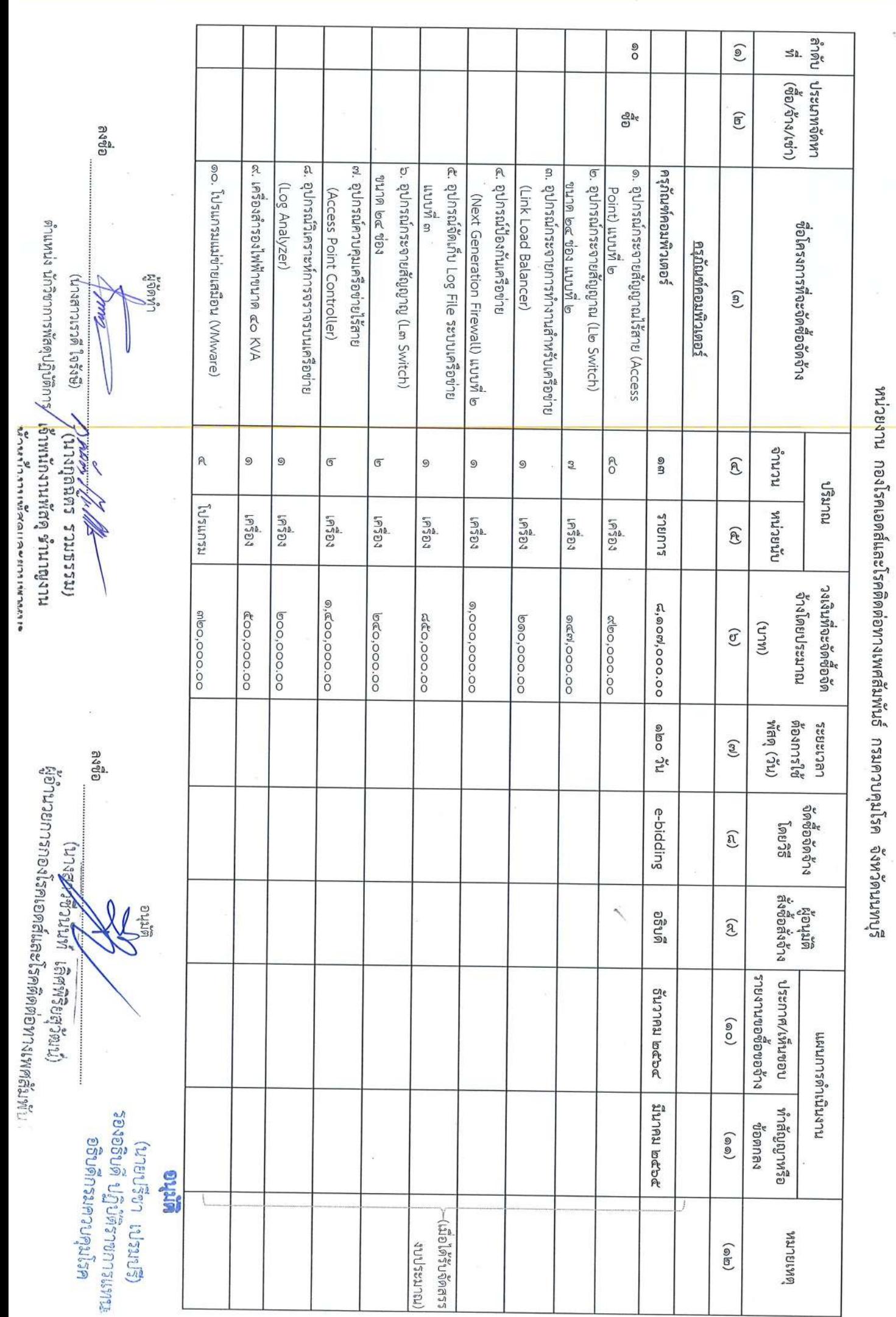

แผนการจัดขี้อจัดจ้าง ประจำปีงบประมาณ พ.ศ. ๒๕๖๕

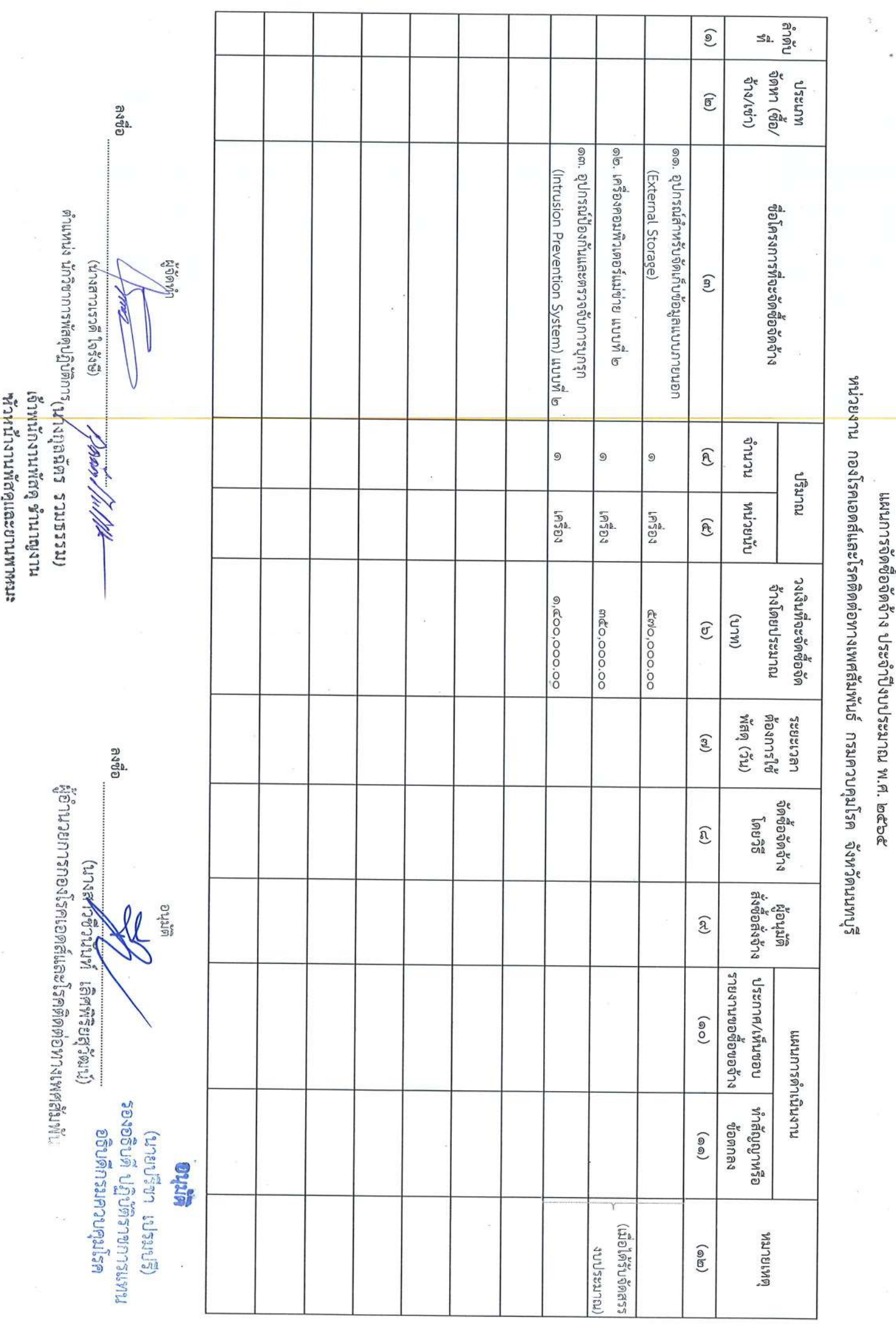

 $\begin{array}{c} \mathbb{R}^n, \ \mathbb{R}^n, \ \mathbb{R}^n, \end{array}$  $\sigma$  $\mathcal{P}$  $\mathbb{R}$ 2  $\mathbb{G}$ 9 ต่าแหน่ง **BANB** ประเภท<br>จัดทา(ซือ∕<br>จัดทา(ซือ∕ จำง/เช่า) ශීඥ  $\mathbb{S}^{\mathbb{R}}$  $\frac{d\mathbf{d}}{d\mathbf{r}}$ යු,<br>ල යු<br>ල මූද ano,000 ปีที่ยู แบบติงพินทรอแบบแขวน ขนาด น่วยงาไร้องกาศแบบและคร ตบางพนหรือแบบแรงนาคาด นของปรับอากาศแบบแอกล้าน เกรียงดูดารกรรม ൈ,000 പ്ന<br>അ เปรแกรมประมวลผลระดับสูง ถ่ายภาพความละเอียดสูง และ กลืองจุลทรรศน์ ๓ ตา พร้อมชุด อิเลคทรอนิกส์แบบ ๘ ช่องทาง เครื่องดุดจำยสารละลาย โอิเลคทรอนิกส์แบบช่องทางเดียว นิยมรางอุกเฉิน ชื่อโครงการที่จะจัดซื้อจัดจ้าง RPIICHI JRUT นักจัดการงานทั่วไปปฏิบัติกา (หลุกงานปกติ แต่งเนียม) ผู้จัดทำ งานวน หน่วยนับ  $\overline{3}$  $\overline{G}$  $\circ$  $\circ$  $\overline{G}$  $\overline{G}$ ปริมาณ หน่วยงาน กองโรคติดต่อนำโดยแมลง กรมควบคุมโรค / จังหวัดนนทบุรี eggan<br>Pagan eggan<br>P  $16304$ **PGBN** Lesay ಲ್ಲೇ นพมะกาชกะพีบกู๊ปะ พิบธิอะอร<br>ครามะกาชกะพีบกู๊ปะ พิบธิอะอร ครอดิจะจัดซองด ทิวเลียประมาณ (ยายปรีชา เปรมปรี) **9900,000.00** balc, 000.00  $(M\cup R)$ @0,000.00 **Ch.000.00 ¢ೆ,೦೦೦.೦೦** 59,000.00 **Supper** ติธิษณ์เกรีย์ตัด ซึ่งการเด็ ປປປາລາ พิสตุ(วัน)  $\int_{0}^{6}$ **BO B** er<br>O  $_{\rm o}^{\rm g}$  $_{\rm o}^{\rm o}$ หมายเจาะจง เลพาะเจาะจง **PGALG12LMB1** เฉพาะเจาะจง เลขายเจาะจง ครายเจาะจา ตำแหน่ง **BOPB** มันมัติ<br>ผู้อนมัติ<br>สงชื่อสังจ้าง **WO.NOV WO.NON WO.NO3 WB.nev WB.nex** NO.NOV ผู้อำนวยการกองโรคติดต่อนำโดยแมลง งายงานขอชื่อของว่าง ประกาศ/เห็นชอบ (บ้างสาวฉันทนา แลงทศ)....)  $9.9 - 56$  $\mathbb{P}.\mathbb{P}.\neg \exists \alpha$  $9.9 - 56$  $\emptyset. \rho. - \log$ perelles unegel  $9.9. - 56$  $\emptyset. \rho. - \log$ ทเหกญาร์ด้าเนินงาน กอลกนา เรียวเบอนรือ ขอตกลง W.8.-bc W.8.-bc  $5.91 - 500$  $5.9 - 50$  $5.9 - 66$  $5.9.56$ างประสบกลุ่  $\mathcal{P}^{\text{red}}_{\text{eff}}$ ดหาลบเหต 58866

แผนการจัดชื่อจัดจ้าง ประจำปี่งบประมาณ พ.ศ. ๒๕๖๕

 $\lambda$  $\alpha$  ,  $\alpha$ 

 $\overline{\mathcal{I}}$ 

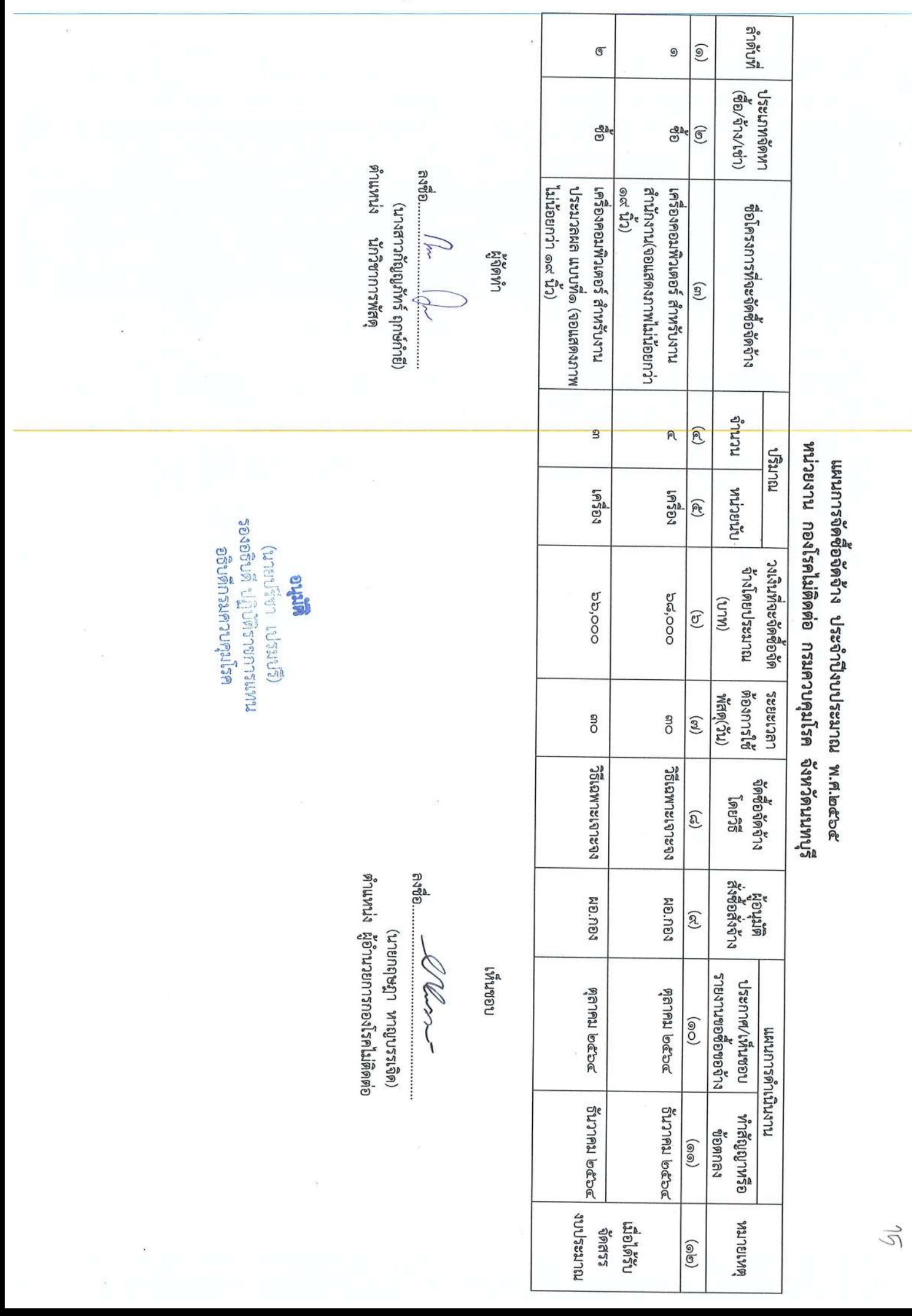

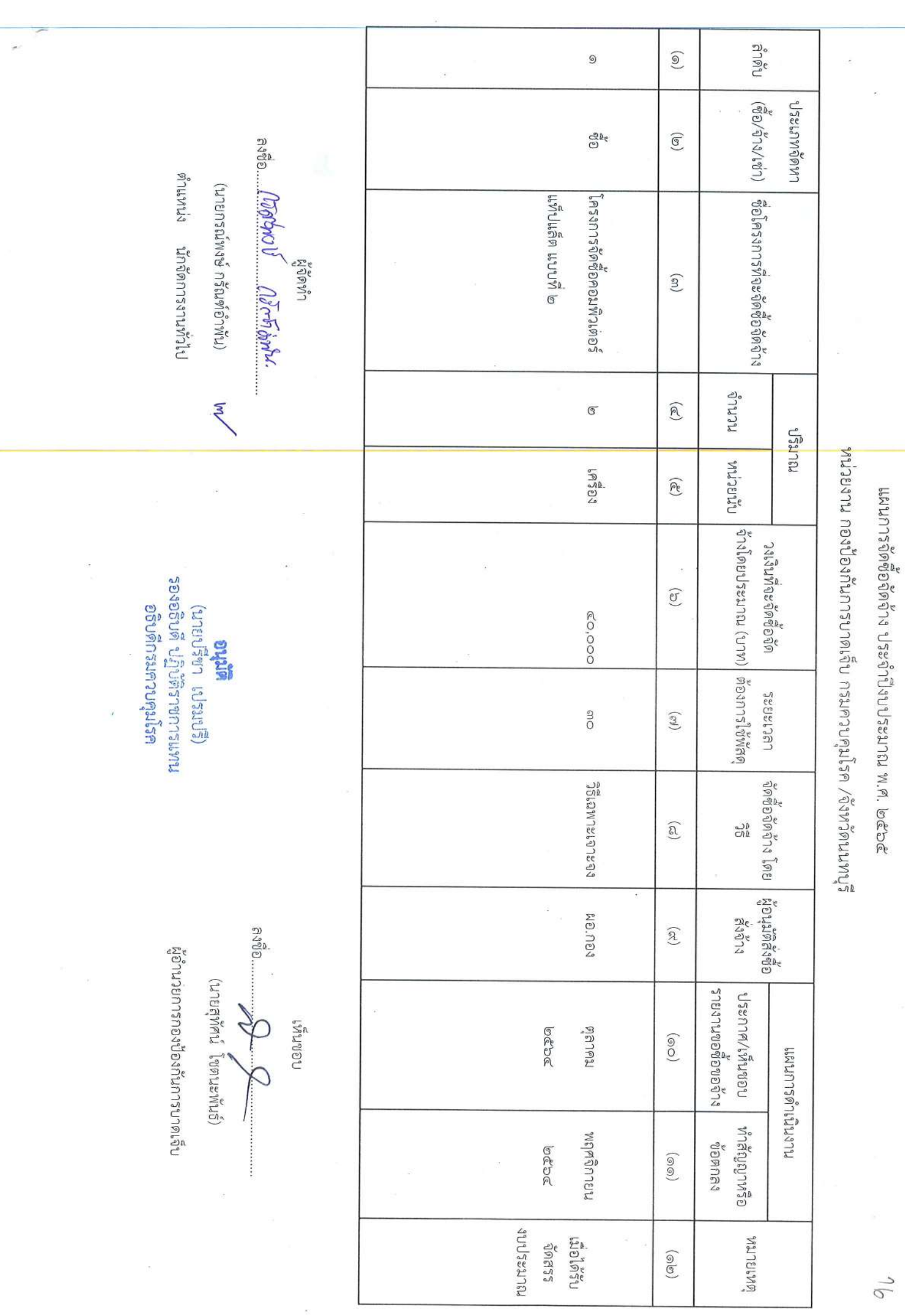

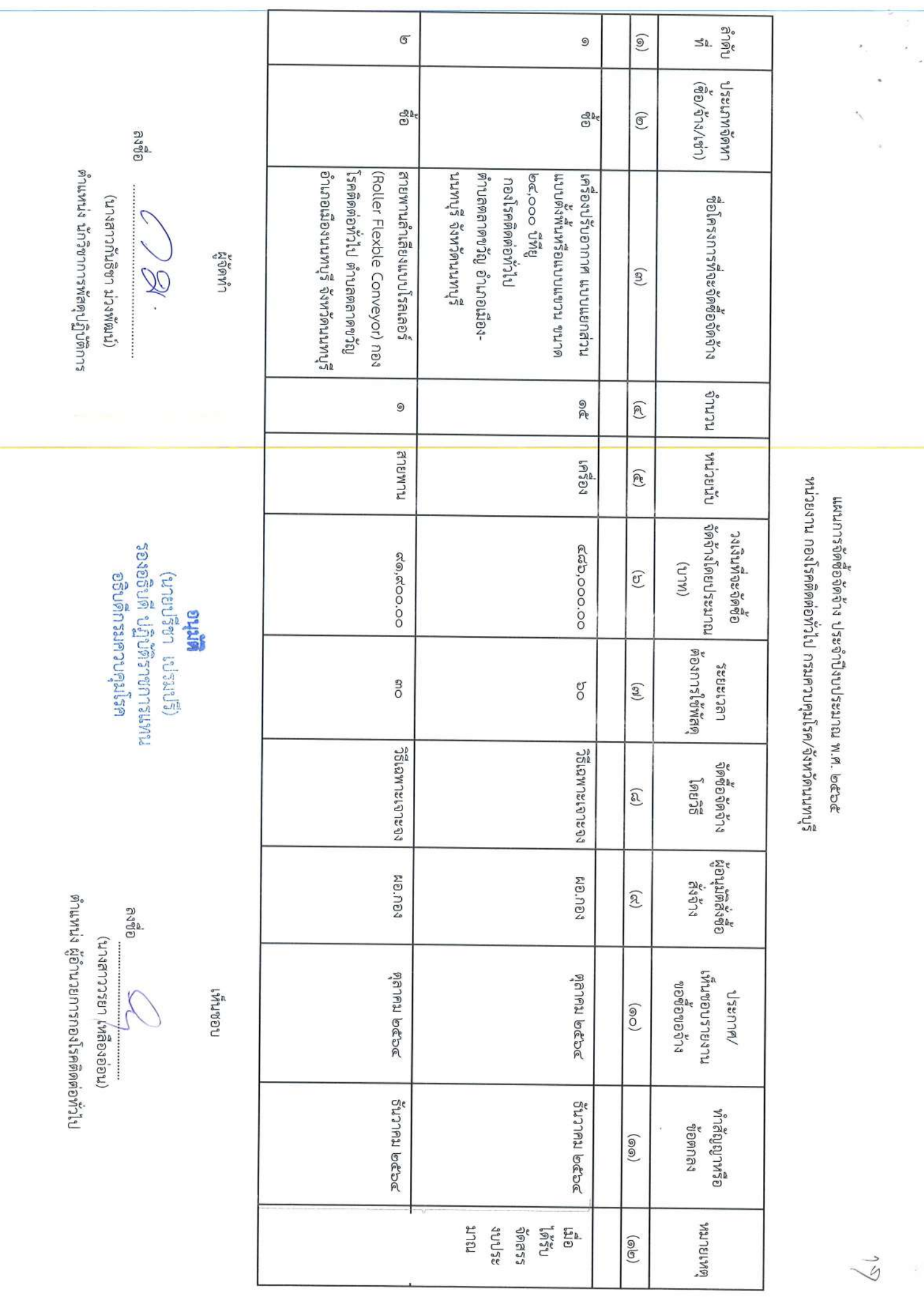

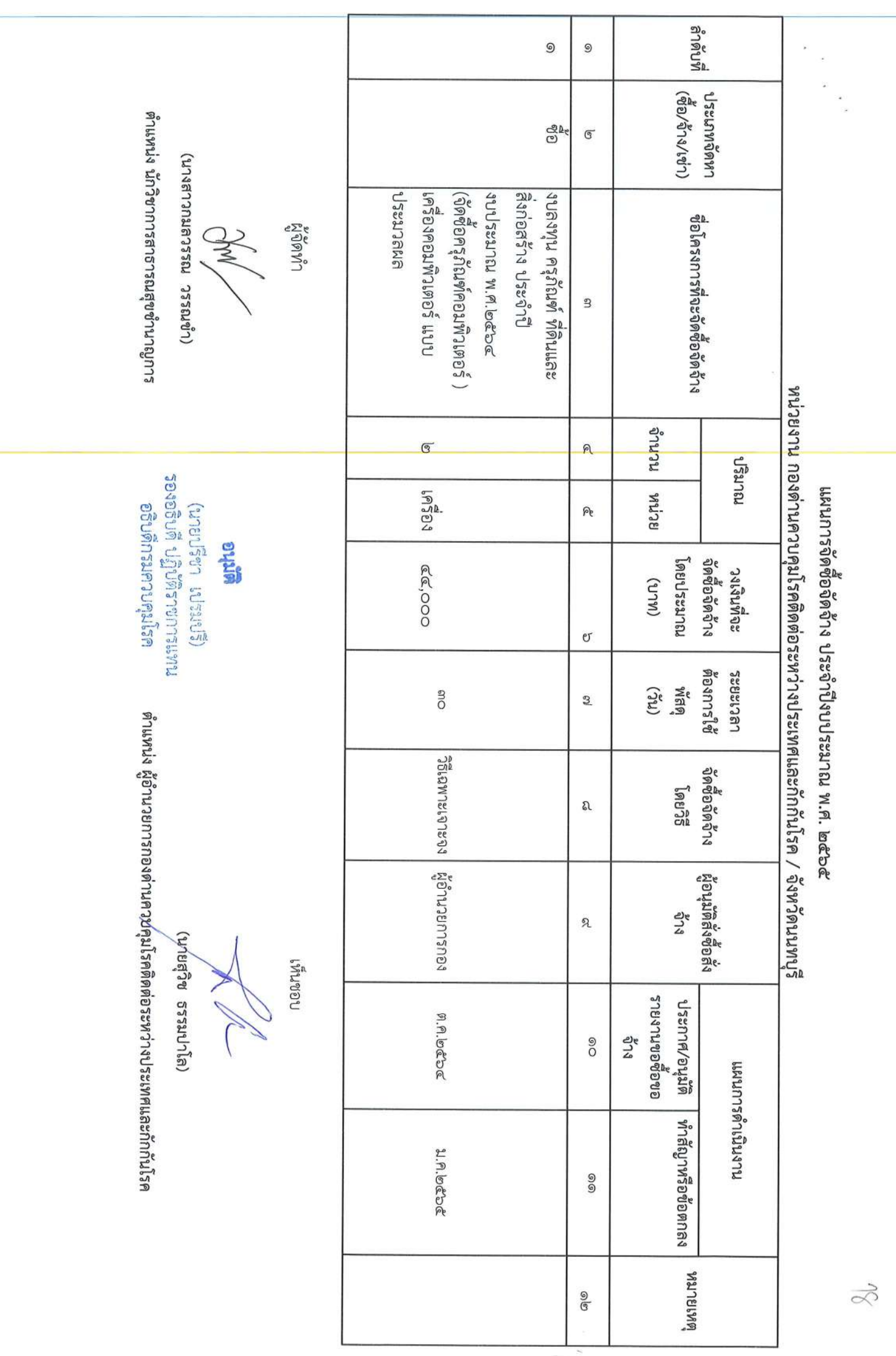

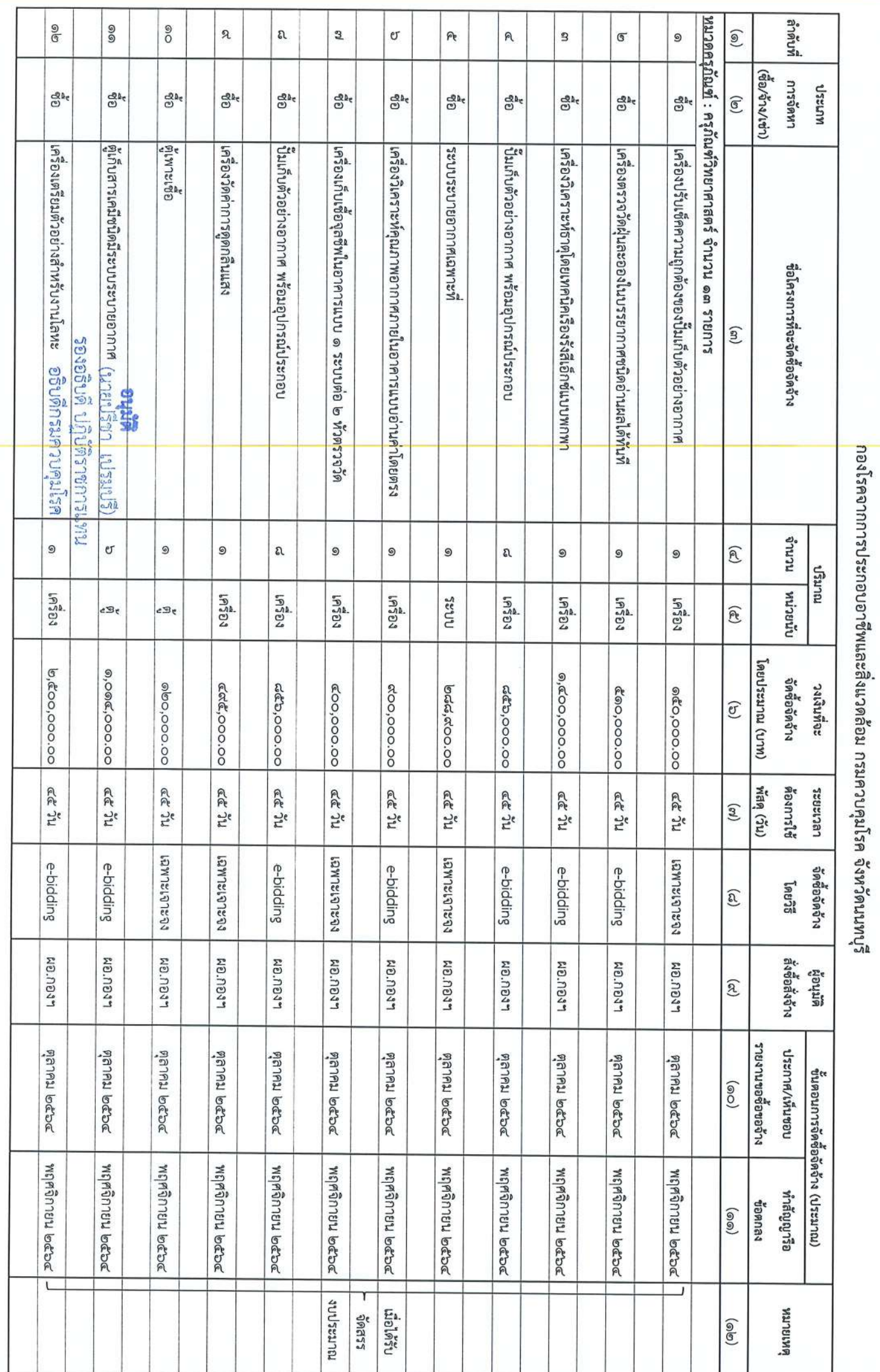

แผนการจัดซื้อจัดจั๋วง ประจำปี่งบประมาณ พ.ศ. ๒๕๖๕

 $\vec{\mathcal{S}}$  .

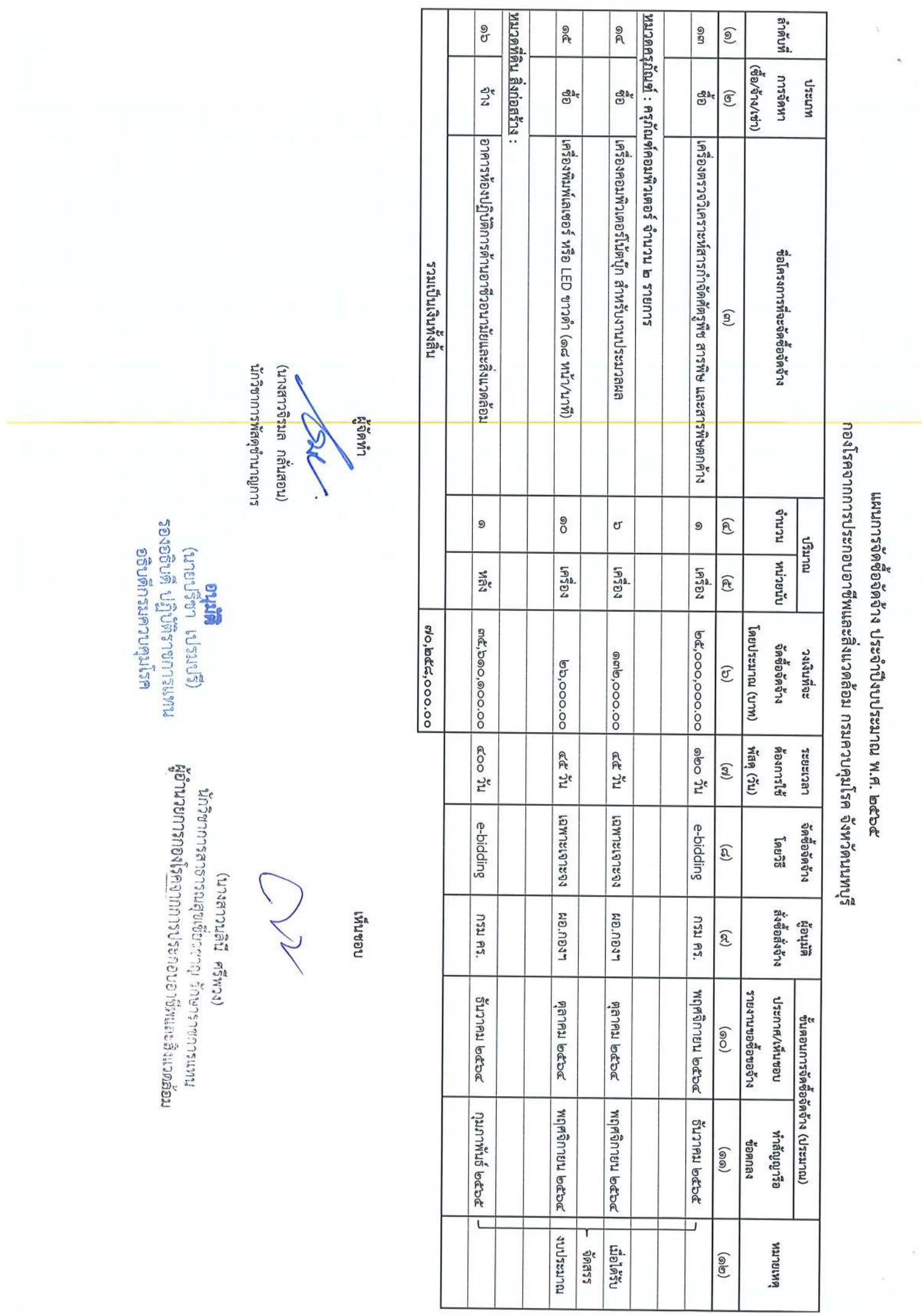

-

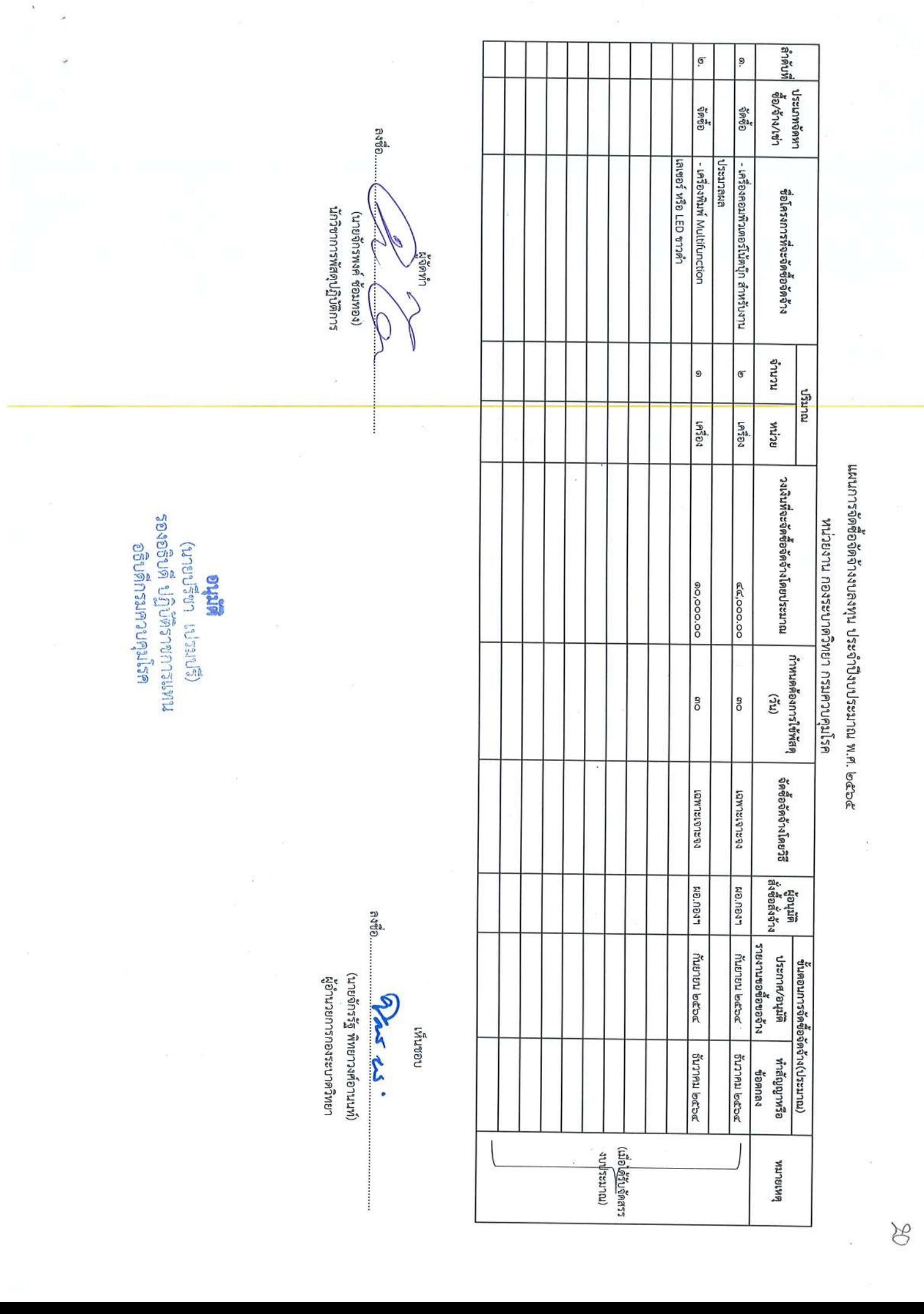

**อนุนิต**<br>เหนะการกรัติปฏิปัติราชการแทน<br>เหนะการกรัติปฏิปัติราชการแทน

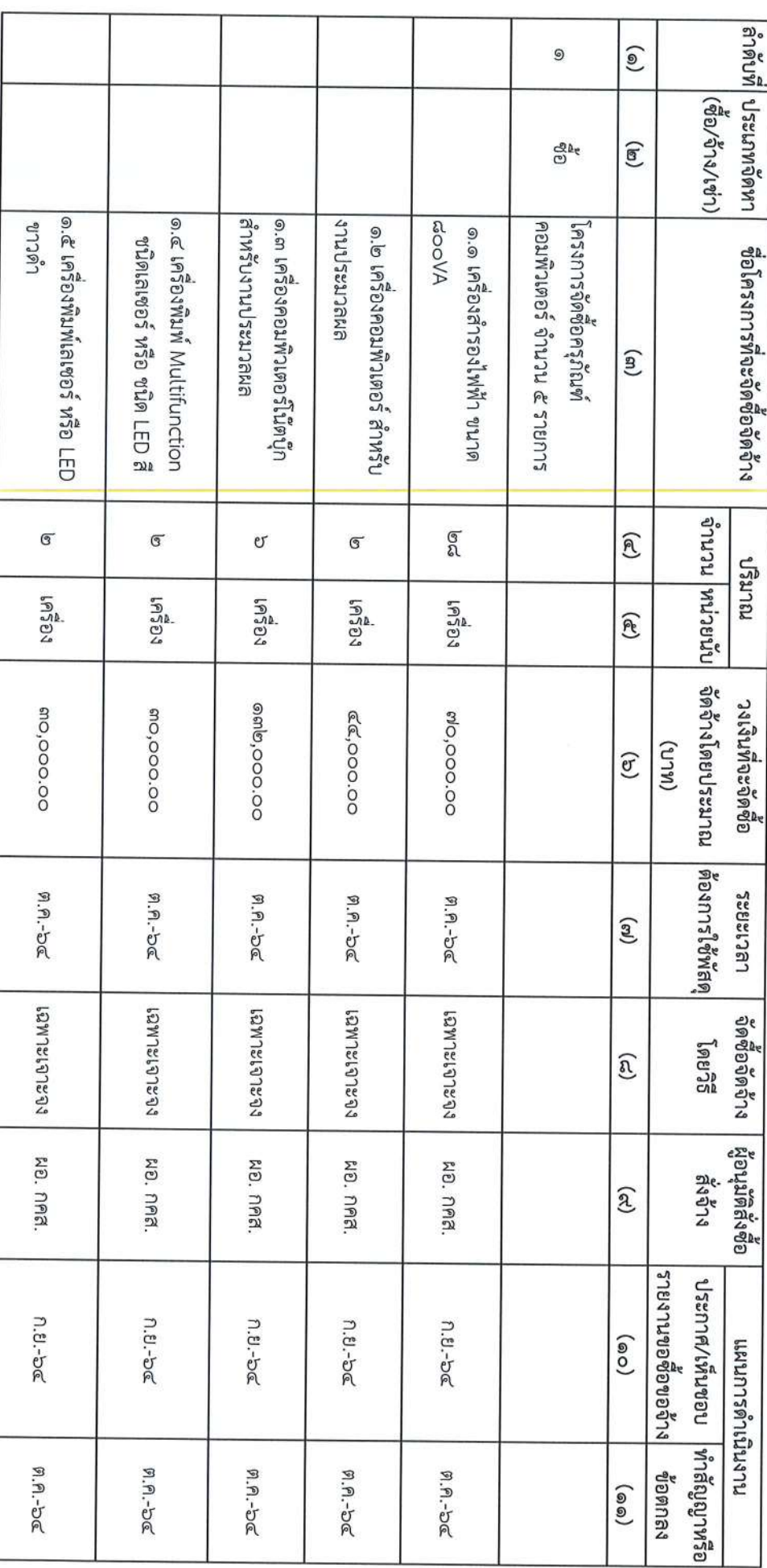

แผนการจัดซื้อจัดจำง ประจำปีงบประมาณ พ.ศ. ๒๕๖๕

 $\frac{\mu}{\epsilon}$ 

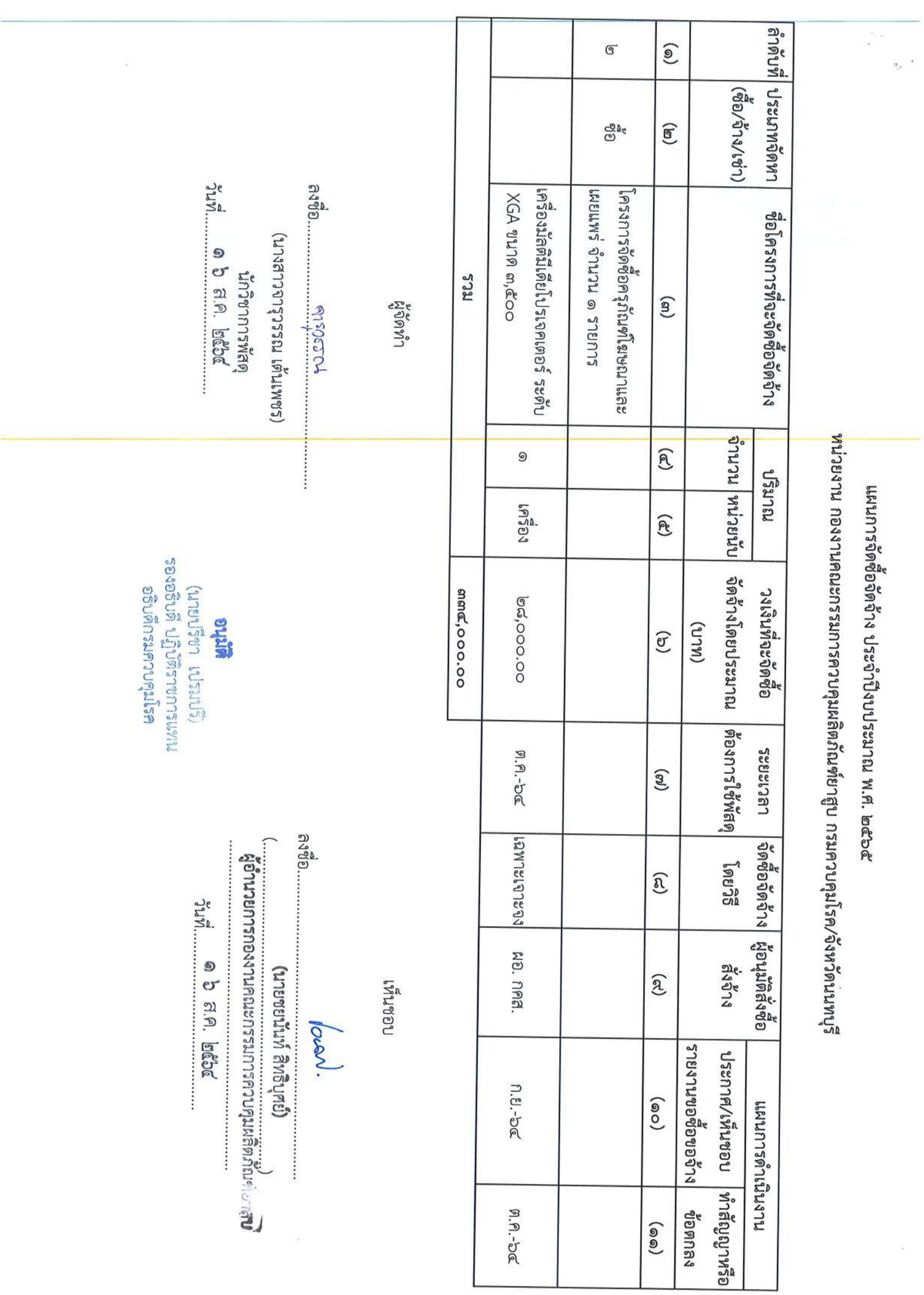

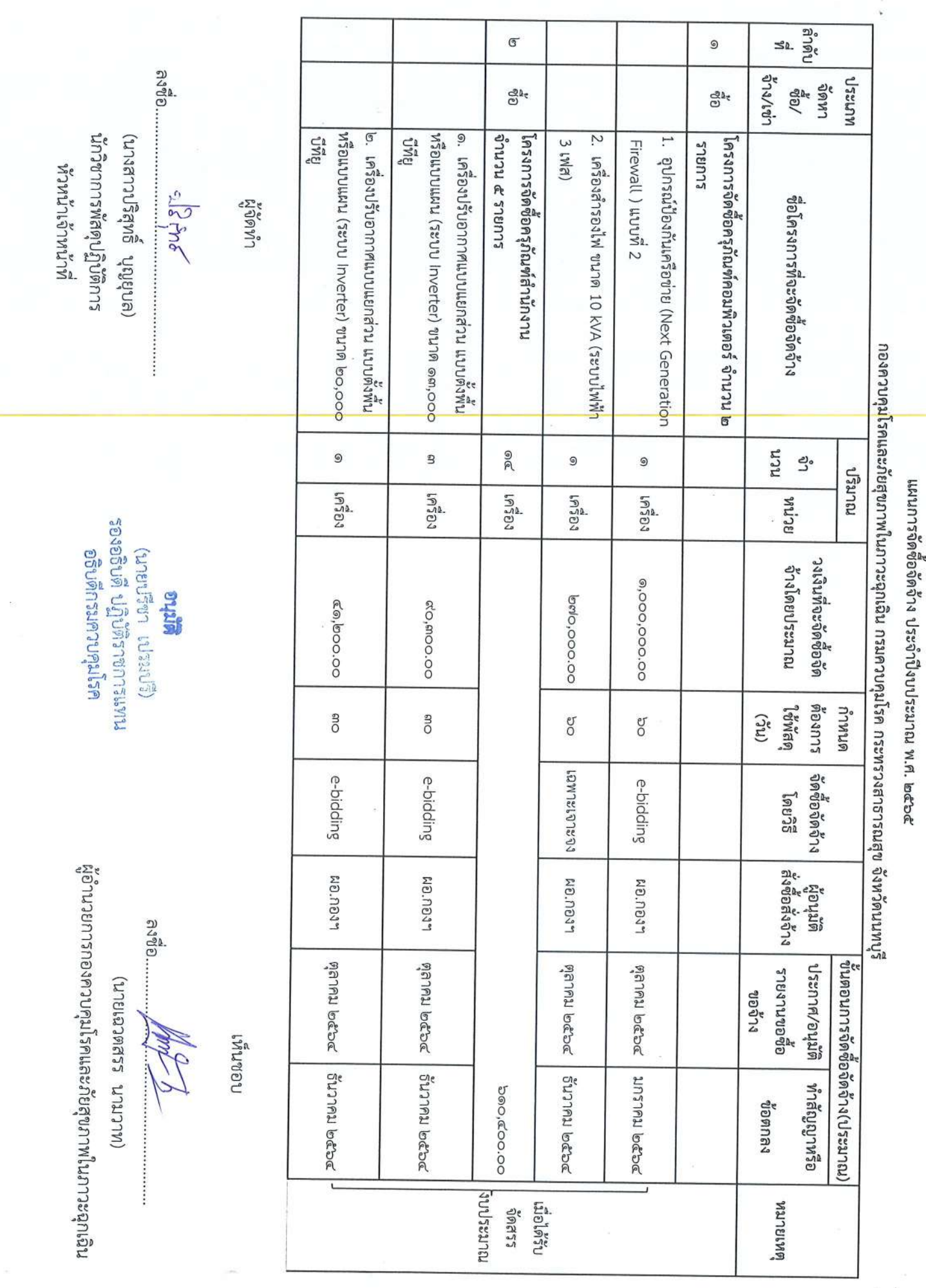

 $\approx$ 

 $\overline{\mathbf{t}}$ 

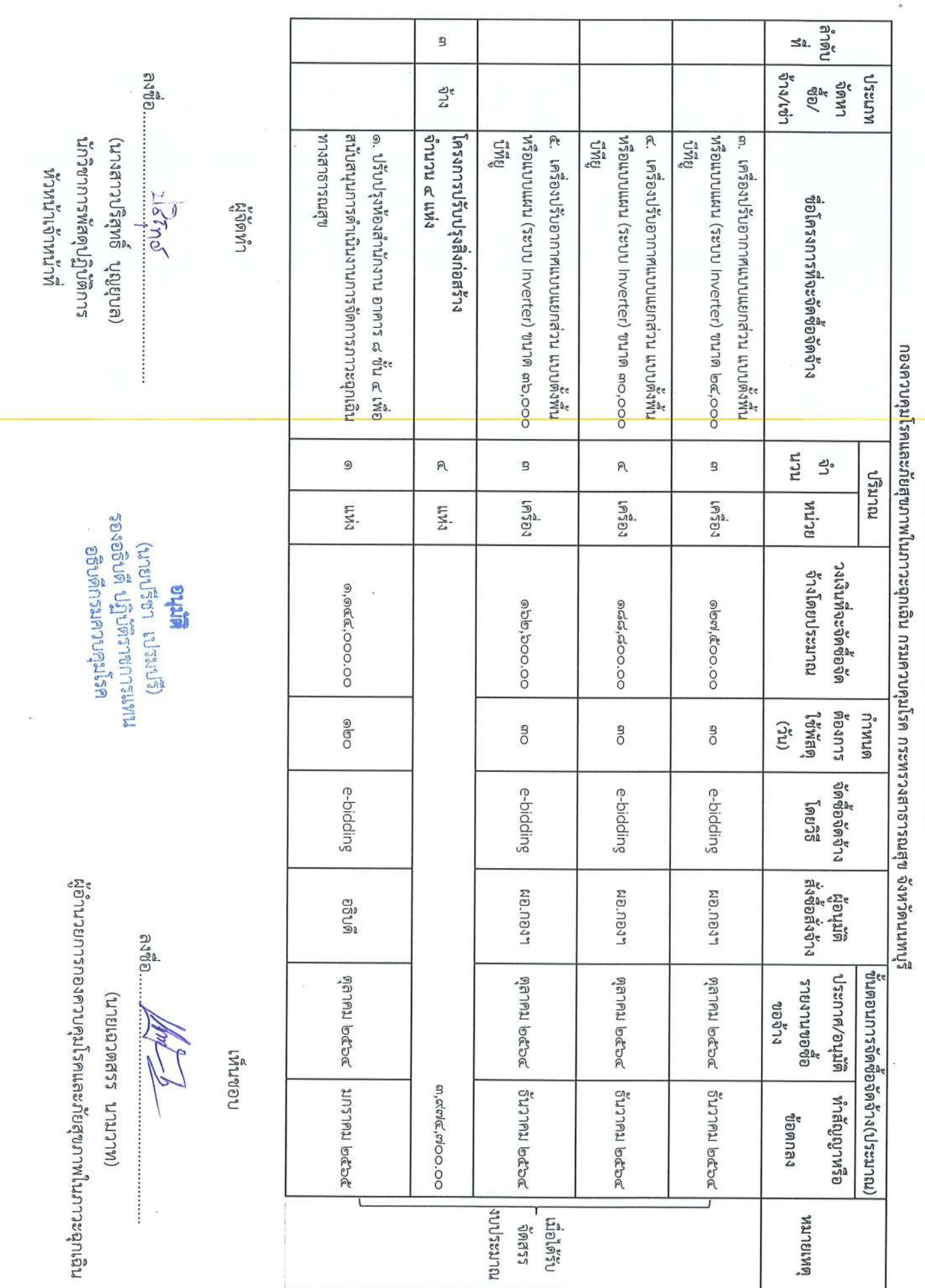

แผนการจัดซื้อจัดจัาง ประจำปีงบประมาณ พ.ศ. ๒๕๖๕

 $\overline{\phantom{a}}$ 

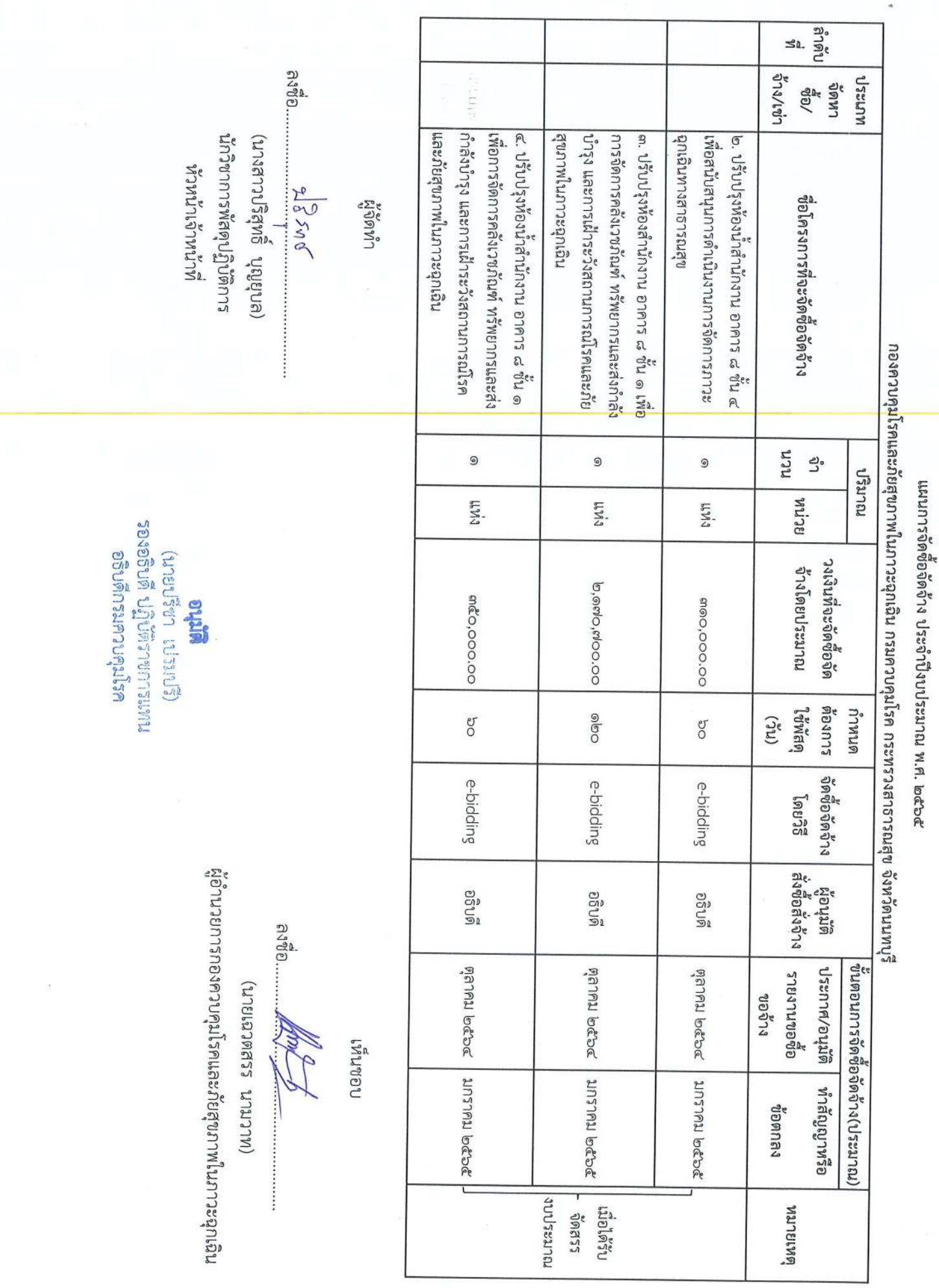

 $\frac{1}{\sigma}$ 

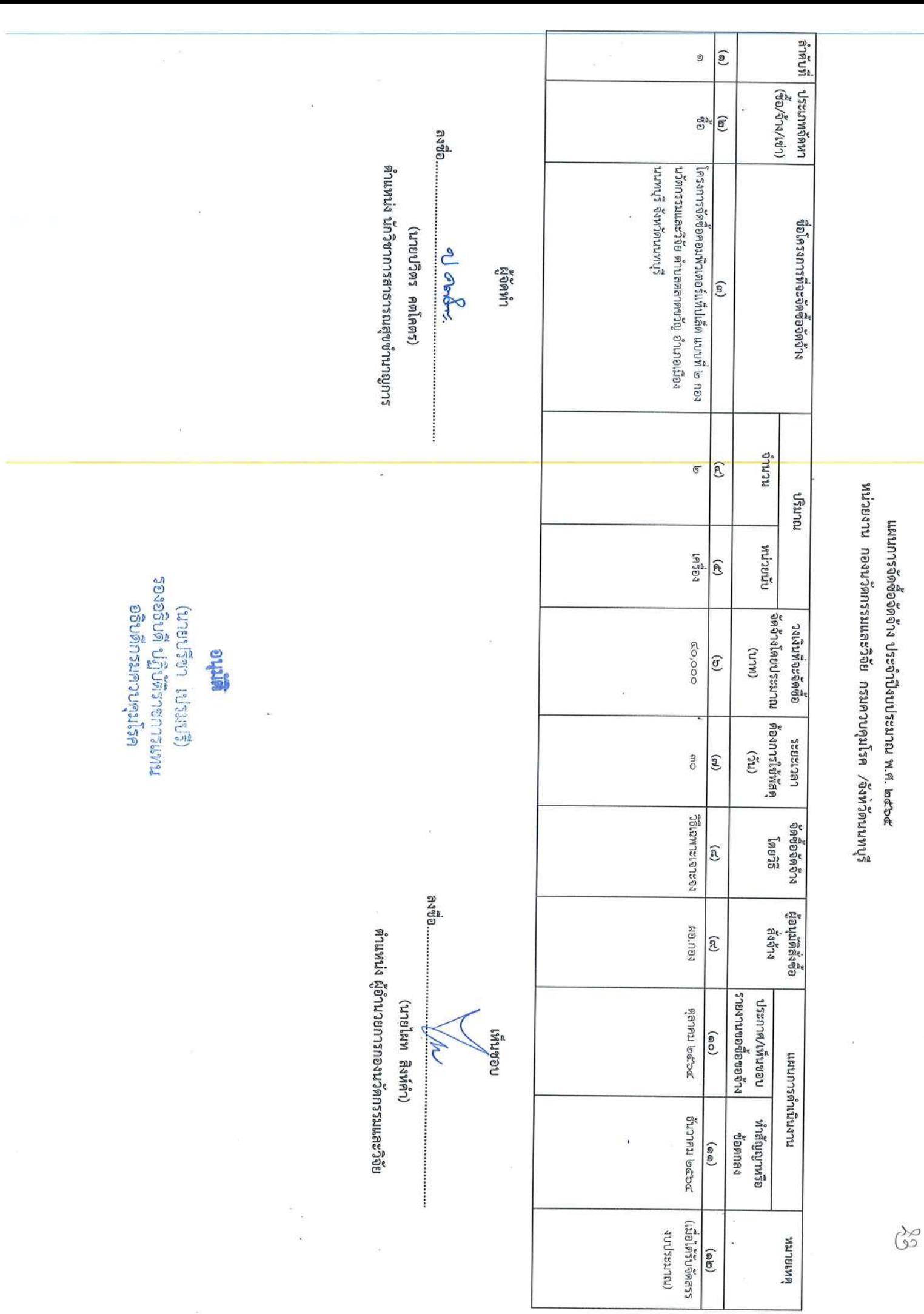

ทั่วดับที่  $\begin{pmatrix} 0 \\ 0 \end{pmatrix}$  $\mathsf{R}$  $\mathfrak{B}$  $\overline{G}$ 9 (ชื่อ/จ้าง/เช่า) การจัดหา หมารณ  $\frac{d^2k}{dt^2}$ ලු<br>ල  $\widehat{\mathbb{C}}$  $\mathbb{S}^{\mathbb{A}_\mathbb{C}}$ මූ ่อุปกรณ์ทำความสะอาดที่ใช้คลิ้นเสียงความถึสูง |ป็มเก็บตัวอย่างอากาศ พร้อมอุปกรณ์ประกอบ เครืองการเสรารครายพร้อมให้ความร้อน ควบคุมอุณหภูมิได้ดังแต่ ๖ ถึง - ๕ องศาเซลเซียส ตุ๊ควบคุมอุณหภูมิสำหรับเก็บตัวอย่างและสารเคมี นาระธรารรณ ชื่อโครงการที่จะจัดซื้อจัดจ้าง  $\left( \mathbb{B}\right)$ หน่วยงาน ศูนย์พัฒนาและประเมินคุณภาพการให้บริการอาชีวเวชกรรมและเวชกรรมสิงแวดล้อม (บางสาววริศรา วิริยะพรชย) นโถพิมารากเทิงโป CRAGO ที่จิดทำ เนื้องนาน ไม่ รองอธิบที่ ปฏิบัติราชการแทน  $\circledcirc$  $\circledcirc$ 9  $\widehat{\mathbb{R}}$ A การมาย อธิบดีกรมควบคุมโรค (มายปริยา เปรมปริ)  $1.9384$  $19704$  $19304$  $19301$  $\widehat{\mathcal{P}}$ suthe โดยประมาณ (บาท) จัดซือจัดจ้าง **<br />
<br />
<br />
<br />
<br />
<br />
<br /><br /><br /><br /><br /><br /><br /><br /><br /><br /><br /><br /><br /><br /><br /><br /><br /><br /><br /><br /><br /><br /><br /><br /><br /><br /><br /><br /><br /><br /** วงเงินที่จะ me,ooo.oo end,000.00 66,000.00  $\widehat{\mathfrak{C}}$ ผู้อำนวยการศูนย์พัฒนาและประเมินคุณภาพการให้บริการอาชีวเวชกรรมและเวชกรรมสิ่งแวดล้อม ารณะเวลา  $\int_{0}^{6}$ yan<br>Ra  $\int_{0}^{6}$ g  $\widetilde{S}$ g  $\begin{pmatrix} 1 \\ 0 \\ 0 \\ 0 \\ 0 \\ 0 \\ 0 \end{pmatrix}$ วิธีเฉพาะเจาะจง รัฐเฉพาะเจาะจง วิธีเฉพาะเจาะจง รัติมาะเจาะจ จัดซือจัดจ้าง  $5590$  $\widehat{\mathfrak{g}}$ (เบายจุมพล ต้นติวงษากิจ) กอนทม ผอ.ศูนย์ฯ ผอ.ศูนย์ฯ ผอเพิ่มย์ฯ ผอ.ศูนย์។ ะ 4<br>สิงชิอสิงจ้าง MONG แท่นดู  $\widehat{\mathcal{E}}$ รายงานขอซื้อขอจ้าง กอมหาศานีนขอก **Pepp Nather Pean Nather PEAP REPE POLAI PEDE** ชื่นตอนการจัดซื้อจัดจ้าง (ประมาณ)  $(00)$ Supply beca Sunnal bese Bunnal bese Sunnal beso ทำสัญญาร็อ **VORNA4**  $(00)$ งงงาระมาณ)  $\lim_{n\to\infty}\sup_{n\in\mathbb{N}}\mathbb{E}\left[\sup_{n\in\mathbb{N}}\left\{ \mathcal{F}_{n,\alpha}^{(n)}\right\} \right]$ **GRIBLIEM** 55966  $\left( \begin{smallmatrix} \mathbb{Q} & \mathbb{Q} \end{smallmatrix} \right)$  $\overline{\mathcal{L}}$ 

แผนการจัดซื้อจัดจ้าง ประจำปึงบประมาณ พ.ศ. ๒๕๖๕

 $\approx$ 

 $\begin{array}{c} x \\ y \\ z \end{array}$
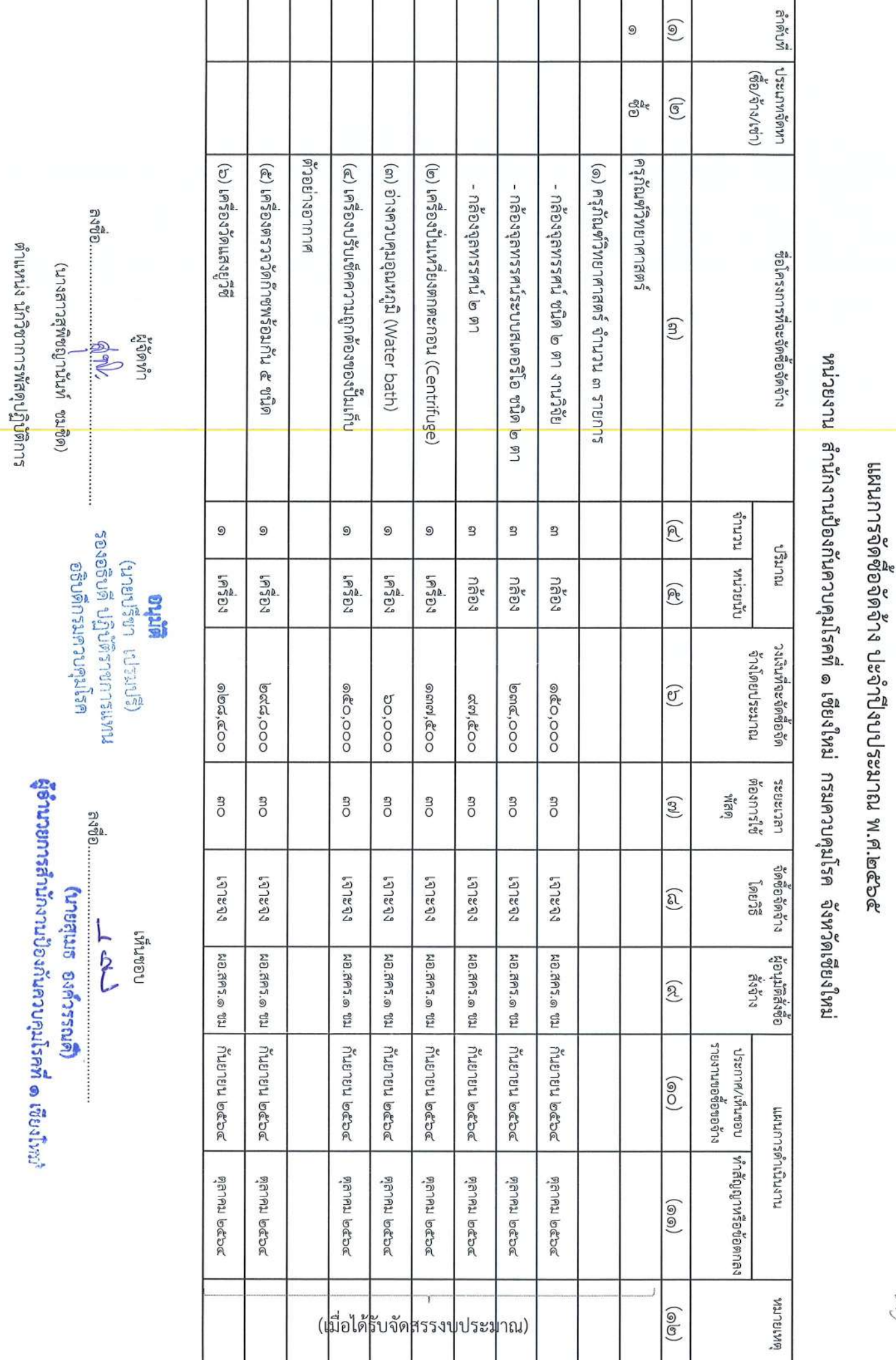

หน้าที่ ๑ จาก ๓

 $rac{36}{5}$ 

χò.

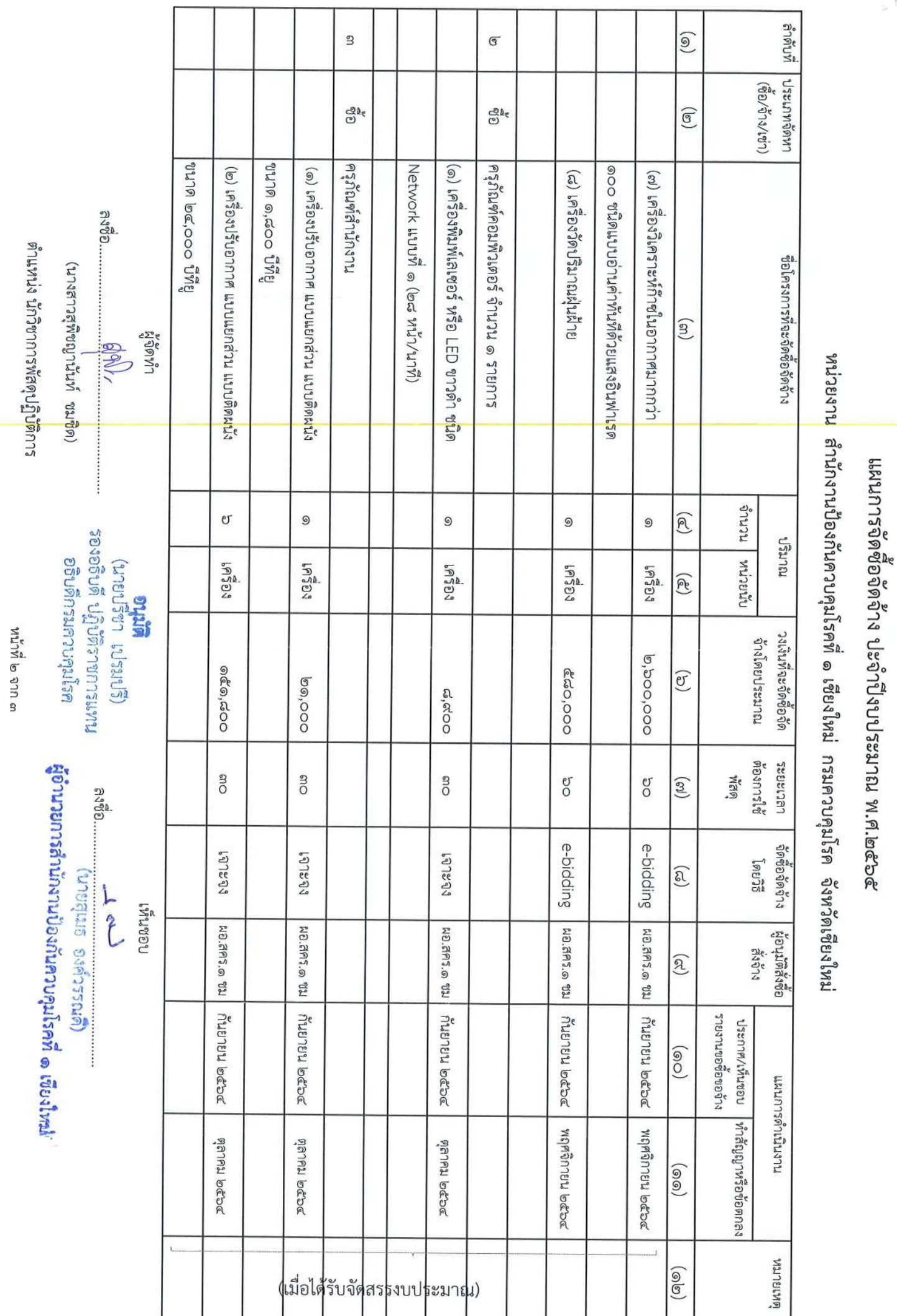

 $\frac{1}{2}$ 

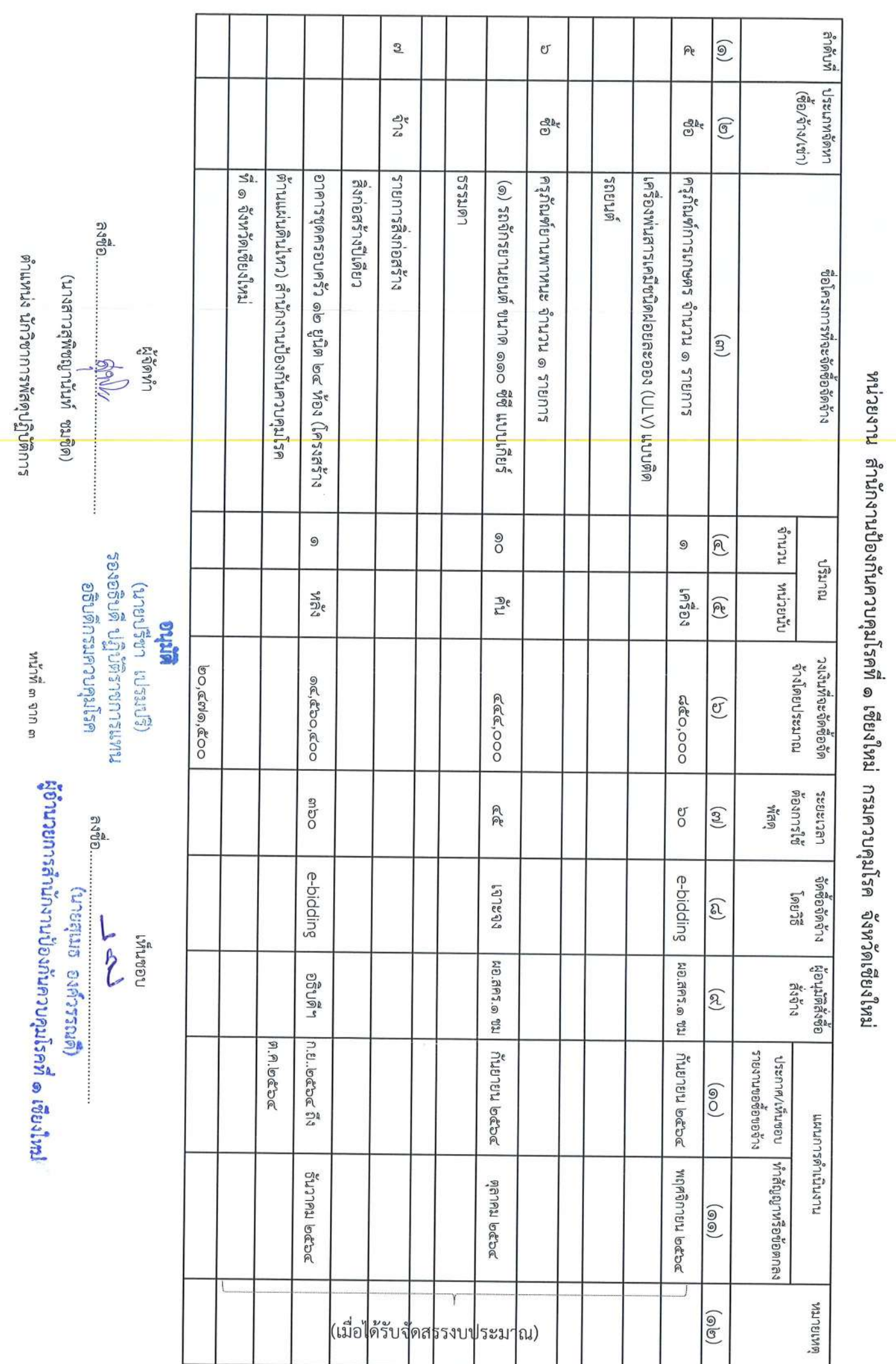

 $\frac{1}{2}$  or

แผนการจัดซื้อจัดจำง ปะจำปี้งบประมาณ พ.ศ.๒๕๖๕

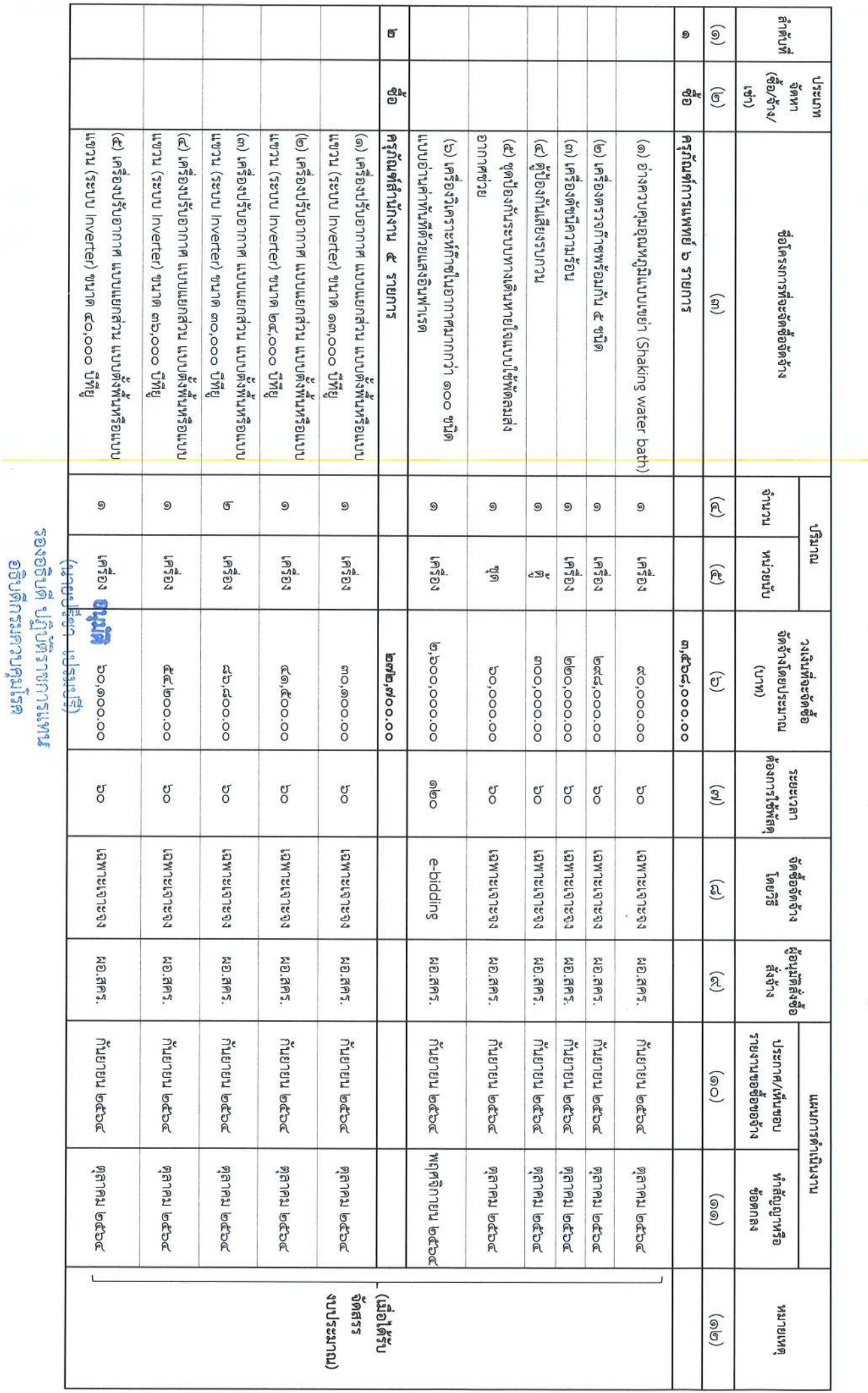

แผนการจัดซื้อจัดจ้าง ประจำปึงบประมาณ พ.ศ. ๒๕๖๕

หน่วยงาน <mark>ล</mark>ำนักงานป้องกันควบคุมโรคที่ ๒ กรมควบคุมโรค / จังหวัด พิษณุโลก

 $\frac{1}{\sqrt{6}}$ 

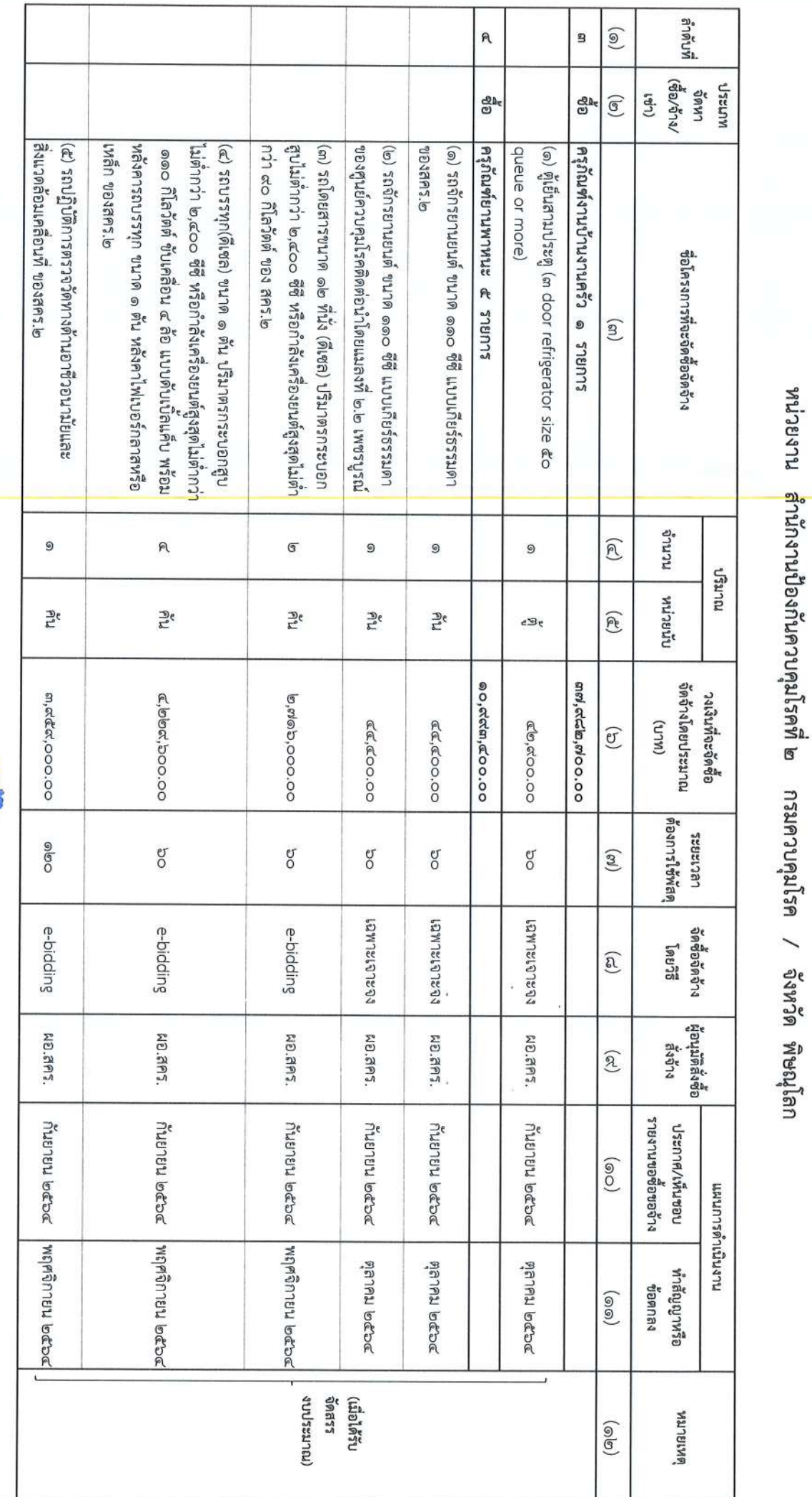

แผนการจัดซือจัดจ้าง ประจำปังบประมาณ พ.ศ. ๒๕๖๕

**อาณาติ<br>รองอธิปดี ปฏิบัติราชการแทน**<br>อธิบดีกรมควบคุมโรค

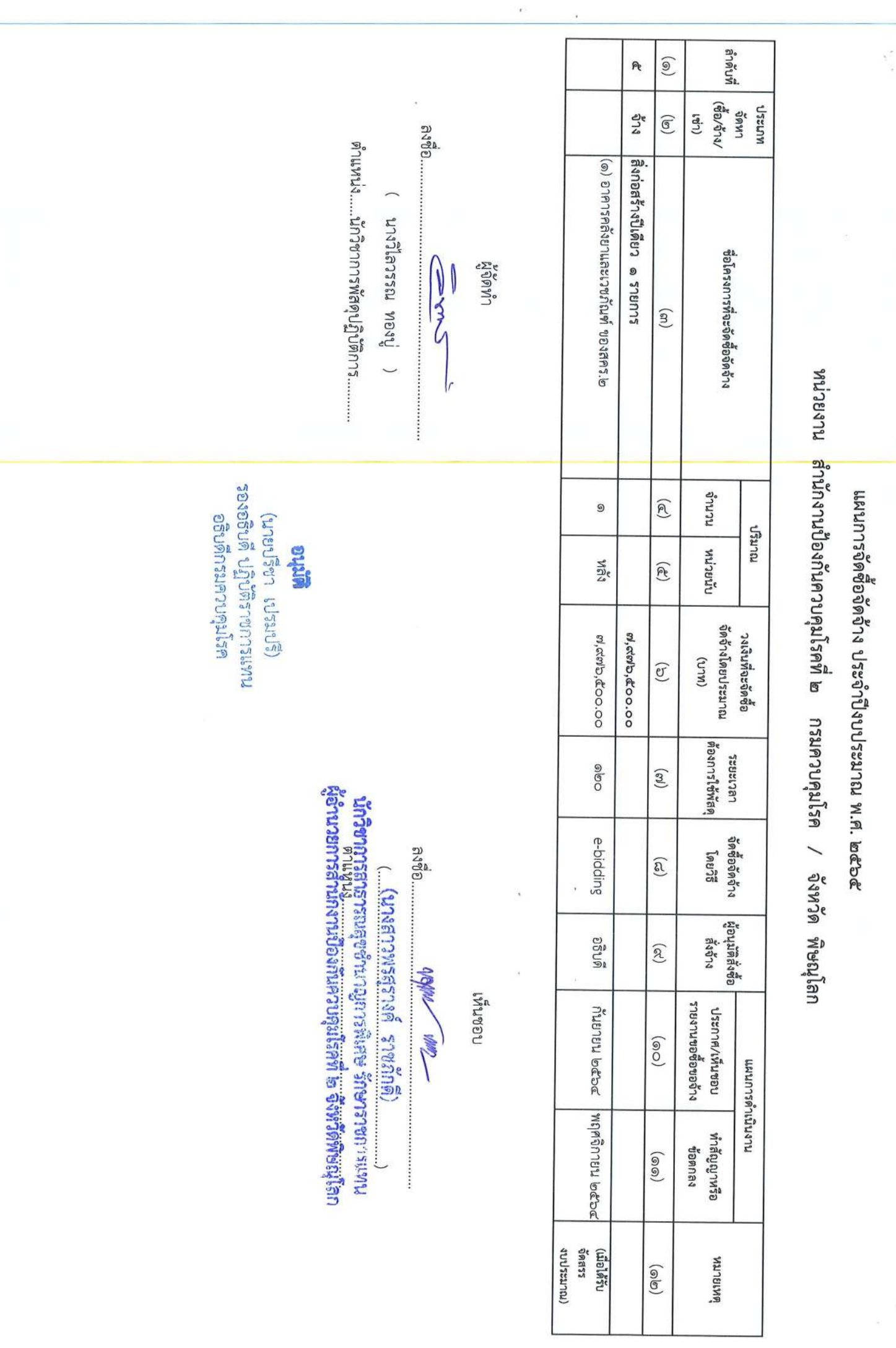

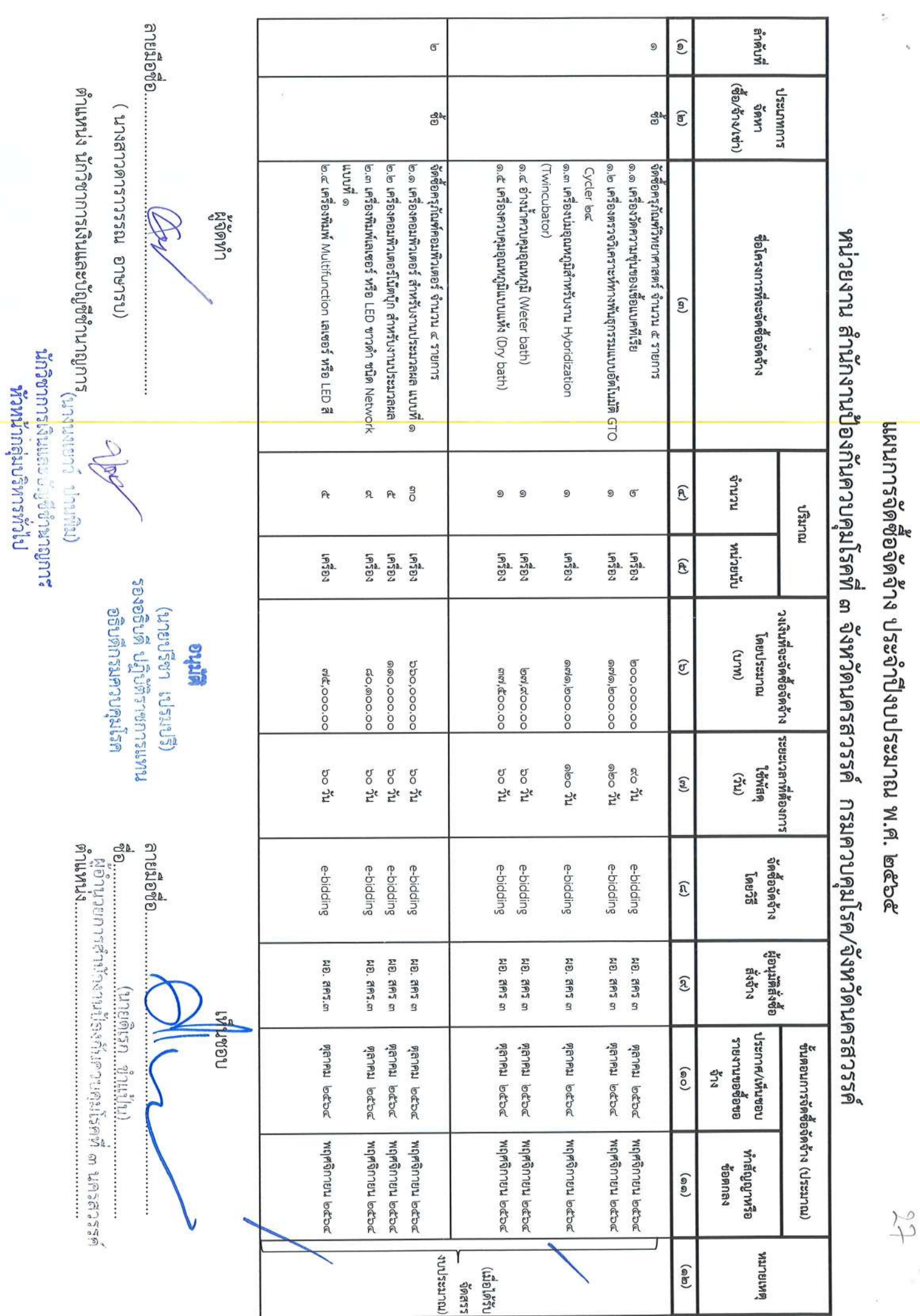

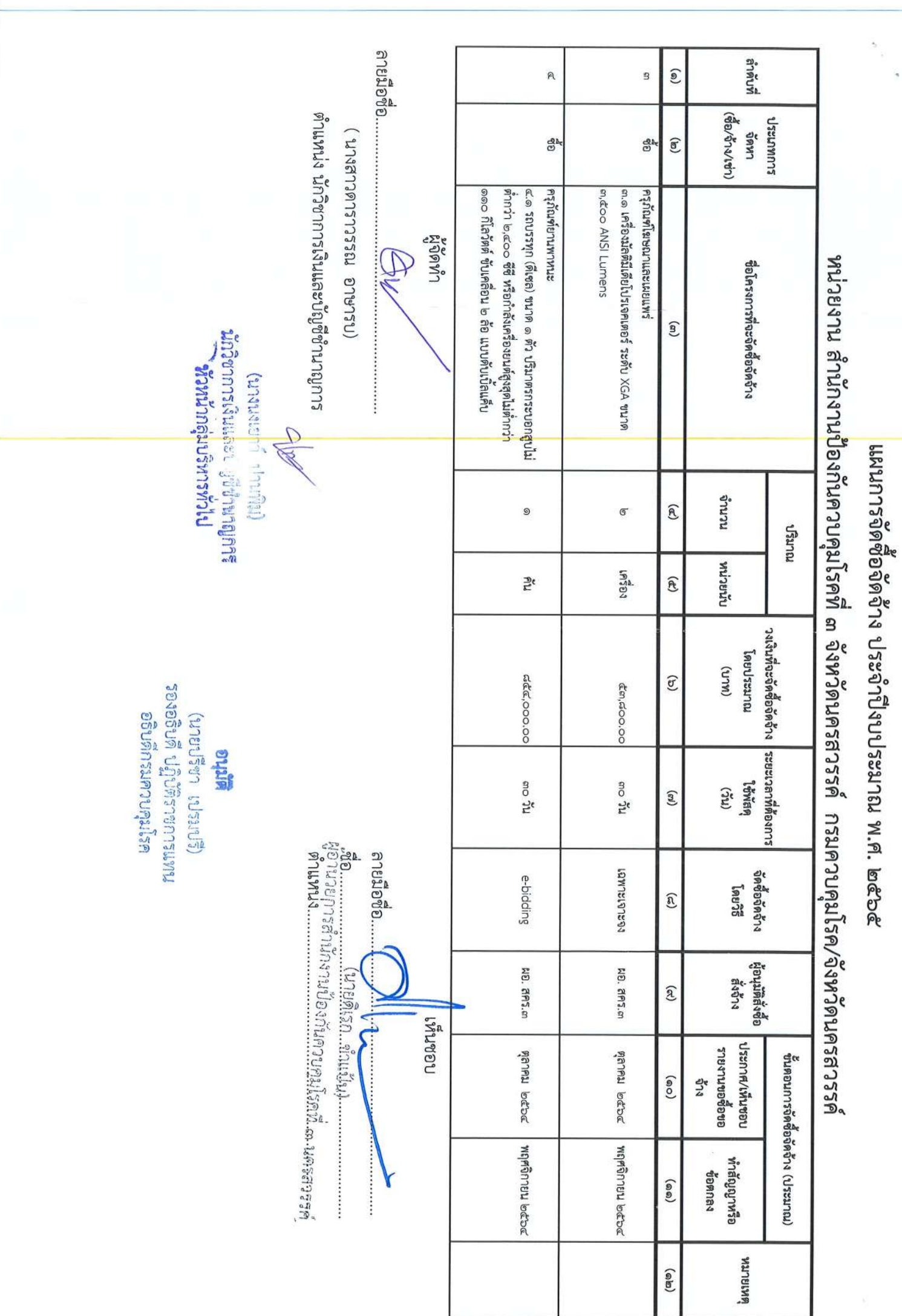

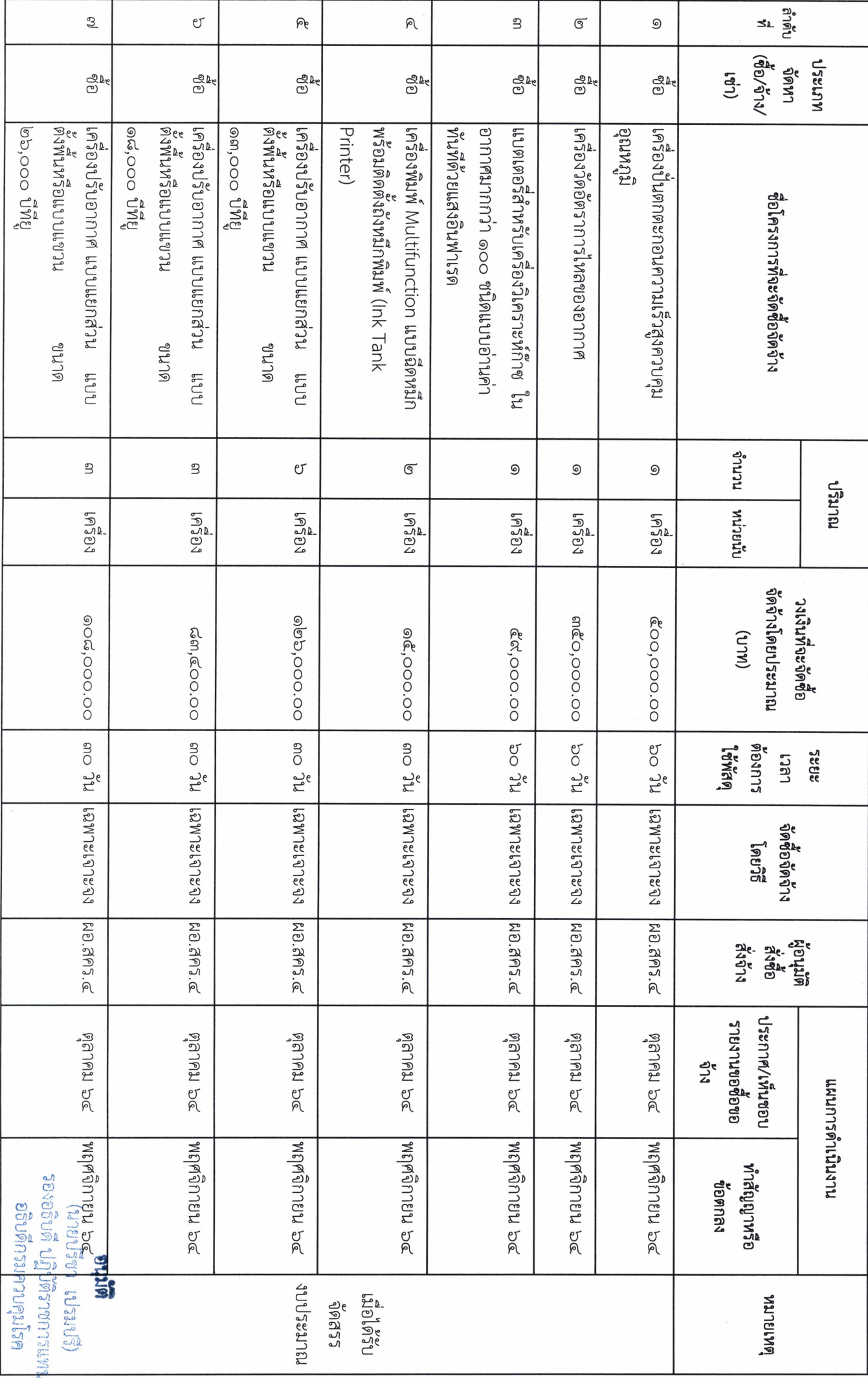

## แผนการจัดซือจัดจ้าง ประจำปึงบประมาณ พ.ศ. ๒๕๖๕<br>-

หน่วยงาน สำนักงานป้องกันควบคุมโรคที่ ๔ จังหวัดสระบุรี กรมควบคุมโรค

 $\ddot{\bullet}$ 

 $\sqrt{2}$ 

38

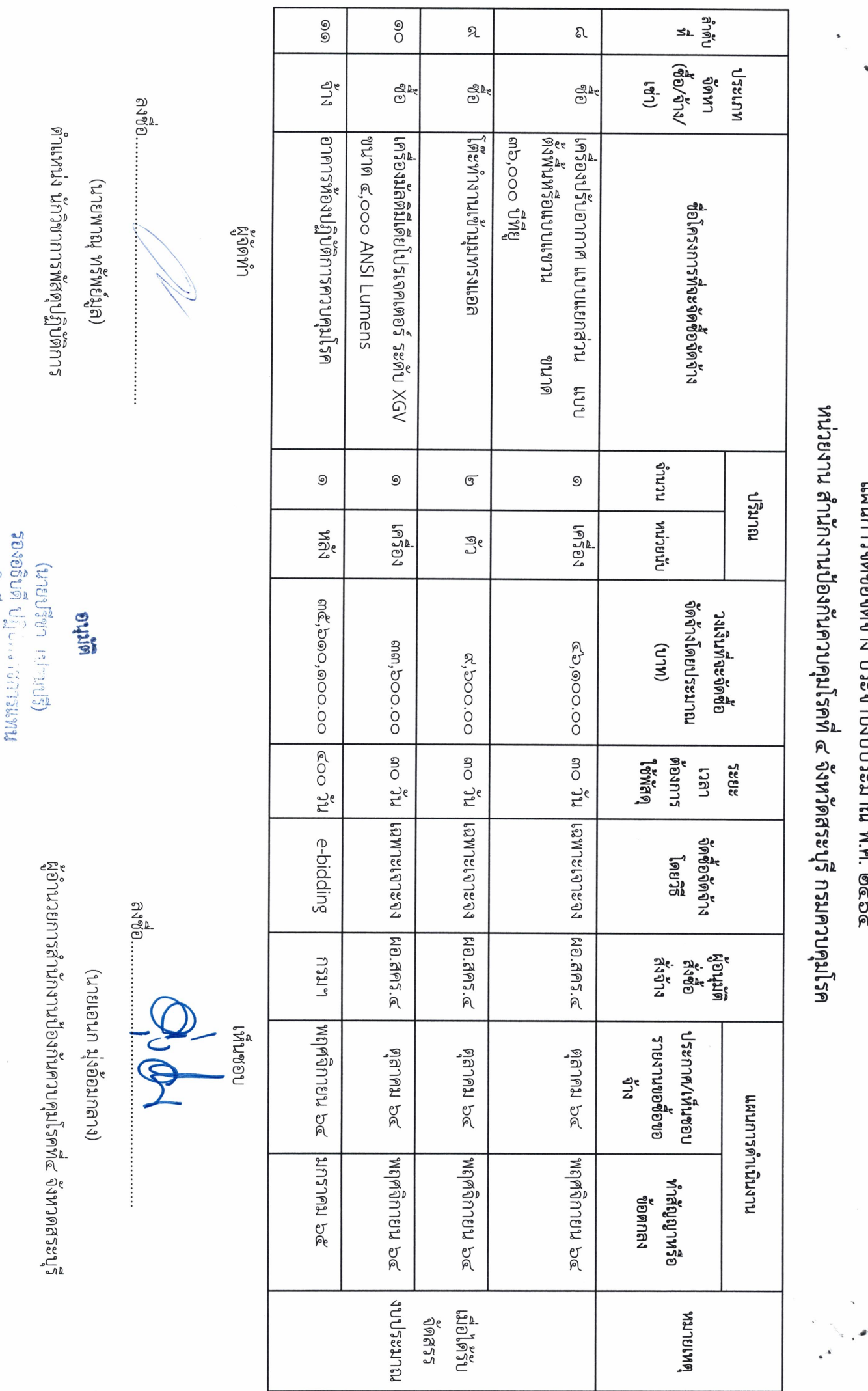

ออิบดีกรมควบคุมโรค

แผนการจัดซือจัดจ้าง ประจำปึงบประมาณ พ.ศ. ๒๕๖๕

 $\ddot{\phantom{0}}$ 

 $\overline{a}$ 

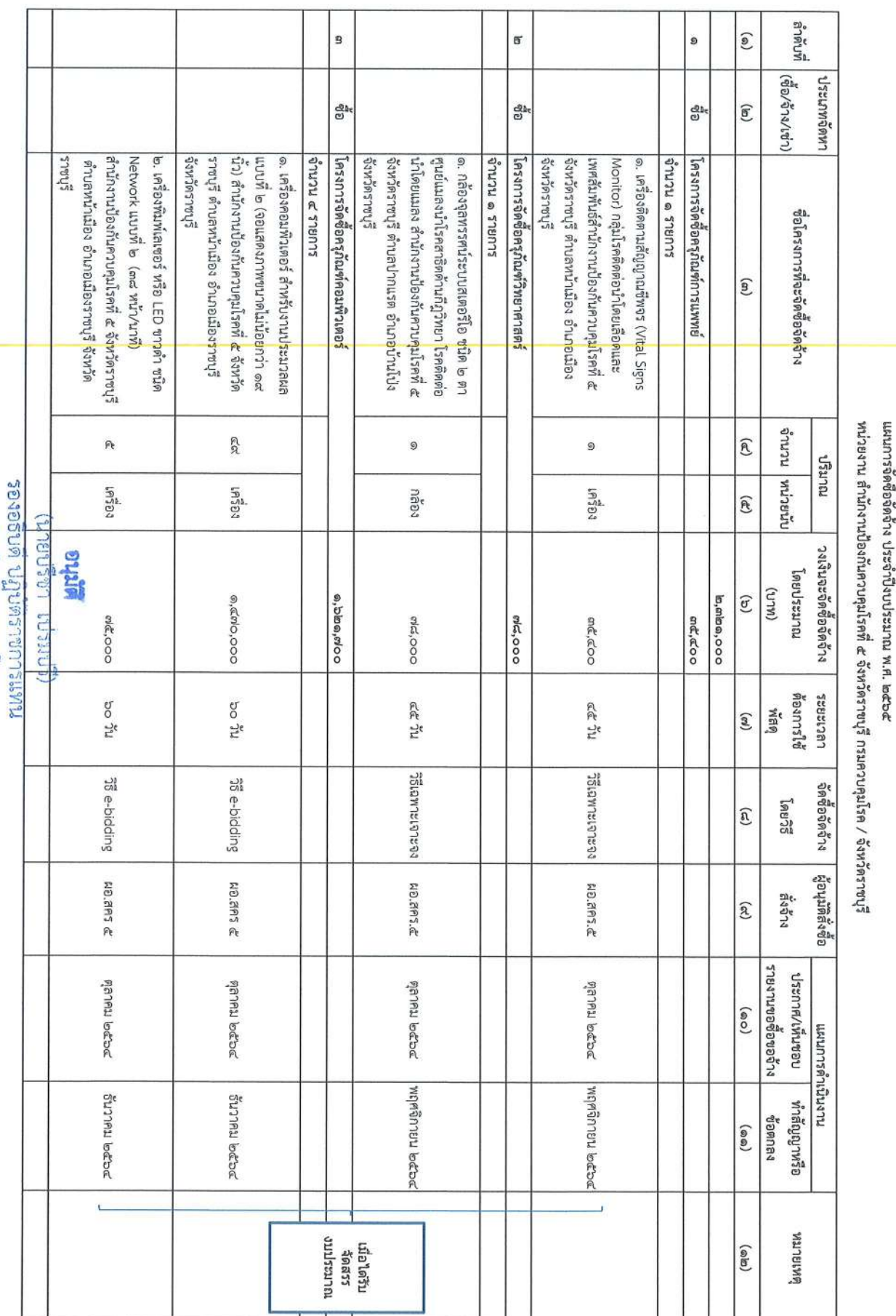

อธิบดีกรมควบคุมโรค

 $\frac{1}{2}$ 

 $\tilde{\varepsilon}$ 

ï

้<br>แอานวยการสำนักงานป้องกันควบคุมโรคที่ ๕ จังหวัดราชบุรี<br>แอานวยการสำนักงานป้องกันควบคุมโรคที่ ๕ จังหวัดราชบุรี (DUSSWASSING MONEY)

**RIVED** Julia

างนางอก

ทับพิกลิ A A 9  $\widetilde{e}$ (ซื้อ/จ้าง/เช่า) เระแกงดหา ea ලි ලිදි  $\textcircled{\scriptsize\rm I}$ ธงชัย อำเภอเมืองเพชรบุรี จังหวัดเพชรบุรี โรคติดต่อนำโดยแมลงที่ ๕.๒ เพชรบุรี ตำบะ นำเคลี่ยน ๒ สื่อ แบบธรรมดา ศูนย์ควบคุม |เครื่องยนต์สูงสุดไม่ตำกว่า ๑๑๐ ก็โลวัตต์ ∣๔. เครื่องพิมพ์เลเซอร์ หรือ LED ข<mark>า</mark>วดำ ชนิด กระบอกสูบไม่ตำกว่า ๒,๔๐๐ ซีซี พรือกำลัง ปากแพรก อำเภอเมืองกาญจนบุรี จึงหวัด จำนวน ๑ รายการ โครงการจัดซือครุภัณฑ์งานบ้านงา<mark>นค</mark>รัว ้หน้าเมือง อำเภอเมืองราชบุรี จังหวัดราชบุรี ป้องกันควบคุมโรคที่ ๕ จังหวัดราชบุรี ตำบล |จังหวัดราชบุรี ตำบลหน้าเมือง อำเ<mark>ภ</mark>อเมือง suaus a suaus ๑. รถบรรทุก (ดีเซล) ขนาด ๑ ตัน ปริมาตร จำนวน ๑ รายการ โครงการจัดซือครุภัณฑ์ยานพาหน<mark>ะ</mark> โรคติดต่อนำโดยแมลงที่ ๕.๑ กาญจนบุรี ตำบล ๑. เครื่องดัดหญ้า แบบซ้ออ่อน ศูนย์ควบคุม ราชบุรี จังหวัดราชบุรี LED ขาวดำ สำนักงานป้องกันควบ<mark>คุ</mark>มโรคที่ ๕ ๓. เครื่องพิมพ์ Multifunction เลเซอร์ หรือ โครงการจัดซือครุภัณฑ์คอมพิวเตอร์ ะกกะลงเ Network แบบที ๑ (๒๘ หน้า/นาที) สำนักงาน ชื่อโครงการที่จะจัดซือจั<mark>ด</mark>จ้าง  $\left( \widehat{\mathfrak{m}}\right)$ **DRIBLIN** REALS  $\widehat{\mathbf{A}}$  $\circledcirc$  $\circledcirc$ 9  $\mathcal{P}$ งานเริ่น 16381  $19383$ เครือง 즫  $\widehat{\mathcal{F}}$ วงเงินจะจัดซือจัดจ้าง เดยประมาณ  $(MLM)$  $\widehat{\mathfrak{c}}$ **EnlE,000 Coll,000 OO'COO ao,doo** oow'aq **¢o,ooo** ชื่องการใช้ ารณะเวลา ಗಿಲಿ ೦೮ nt od ಗ್ನ ಫಿಸ ne og yar<br>War  $\left( \varepsilon \right)$ ออนอพาะเจาจายจ 38 e-bidding To e-bidding 76 e-bidding จัดซือจัดจ้าง  $50.891$ û ผู้อนุมติสงซือ **WO.GAS &** NO.MAT.& **WO.BAS.C NO.RAS &** ด้งจำง  $\widehat{\mathcal{E}}$ รายงานขอซือขอข้าง ประกาศ/เห็นขอบ คุลาคม ๒๕๖๔ **Depanded Pepp Nulle DORO NULLE**  $\left( \circ \circ \right)$ นางนารดำเนินงาน mprinnum bozoa Sunnu bebe Desa uncurg Supply locac ทำสัญญาหรือ ข้อตกลง  $\epsilon$ เนื้อใดวัน<br>\*\*\*\*\*\*\*<br>ภมประมาณ **GRIBLIEM**  $\left( \begin{smallmatrix} \text{on} \; \text{on} \; \\ \text{on} \; \text{on} \end{smallmatrix} \right)$ 

**BANB** ด้าแหน่ง นักวิชาการเงินและบัญชีชีวนาญ<mark>ก</mark>าร (บางสาวสร้อยมุก มีทรีพย์)

(นายขรีชา เประปริ)<br>มหมากรแทกราชกรแทน<br>อธิบดีกรมควบคุมโรค

**Marke** 

Elisant Arna

มพิมะการทำเพิ่ม (พ.ศ. 1913)<br>ครั้งสุด (พ.ศ. 1918)

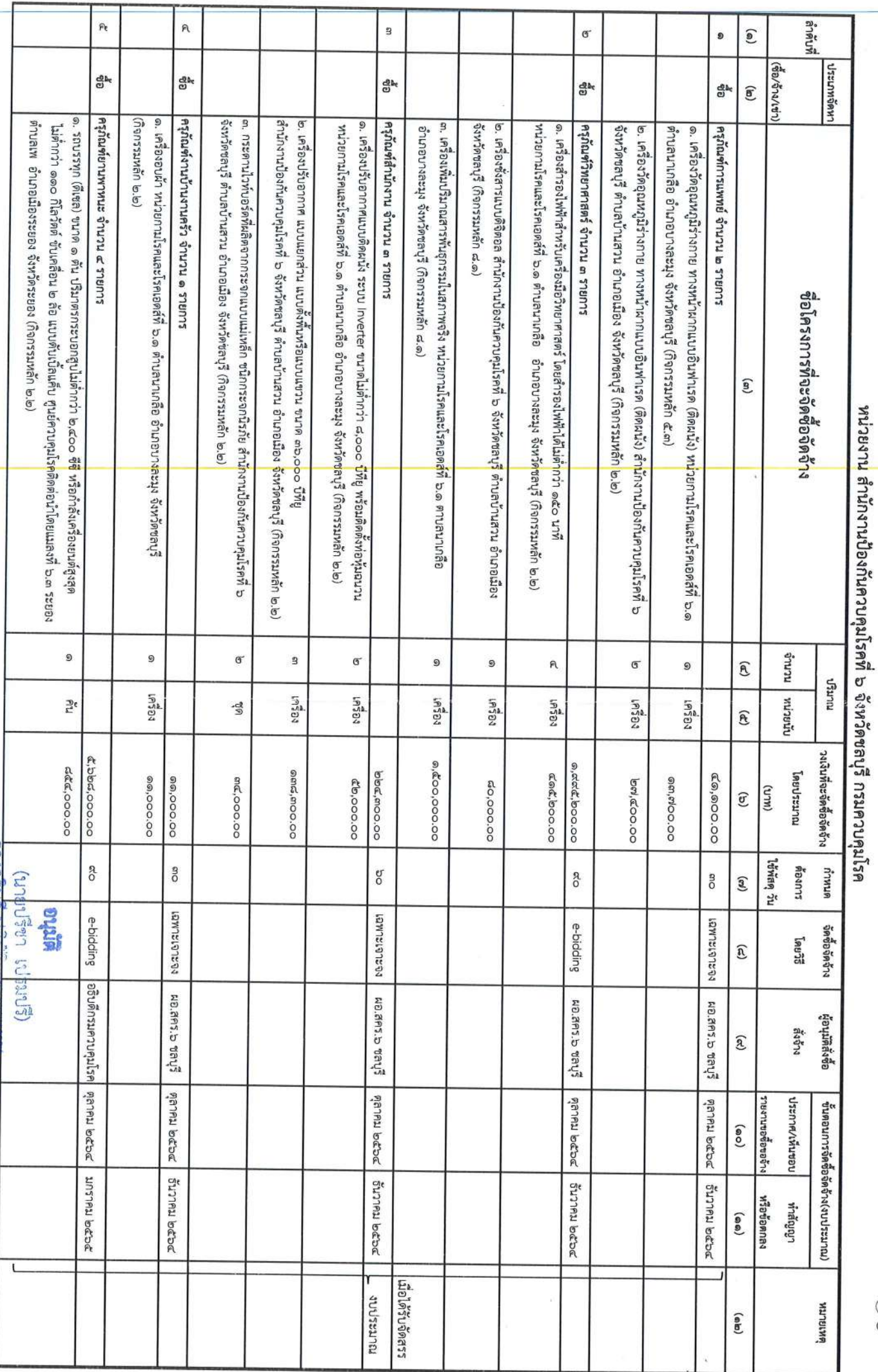

ò.

99

แผนการจัดซือจัดจ้าง ประจำปึงบประมาณ พ.ศ. ๒๕๖๕

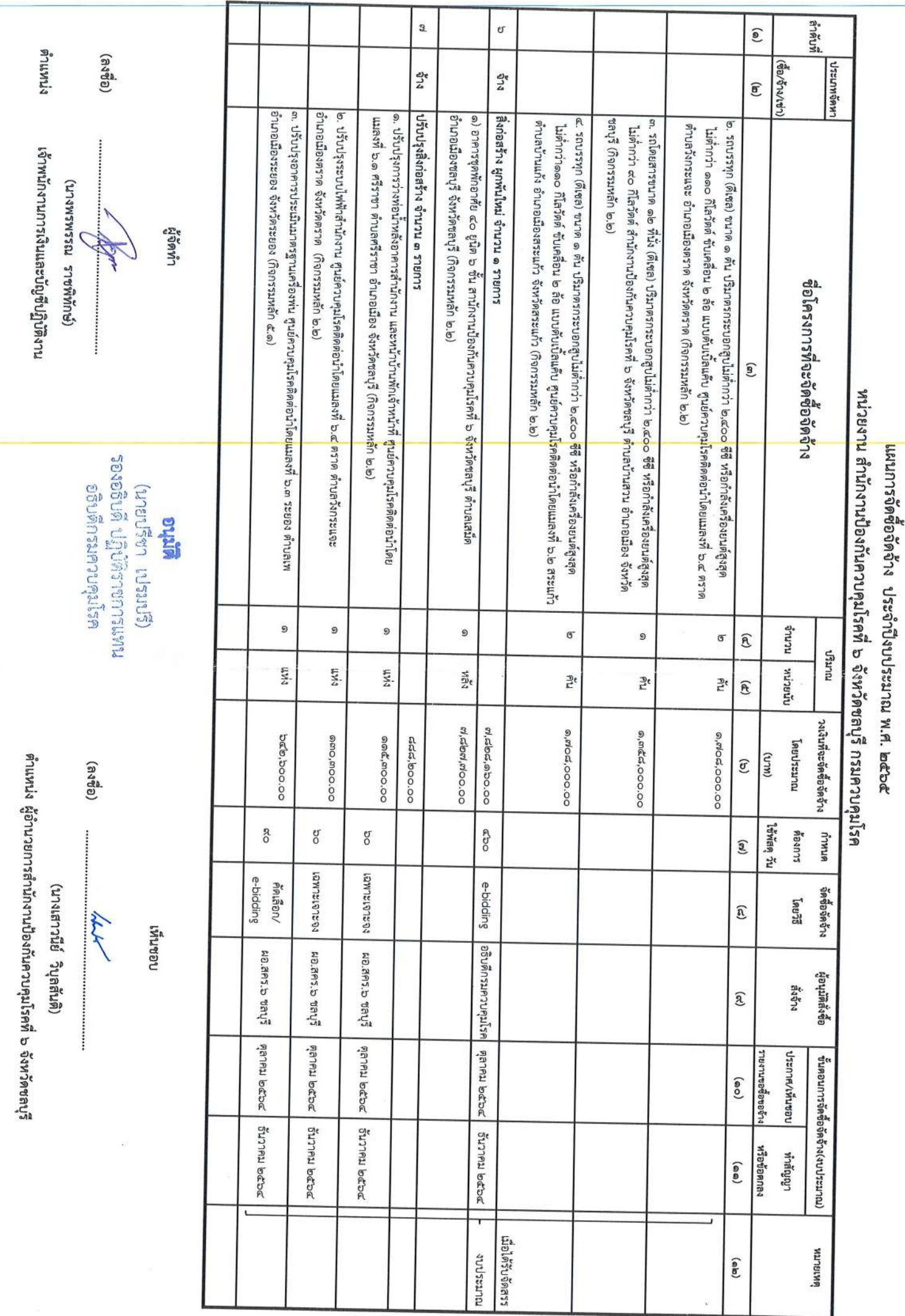

 $\bar{\imath}$ 

ÿ

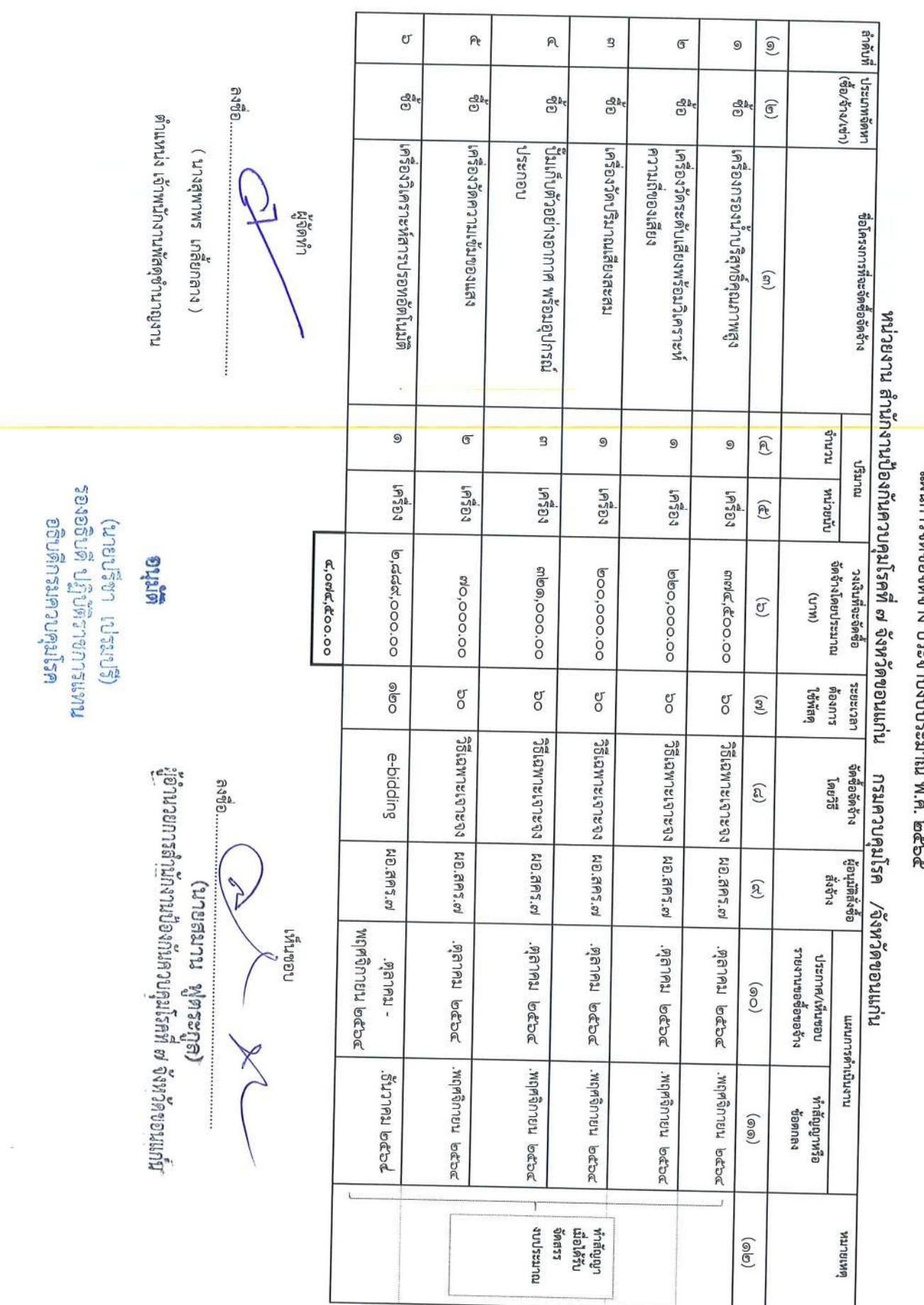

แผนการจัดซื้อจัดจ้าง ประจำปึงเประ

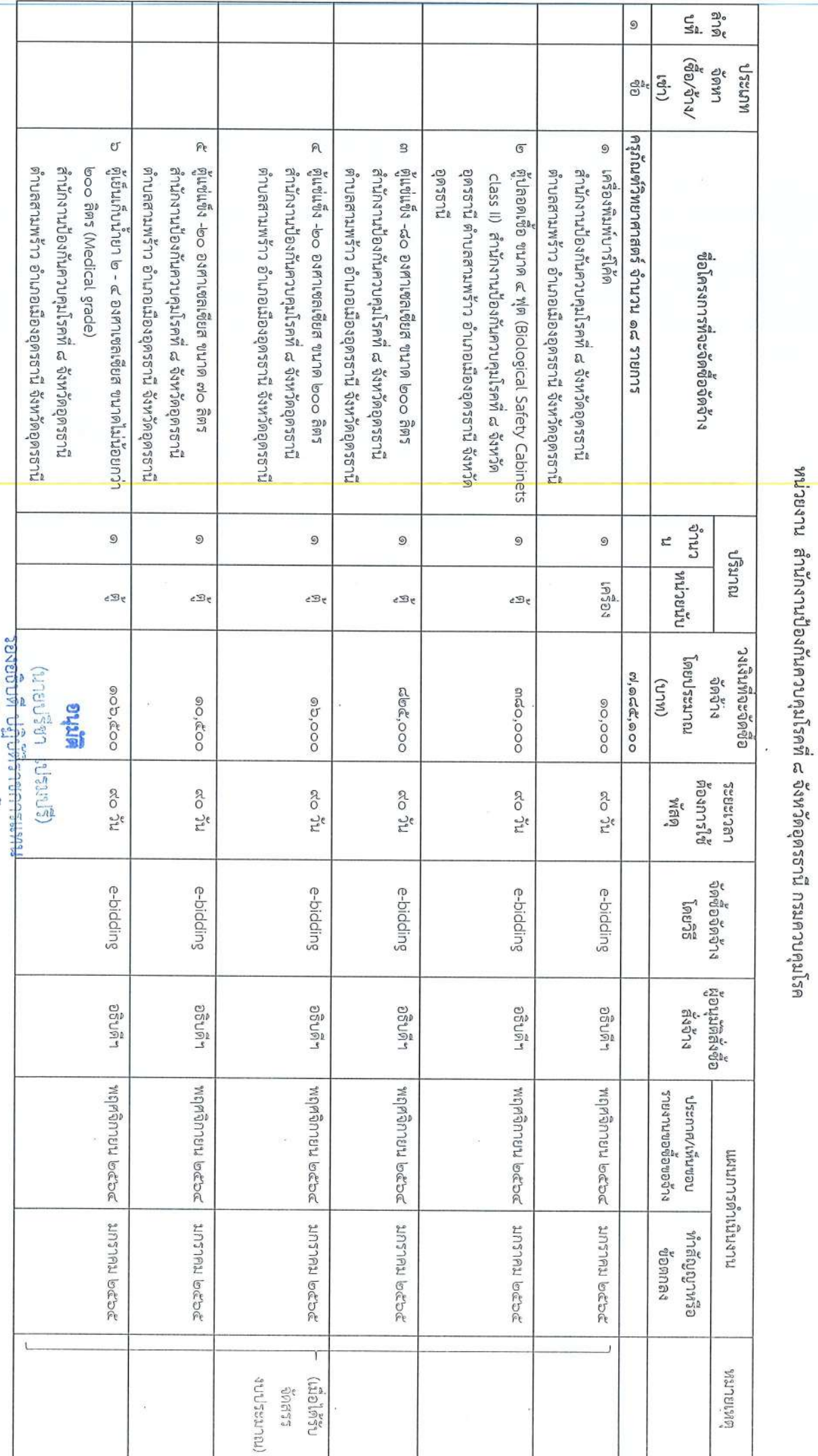

อธิบดีกรมควบคุมโรค

32

 $\hat{\mathbf{s}}$ 

 $\frac{1}{2}$ 

แผนการจัดซื้อจัดจ้าง ประจำปึงบประมาณ พ.ศ. ๒๕๖๕

 $\epsilon \rightarrow$ 

ġ Ÿ,

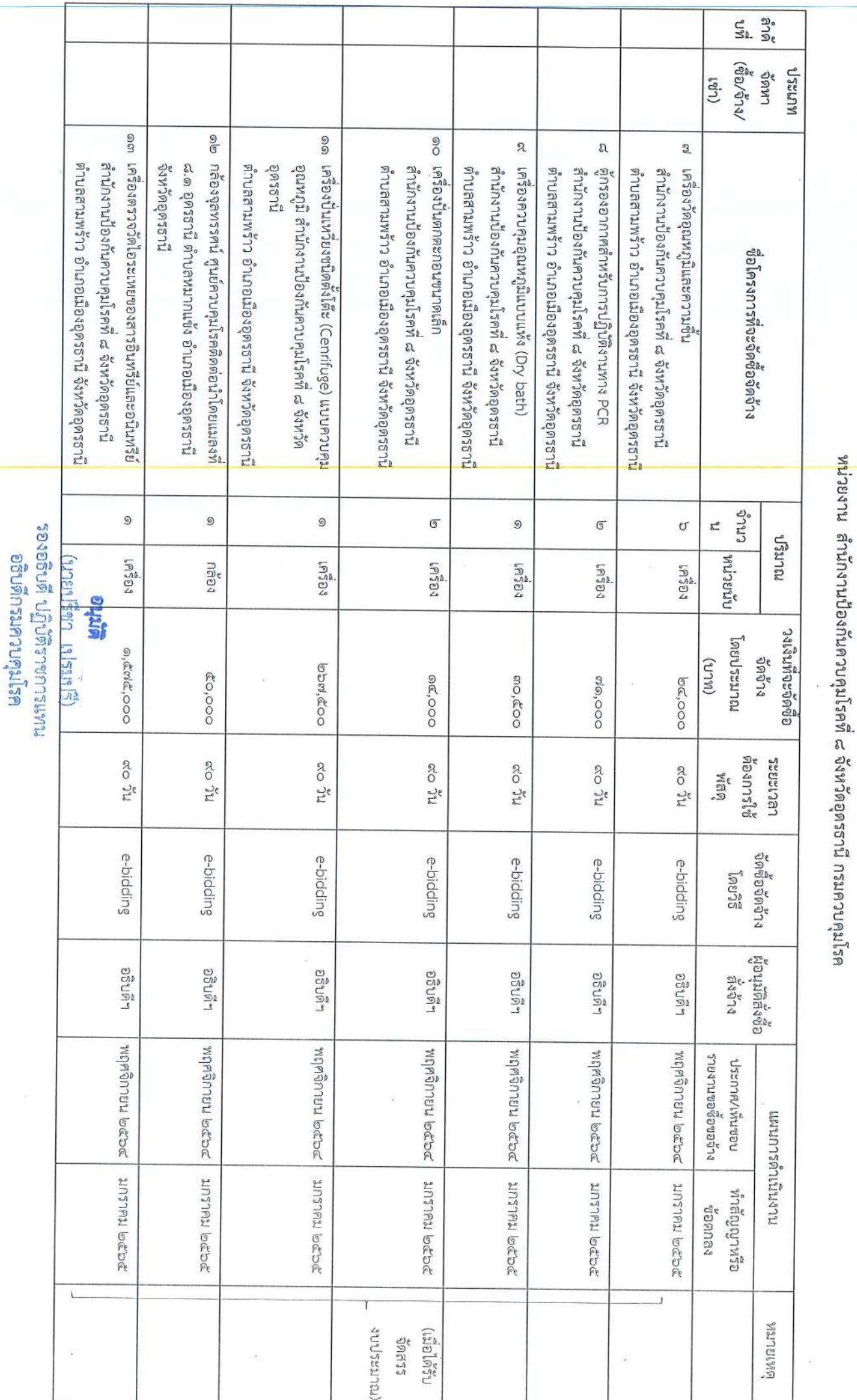

 $\overline{a}$ 

แผนการจัดชื่อจัดจำง ประจำปีงบประมาณ พ.ศ. ๒๕๖๕

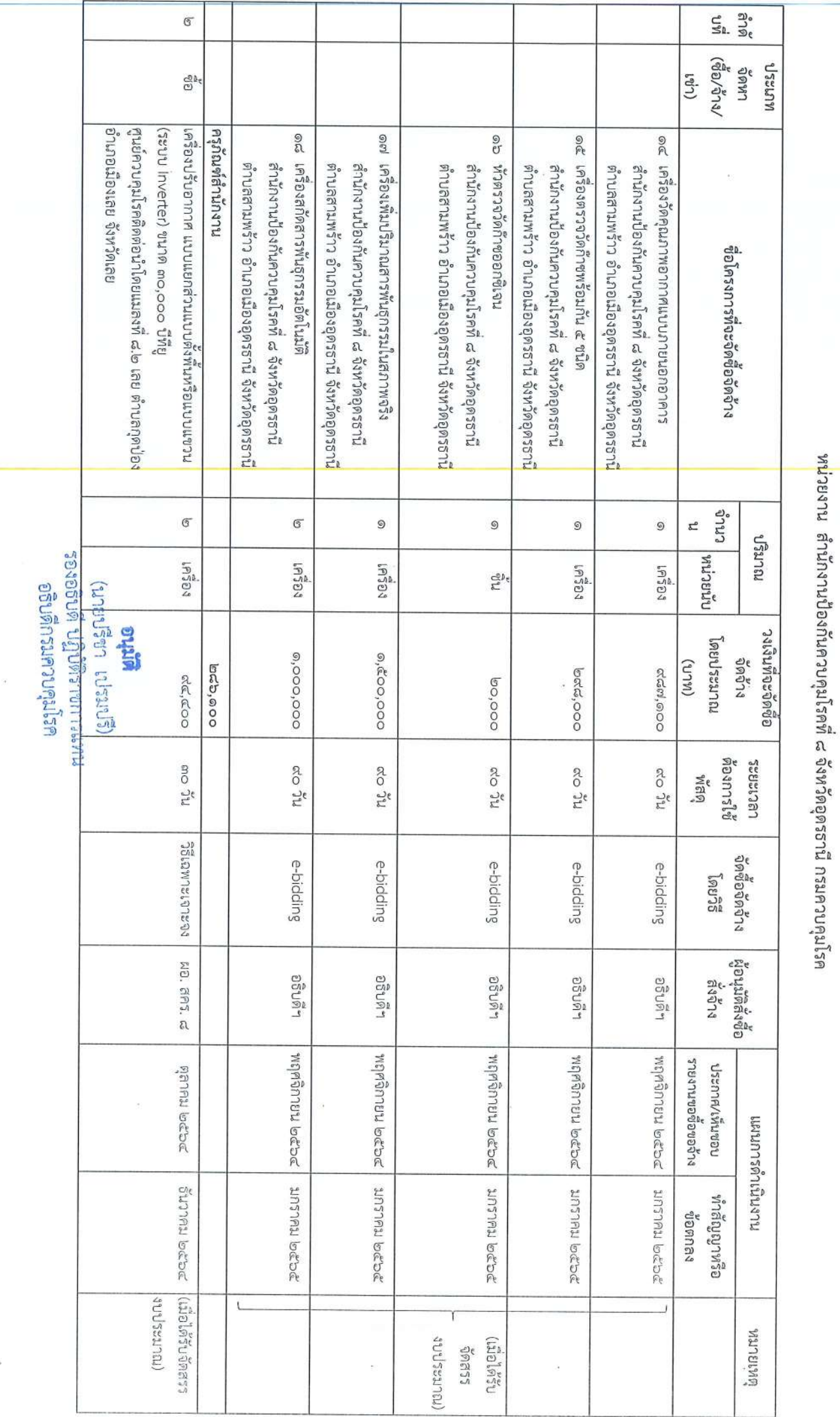

¥,  $\hat{\boldsymbol{\kappa}}$ 

แผนการจัดซื้อจัดจัวง ประจำปีงบประมาณ พ.ศ. ๒๕๖๕

ä

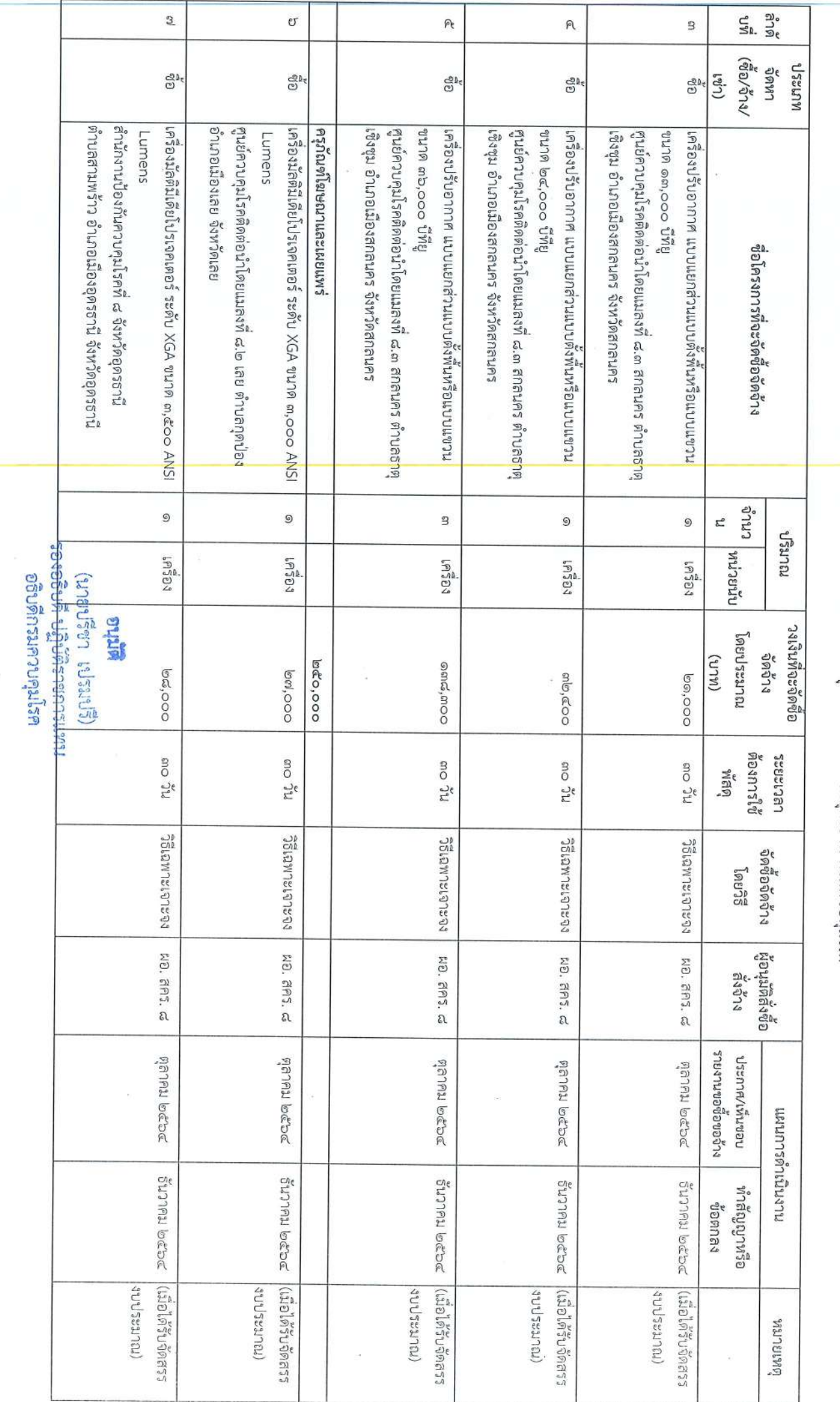

แผนการจัดชื่อจัดจัาง ประจำปึงบประมาณ พ.ศ. ๒๕๖๕

 $\omega$ X

หน่วยงาน ลำนักงานป้องกันควบคุมโรคที่ ๘ จังหวัดอุดรธานี กรมควบคุมโรค

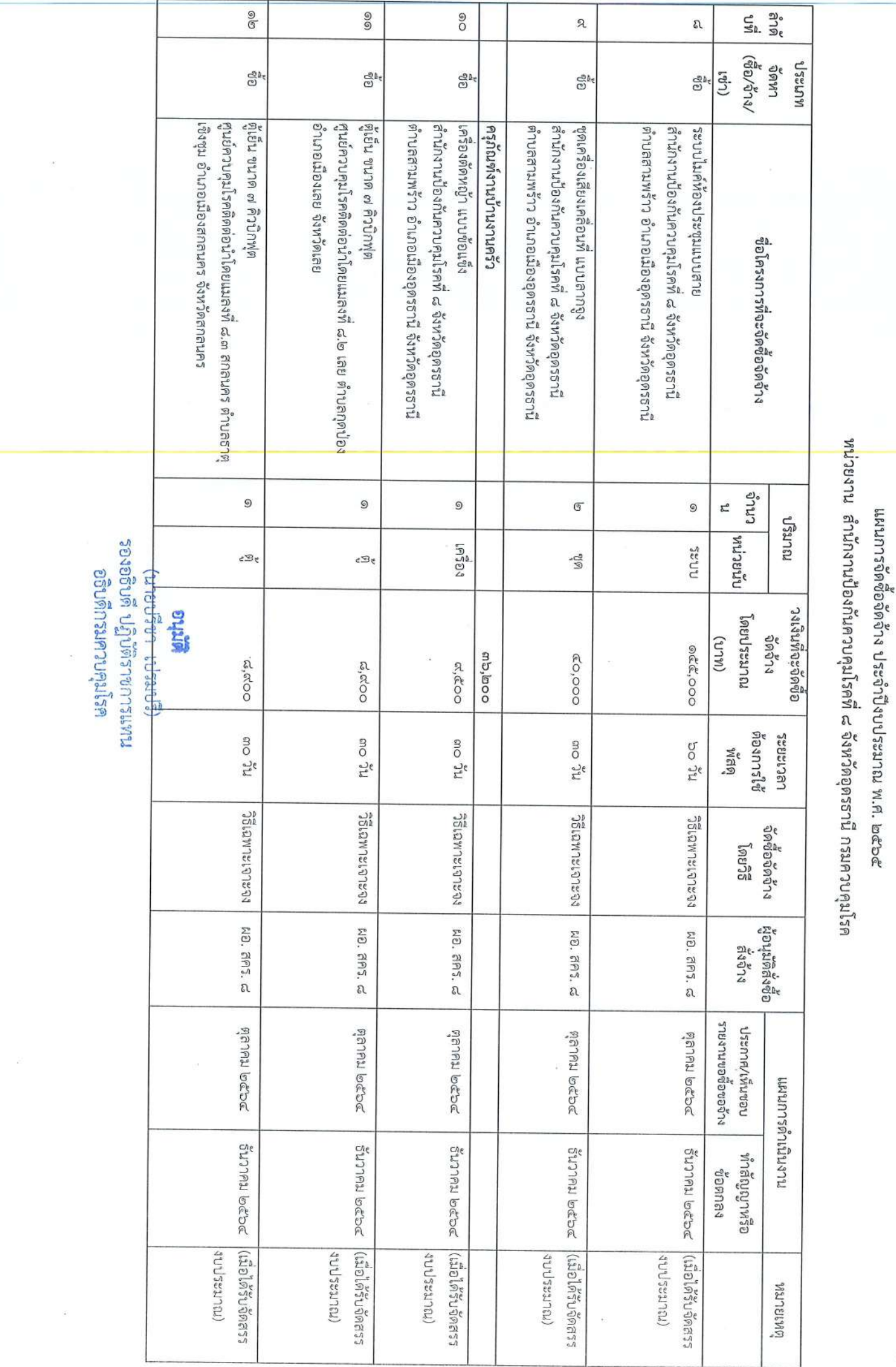

 $\overline{a}$  ,  $\overline{a}$ 

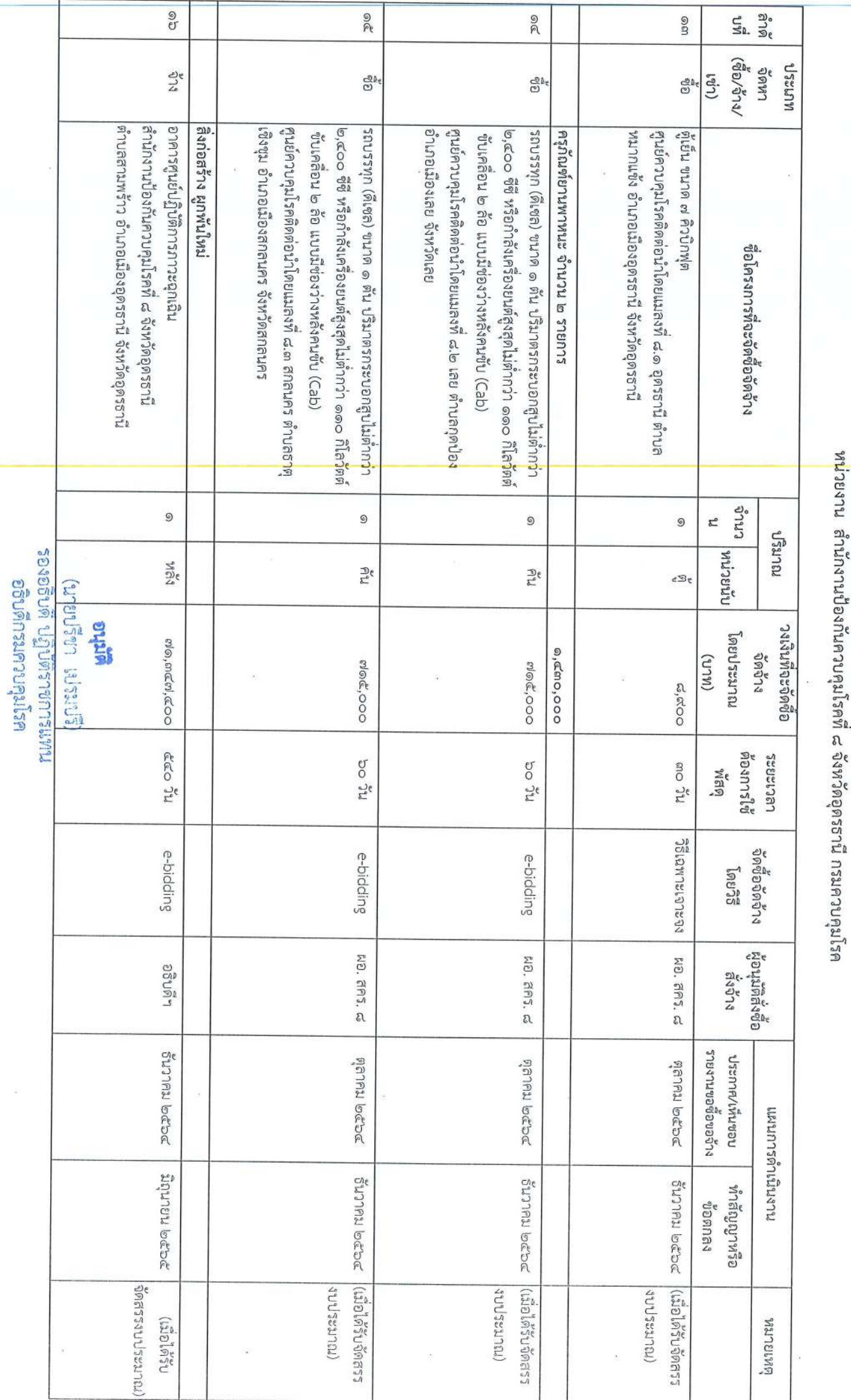

 $\overline{y}$ 

แผนการจัดซื้อจัดจัวง ประจำปีงบประมาณ พ.ศ. ๒๕๖๕

ÿ

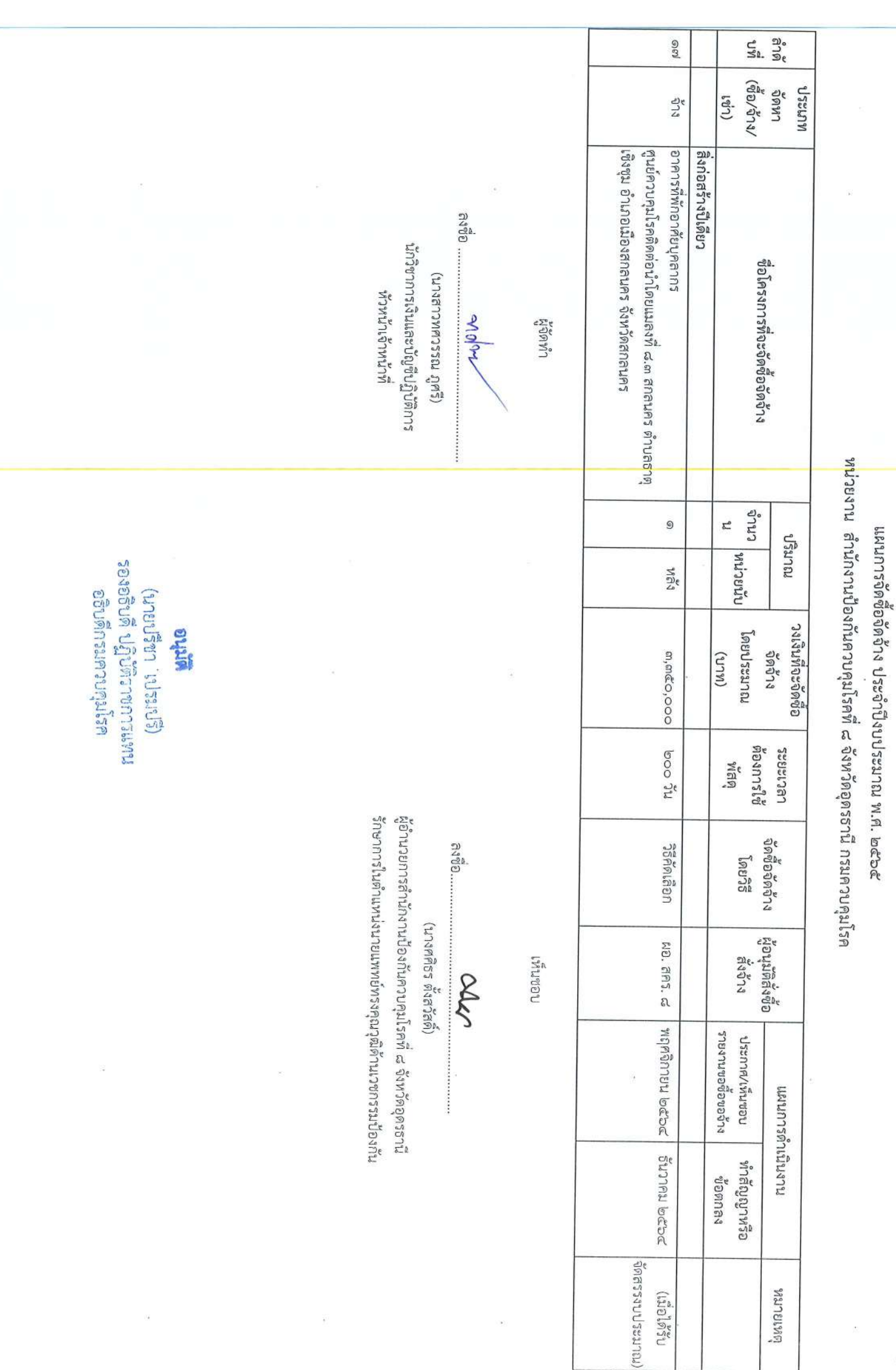

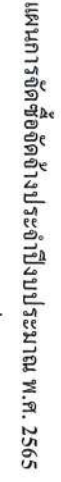

ł,

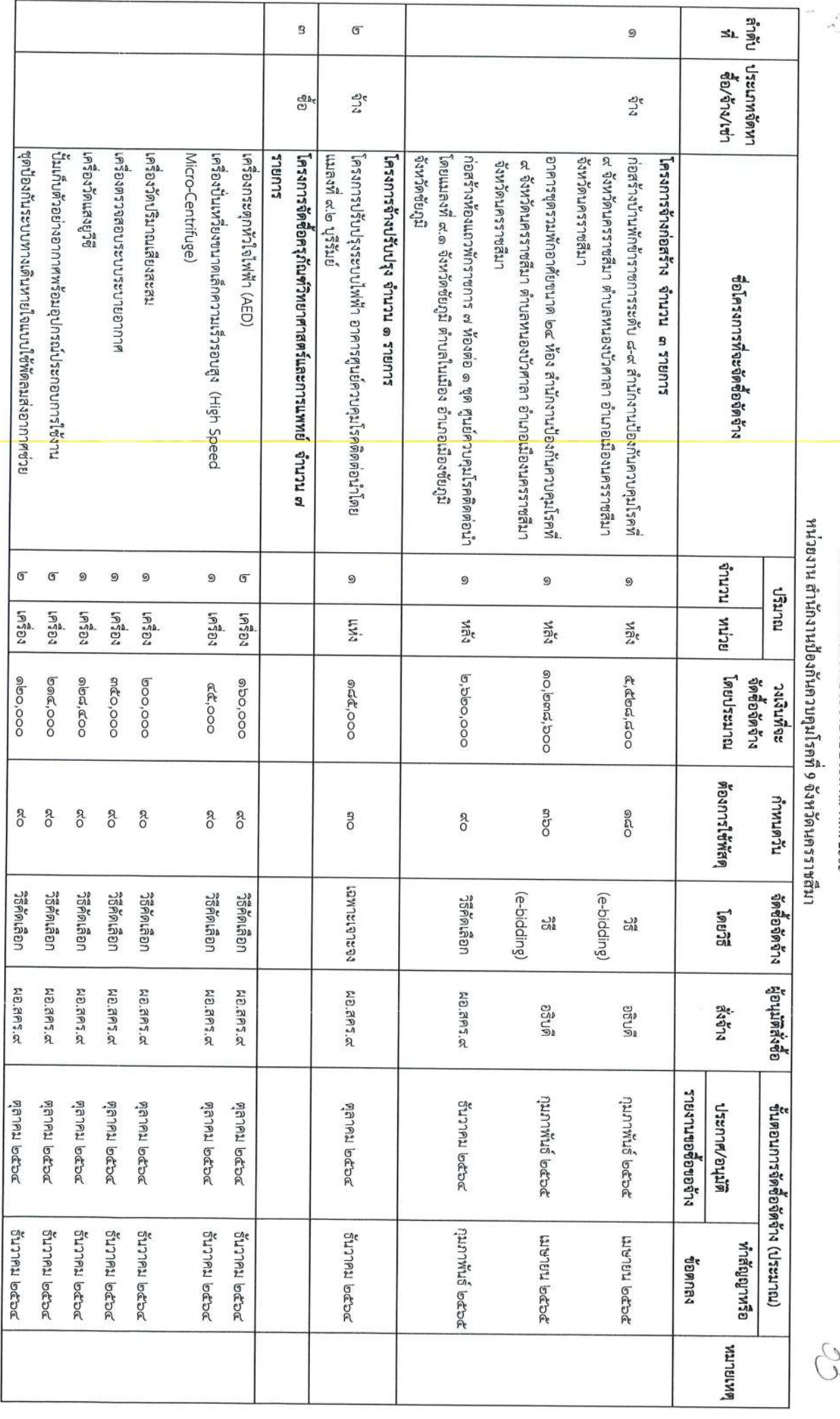

**อนุนิจ**<br>เมนะกาชกรสับก็ปาตับชื่อยอร<br>อธิบดิกรมควบคุมโรค<br>อธิบดิกรมควบคุมโรค

)s<br>)J

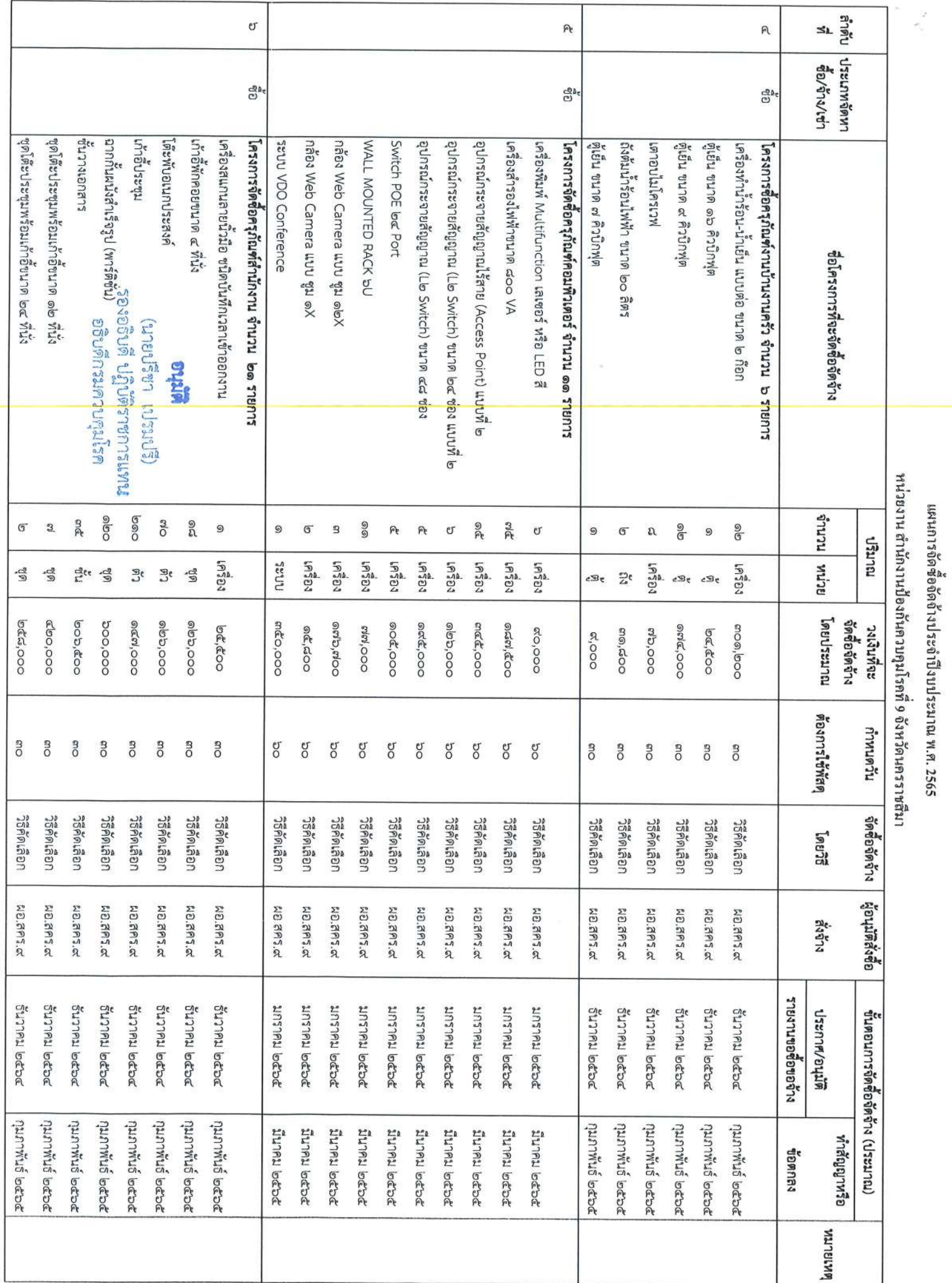

š

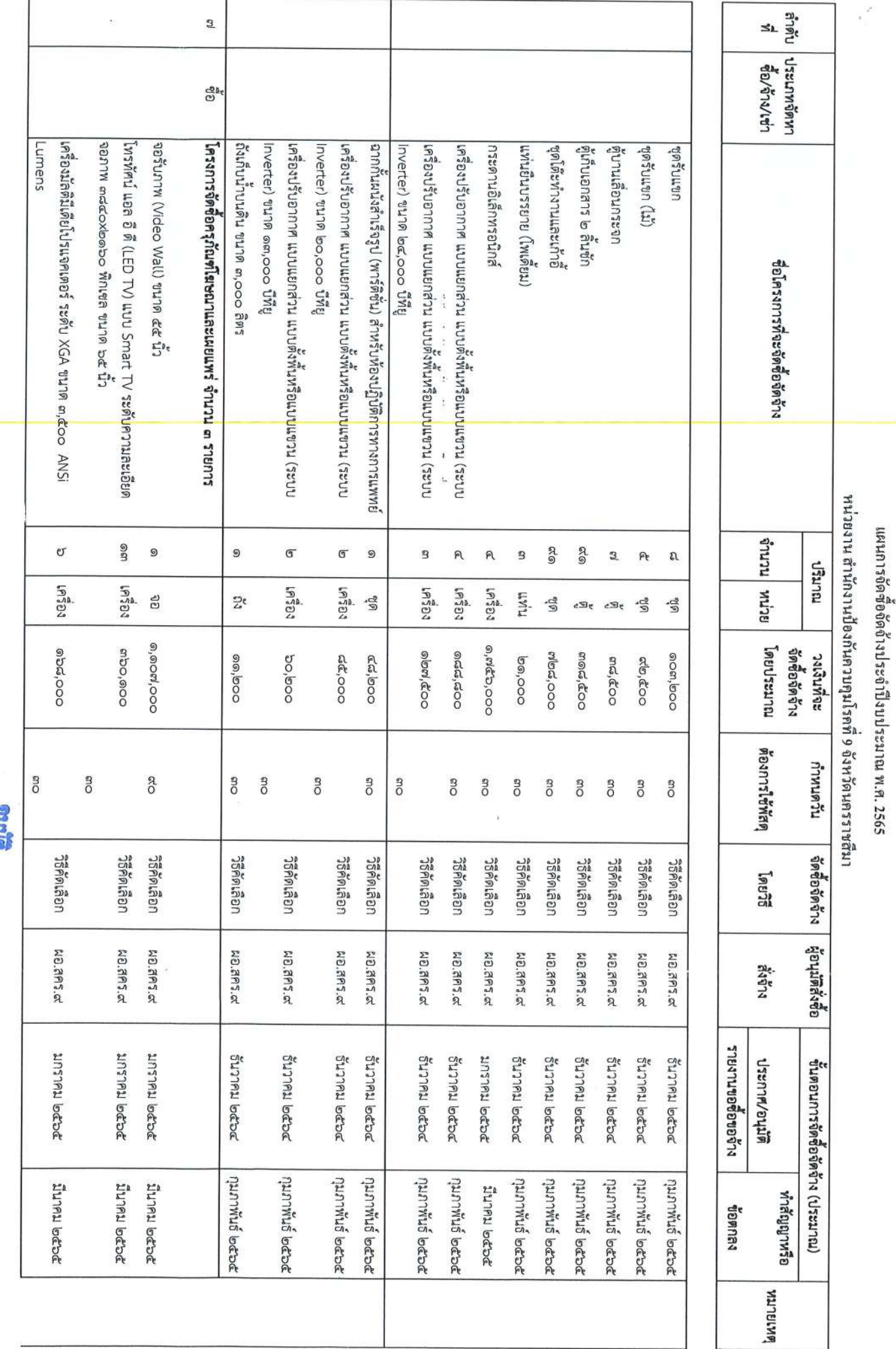

ŝ

**นทุนสาย**<br>เทพมะกาชกรศับฏิป<sup>ลิป</sup>ซิรอะอร<br>เทพมะกาชกระคนราชินธิอ

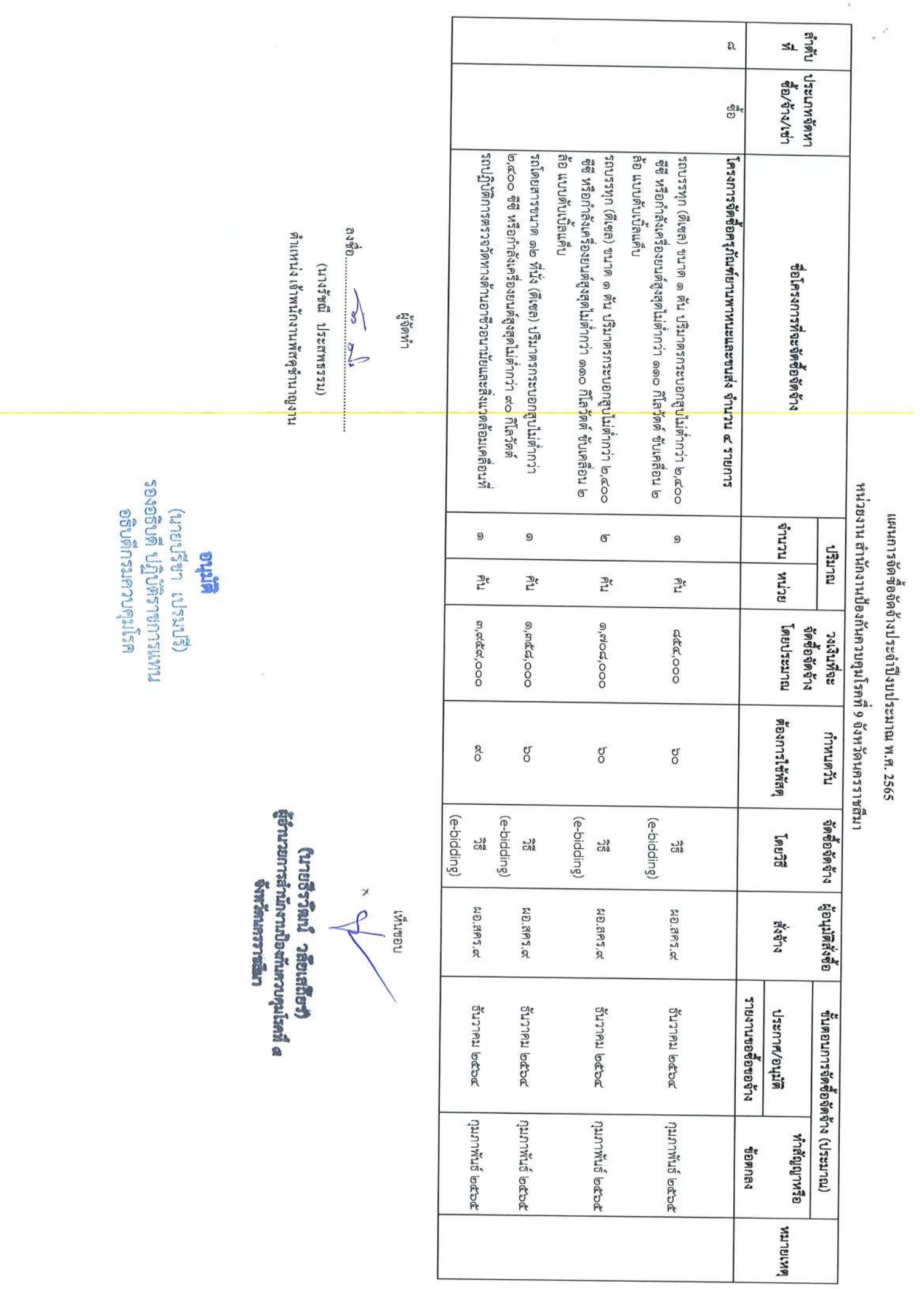

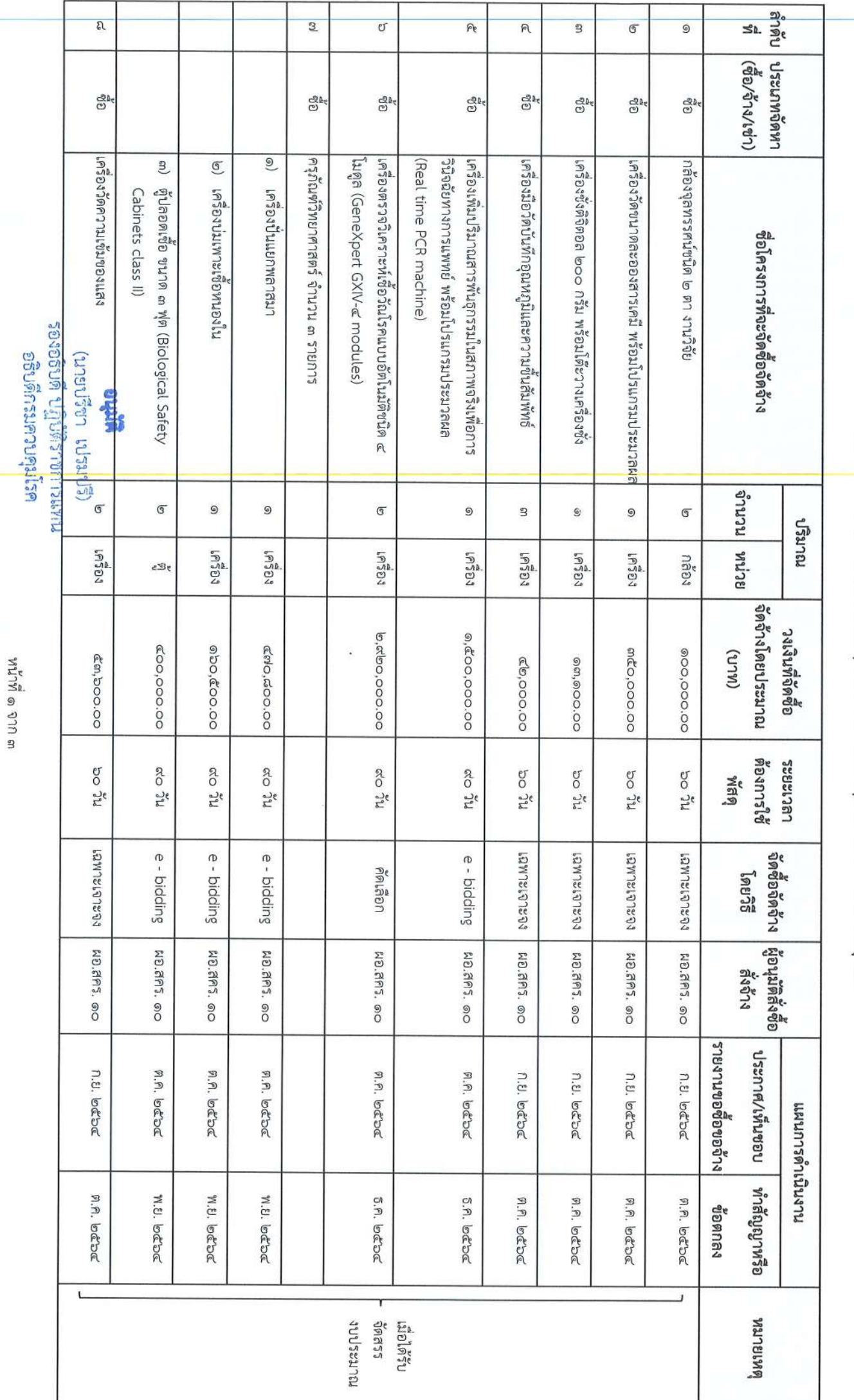

แผนการจัดซื้อจัดจัาง ประจำปึงบประมาณ พ.ศ. ๒๕๖๕

หน่วย<mark>ง</mark>าน สำนักงานป้องกันควบคุมโรคที่ ๑๐ จังหวัดอุบลราชธานี กรมควบคุมโรค

 $\frac{1}{2}$ 

 $\widetilde{\mathcal{N}}$ 

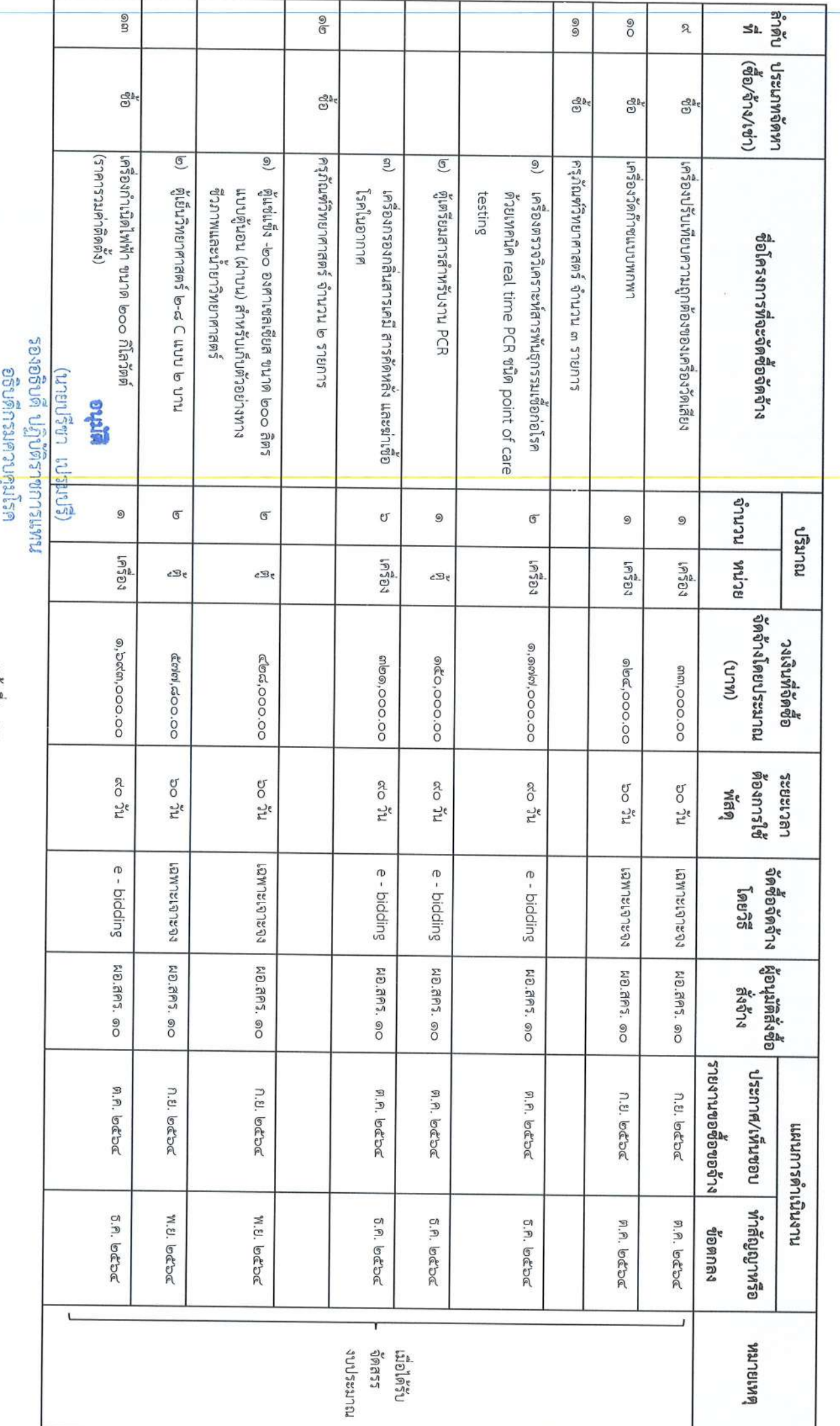

## แผนการจัดซื้อจัตจ้าง ประจำปึงบประมาณ พ.ศ. ๒๕๖๕

หน่วยงาน สำนักงานป้องกันควบคุมโรคที่ ๑๐ จังหวัดอุบลราชธานี กรมควบคุมโรค

หน้าที่ ๒ จาก ๓

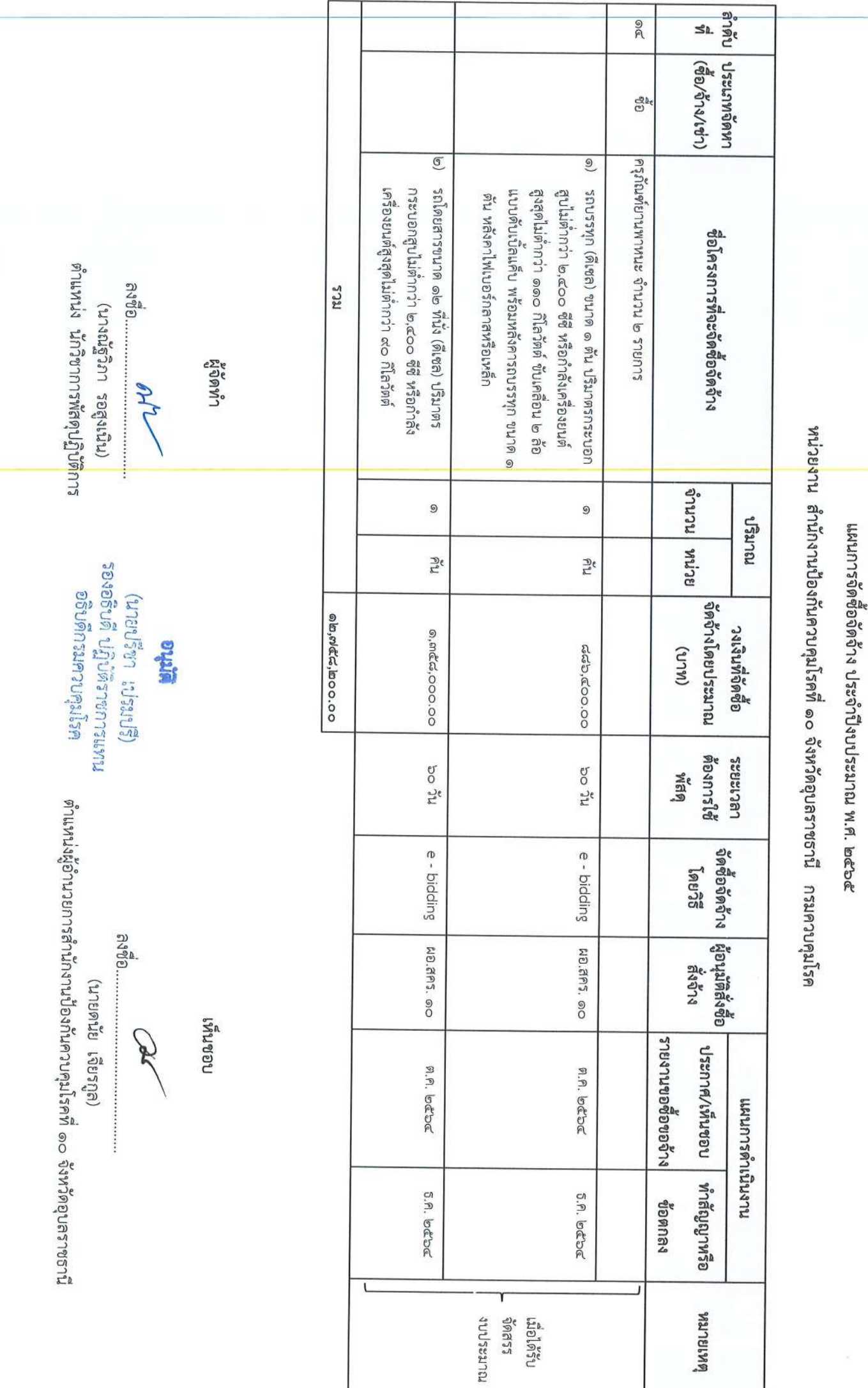

หน้าที่ ๓ จาก ๓

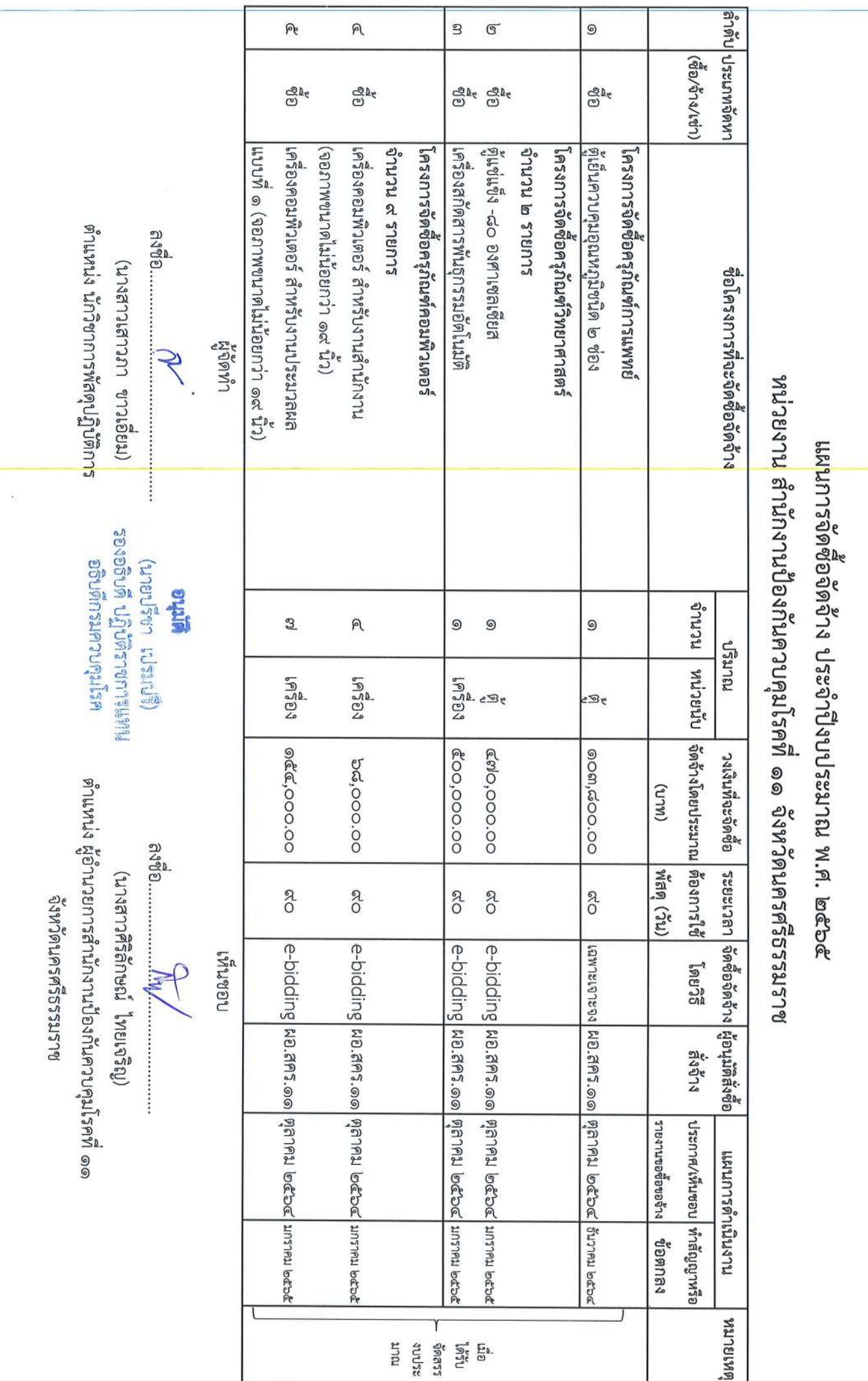

 $\mathcal{Z}$ 

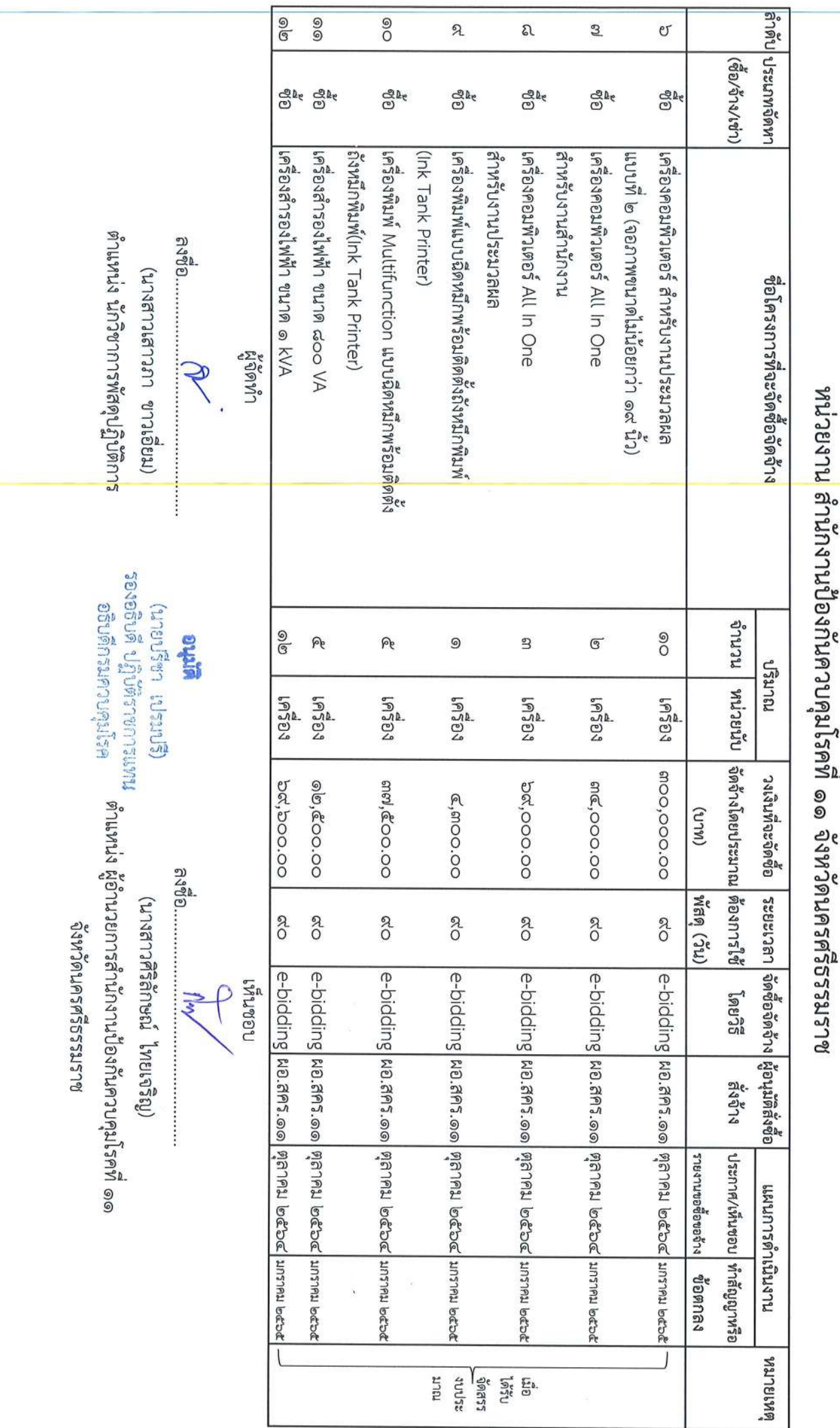

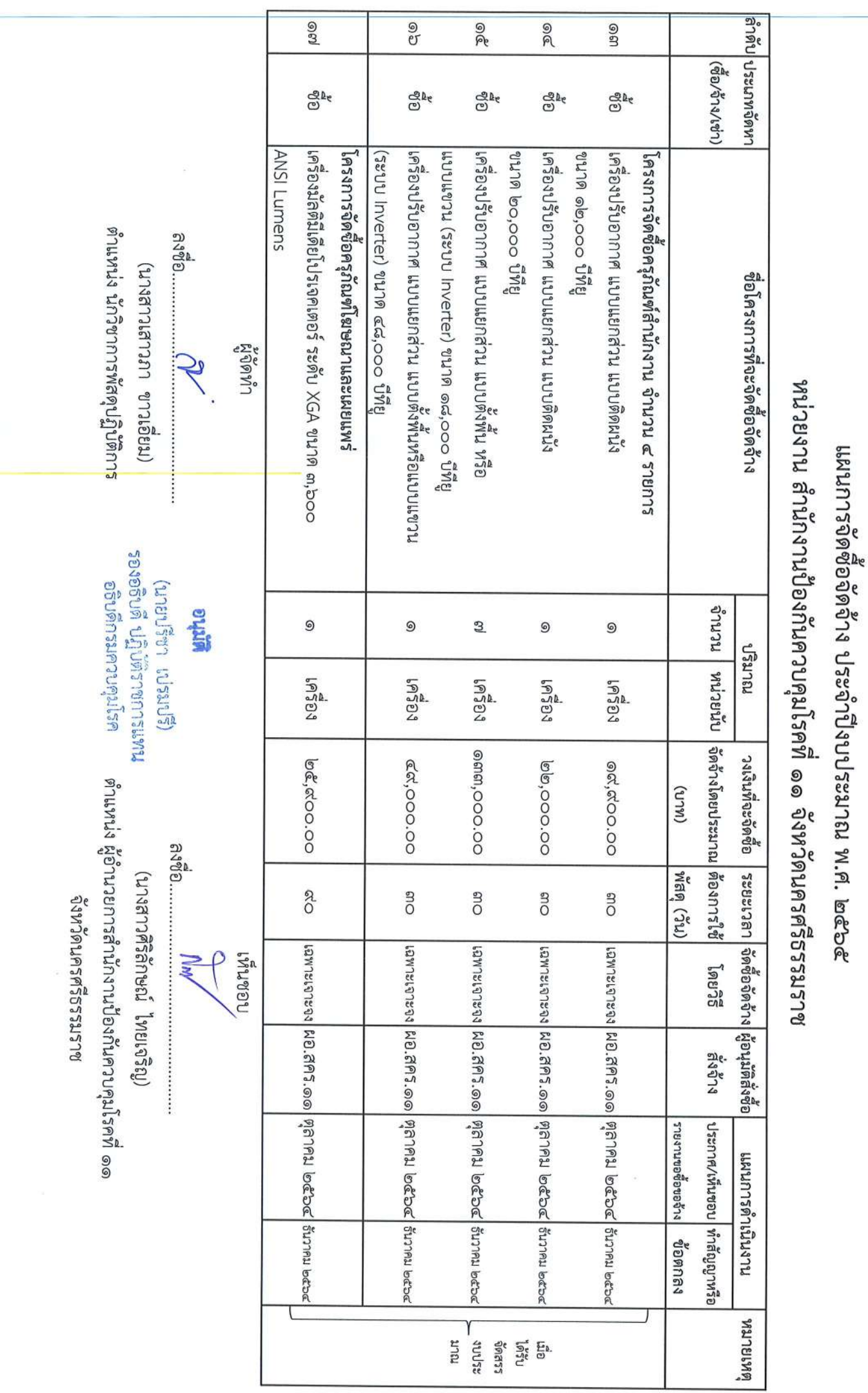

i,

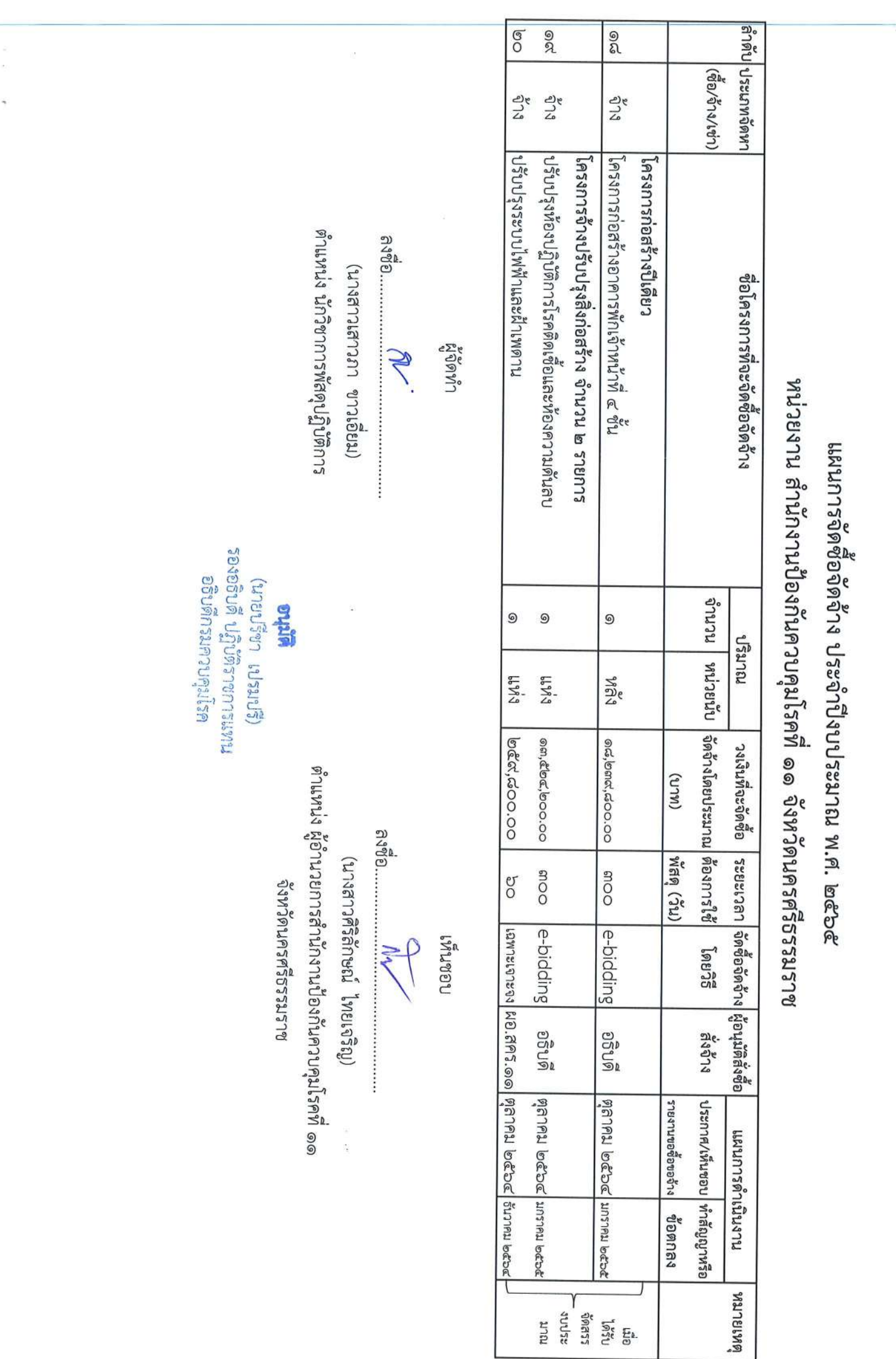

**oring :**<br>เหมะการสับกิบ สิบรอง<br>เหมะการสกรายสมเหม<br>สมเด็บดีกรมลงบลูมโรค

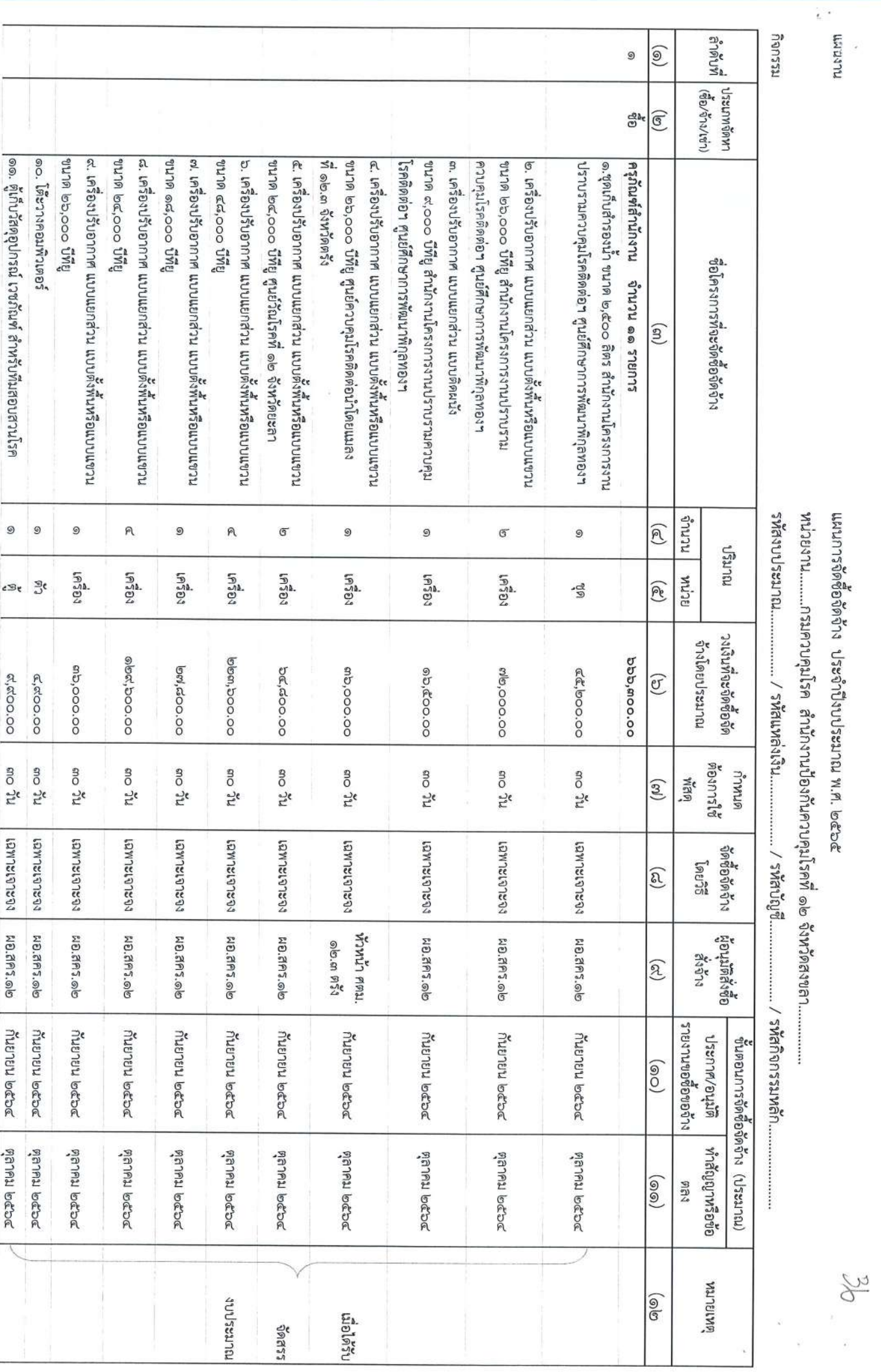

NUMBER  $\overline{\epsilon}$ 

แผนการจัดซื้อจัดจ้าง ประจำปังบประมาณ พ.ศ. ๒๕๖๕

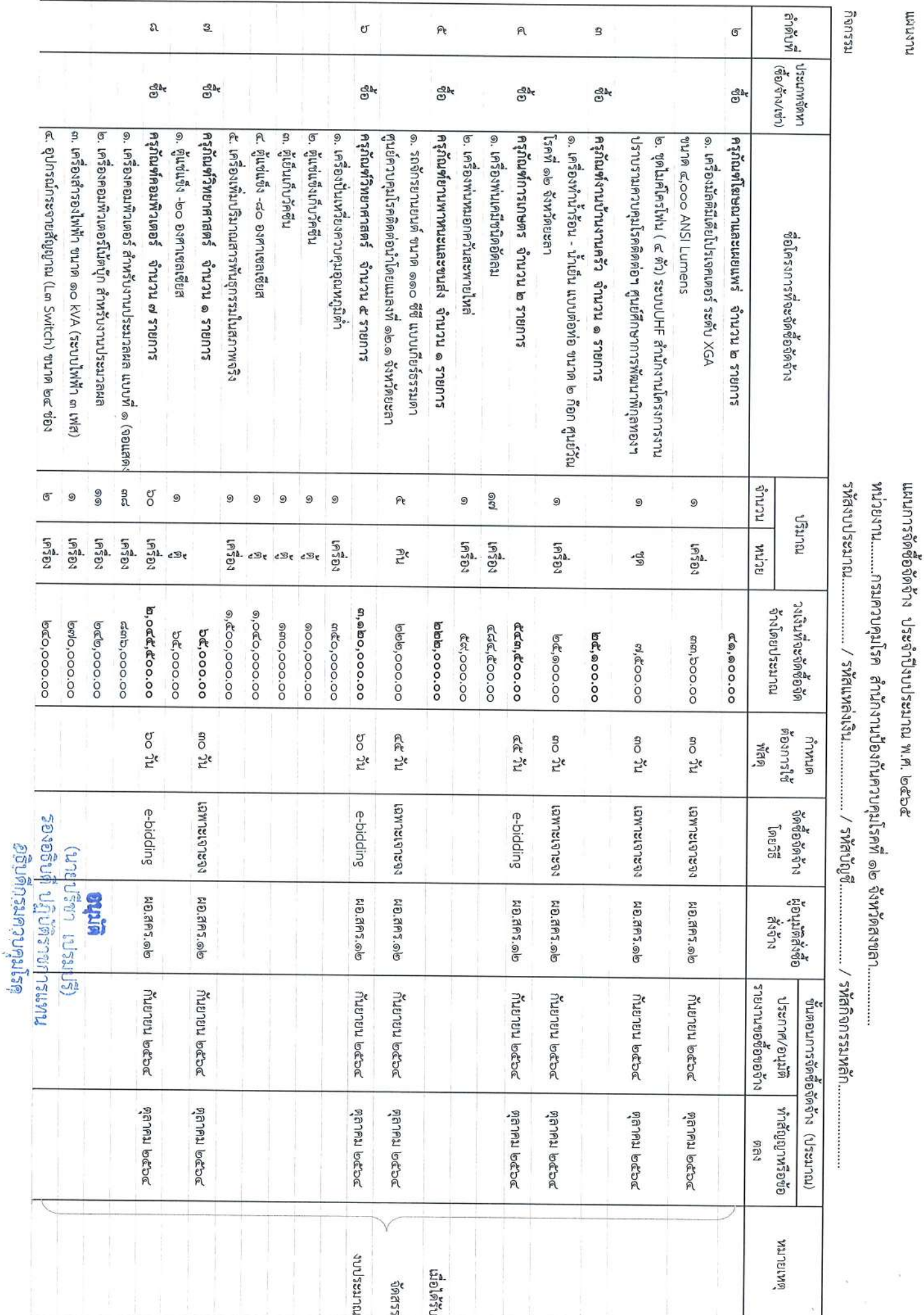

 $\frac{1}{\epsilon}$ 

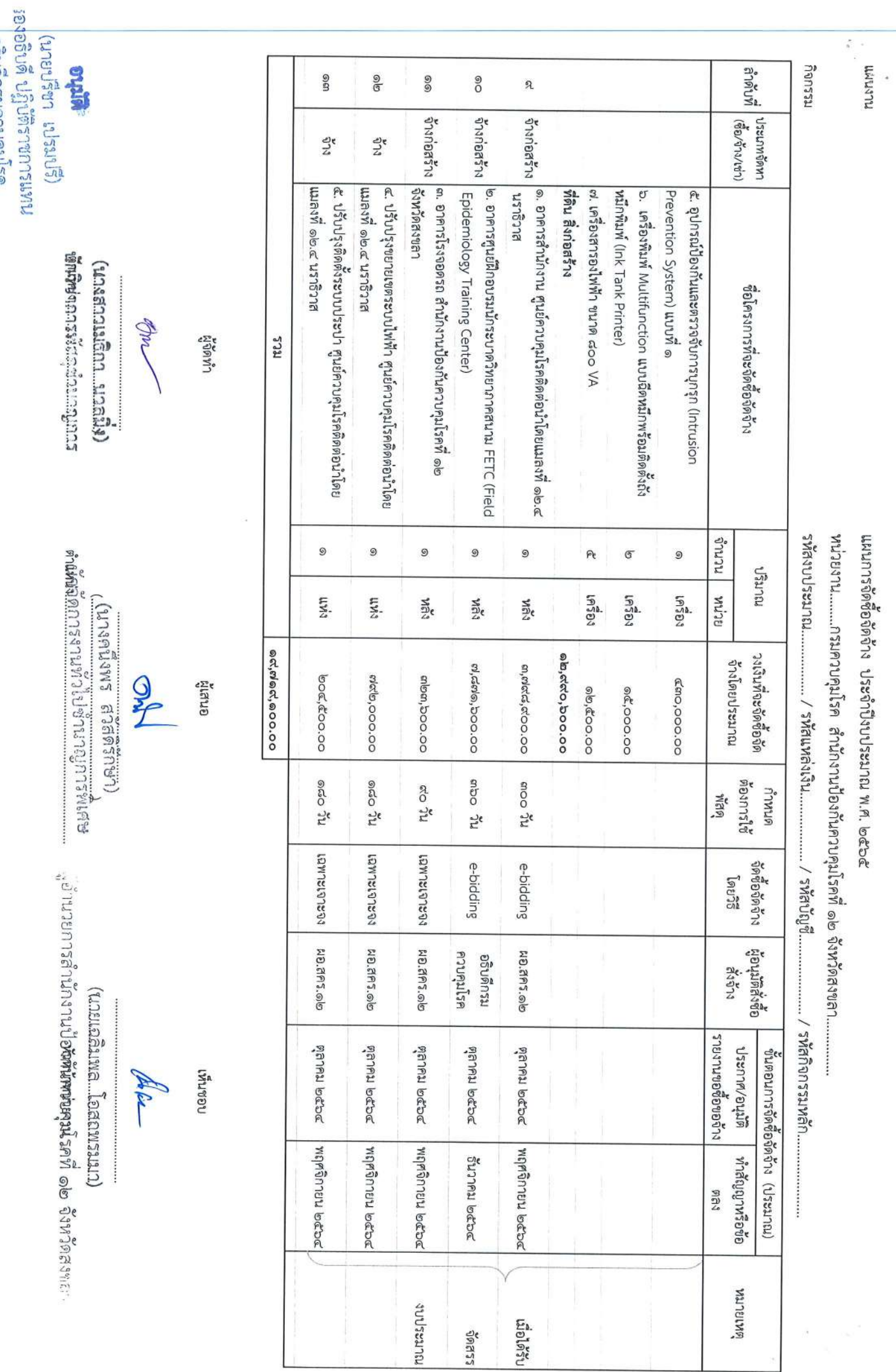

Dentium Cursuudnee